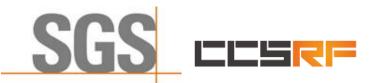

**Compliance Certification Services (Kunshan) Inc.** 

Report No.: KSCR220500078601 Page: 1 of 46

# TEST REPORT

| Application No.:         | KSCR2205000786AT (SZCR2205001574AT)                                 |  |
|--------------------------|---------------------------------------------------------------------|--|
| FCC ID:                  | <b>CID:</b> 2AG32BS6430E                                            |  |
| Applicant:               | Baicells Technologies Co., Ltd.                                     |  |
| Address of Applicant:    | 9-10F, 1stBldg., No.81BeiqingRoad, Haidian District, Beijing, China |  |
| Manufacturer:            | Baicells Technologies Co., Ltd.                                     |  |
| Address of Manufacturer: | 9-10F, 1stBldg., No.81BeiqingRoad, Haidian District, Beijing, China |  |
| Equipment Under Test (EU | IT):                                                                |  |
| EUT Name:                | LTE-Turbo BS                                                        |  |
| Model No.:               | BS6430E                                                             |  |
| Trade Mark:              | Baicells                                                            |  |
| Standard(s):             | FCC 47 CFR Part 96                                                  |  |
|                          | KDB 940660 D01 V03                                                  |  |
|                          | CBRSA-TS-9001-V1.2.1                                                |  |
|                          | WINNF-TS-0122-V1.0.2                                                |  |
| Date of Receipt:         | 2022-05-10                                                          |  |
| Date of Test:            | 2022-05-15 to 2022-05-19                                            |  |
| Date of Issue:           | 2022-05-20                                                          |  |
| Test Result:             | Pass*                                                               |  |

\* In the configuration tested, the EUT complied with the standards specified above.

Tom fin

Eric Lin Laboratory Manager

The manufacturer should ensure that all products in series production are in conformity with the product sample detailed in this report. If the product in this report is used in any configuration other than that detailed in the report, the manufacturer must ensure the new system complies with all relevant standards. Any mention of SGS International Electrical Approvals or testing done by SGS International Electrical Approvals in connection with, distribution or use of the product described in this report must be approved by SGS International Electrical Approvals in writing.

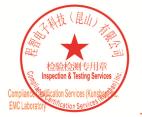

Unless otherwise agreed in writing, this document is issued by the Company subject to its General Conditions of Service printed overleaf, available on request or accessible at <a href="http://www.sgs.com/en/Terms-and-Conditions.aspx">http://www.sgs.com/en/Terms-and-Conditions.aspx</a> and, for electronic format documents, subject to Terms and Conditions for Electronic Documents at <a href="http://www.sgs.com/en/Terms-and-Conditions/Terms-and-Conditions/Terms-and-Cond

No.10, Weiye Road, Innovation Park, Kunshan, Jiangsu, China 215300 t(86-512)57355888 中国・江苏・昆山市留学生创业园伟业路10号 邮编 215300 t(86-512)57355888

Member of the SGS Group (SGS SA)

f(86-512)57370818 sgs.china@sgs.com

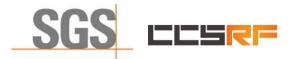

Compliance Certification Services (Kunshan) Inc.

Report No.: KSCR220500078601 Page: 2 of 46

| Revision Record                 |          |            |   |
|---------------------------------|----------|------------|---|
| Version Description Date Remark |          |            |   |
| 00                              | Original | 2022-05-20 | / |
|                                 |          |            |   |
|                                 |          |            |   |

| Authorized for issue by: |                               |   |
|--------------------------|-------------------------------|---|
|                          | Damon zhou                    |   |
|                          | Damon Zhou / Project Engineer | — |
|                          |                               |   |
|                          | Eni fri                       |   |
|                          | Eric Lin / Reviewer           | — |

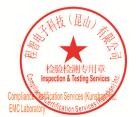

Unless otherwise agreed in writing, this document is issued by the Company subject to its General Conditions of Service printed overleaf, available on request or accessible at <a href="http://www.sgs.com/en/Terms-and-Conditions.aspx">http://www.sgs.com/en/Terms-and-Conditions.aspx</a> and, for electronic format documents, subject to Terms and Conditions for Electronic Documents at <a href="http://www.sgs.com/en/Terms-and-Conditions/Terms-e-Document.aspx">http://www.sgs.com/en/Terms-and-Conditions/Terms-e-Document.aspx</a>. Attention is drawn to the limitation of liability indemnification and jurisdiction issues defined therein. Any holder of this document is advised that information contained hereon reflects the Company's findings at the time of its intervention only and within the limits of Client's instructions, if any. The Company's sole responsibility is to its Client and this document does not exonerate parties to a transaction from exercising all their rights and obligations under the transaction documents. This document cannot be reproduced except in full, without prior written approval of the Company. Any unauthorized alteration, forger or falsification of the content or appearance of this document is unlawful and offenders may be prosecuted to the fullest extent of the law. Unless otherwise stated the results shown in this test report refor only to te sample(s) tested and such sample(s) are retained for 30 days only. Attention: To check the authenticity of testing /inspection report & certificate, please contact us at telephone: (86-755) 83071443, or email: CN.Doccheck@csos.com</a>

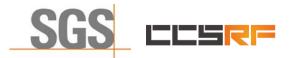

Report No.: KSCR220500078601 Page: 3 of 46

## 2 Test Summary

| Item                                                                                | Standard                 | Test Case ID      | Result |
|-------------------------------------------------------------------------------------|--------------------------|-------------------|--------|
| Domain Proxy Multi-Step registration                                                | WINNF-TS-0122-<br>V1.0.0 | WINNF.FT.D.REG.2  | Pass   |
| Domain Proxy Single-Step registration<br>for CBSD with CPI signed data              | WINNF-TS-0122-<br>V1.0.0 | WINNF.FT.D.REG.6  | Pass   |
| Domain Proxy Missing Required<br>parameters (responseCode 102)                      | WINNF-TS-0122-<br>V1.0.0 | WINNF.FT.D.REG.9  | Pass   |
| Domain Proxy Pending registration (responseCode 200)                                | WINNF-TS-0122-<br>V1.0.0 | WINNF.FT.D.REG.11 | Pass   |
| Domain Proxy Invalid parameters (responseCode 103)                                  | WINNF-TS-0122-<br>V1.0.0 | WINNF.FT.D.REG.13 | Pass   |
| Domain Proxy Blacklisted CBSD (responseCode 101)                                    | WINNF-TS-0122-<br>V1.0.0 | WINNF.FT.D.REG.15 | Pass   |
| Domain Proxy Unsupported SAS protocol version responseCode 100)                     | WINNF-TS-0122-<br>V1.0.0 | WINNF.FT.D.REG.17 | Pass   |
| Domain Proxy Group Error<br>(responseCode 201)                                      | WINNF-TS-0122-<br>V1.0.0 | WINNF.FT.D.REG.19 | Pass   |
| Unsuccessful Grant<br>responseCode=400 (INTERFERENCE)                               | WINNF-TS-0122-<br>V1.0.0 | WINNF.FT.C.GRA.1  | Pass   |
| Unsuccessful Grant<br>responseCode=401<br>(GRANT_CONFLICT)                          | WINNF-TS-0122-<br>V1.0.0 | WINNF.FT.C.GRA.2  | Pass   |
| Domain Proxy Heartbeat Success<br>Case (first Heartbeat Response)                   | WINNF-TS-0122-<br>V1.0.0 | WINNF.FT.D.HBT.2  | Pass   |
| Heartbeat responseCode=105<br>(DEREGISTER)                                          | WINNF-TS-0122-<br>V1.0.0 | WINNF.FT.C.HBT.3  | Pass   |
| Heartbeat responseCode=501<br>(SUSPENDED_GRANT) in First<br>Heartbeat Response      | WINNF-TS-0122-<br>V1.0.0 | WINNF.FT.C.HBT.5  | Pass   |
| Heartbeat responseCode=501<br>(SUSPENDED_GRANT) in<br>Subsequent Heartbeat Response | WINNF-TS-0122-<br>V1.0.0 | WINNF.FT.C.HBT.6  | Pass   |
| Heartbeat responseCode=502<br>(UNSYNC_OP_PARAM)                                     | WINNF-TS-0122-<br>V1.0.0 | WINNF.FT.C.HBT.7  | Pass   |
| Domain Proxy Heartbeat<br>responseCode=500<br>(TEMINATED_GRANT)                     | WINNF-TS-0122-<br>V1.0.0 | WINNF.FT.D.HBT.8  | Pass   |
| Heartbeat Response Absent (First<br>Heartbeat)                                      | WINNF-TS-0122-<br>V1.0.0 | WINNF.FT.C.HBT.9  | Pass   |
| Heartbeat Response Absent<br>(Subsequent Heartbeat)                                 | WINNF-TS-0122-<br>V1.0.0 | WINNF.FT.C.HBT.10 | Pass   |
| Domain Proxy Registration Response contains measReportConfig                        | WINNF-TS-0122-<br>V1.0.0 | WINNF.FT.D.MES.2  | Pass   |

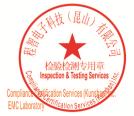

Unless otherwise agreed in writing, this document is issued by the Company subject to its General Conditions of Service printed overleaf, available on request or accessible at <a href="http://www.sgs.com/en/Terms-and-Conditions.aspx">http://www.sgs.com/en/Terms-and-Conditions.aspx</a> and, for electronic format documents, subject to Terms and Conditions for Electronic Documents at <a href="http://www.sgs.com/en/Terms-and-Conditions/Terms-e-Document.aspx">http://www.sgs.com/en/Terms-and-Conditions/Terms-e-Document.aspx</a>. Attention is drawn to the limitation of liability indemnification and jurisdiction issues defined therein. Any holder of this document is advised that information contained hereon reflects the Company's findings at the time of its intervention only and within the limits of Client's instructions, if any. The Company's sole responsibility is to its Client and this document does not exonerate parties to a transaction from exercising all their rights and obligations under the transaction documents. This document cannot be reproduced except in full, without prior written approval of the Company. Any unauthorized alteration, forger or falsification of the content or appearance of this document is unlawful and offenders may be prosecuted to the fullest extent of the law. Unless otherwise stated the results shown in this test report refor only to te sample(s) tested and such sample(s) are retained for 30 days only. Attention: To check the authenticity of testing /inspection report & certificate, please contact us at telephone: (86-755) 83071443, or email: CN.Doccheck@csos.com</a>

No.10,Weiye Road, Innovation Park, Kunshan, Jiangsu, China 215300 中国•江苏•昆山市留学生创业园伟业路10号 邮编 215300

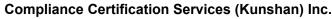

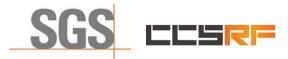

Report No.: KSCR220500078601 Page: 4 of 46

| Item                                                                 | Standard                 | Test Case ID     | Result |
|----------------------------------------------------------------------|--------------------------|------------------|--------|
| Grant Response contains measReportConfig                             | WINNF-TS-0122-<br>V1.0.0 | WINNF.FT.C.MES.3 | Pass   |
| Domain Proxy Heartbeat Response<br>contains measReportConfig         | WINNF-TS-0122-<br>V1.0.0 | WINNF.FT.D.MES.5 | Pass   |
| Domain Proxy Successful<br>Relinquishment                            | WINNF-TS-0122-<br>V1.0.0 | WINNF.FT.D.RLQ.2 | Pass   |
| Domain Proxy Successful<br>Deregistration                            | WINNF-TS-0122-<br>V1.0.0 | WINNF.FT.D.DRG.2 | Pass   |
| Successful TLS connection between UUT and SAS Test Harness           | WINNF-TS-0122-<br>V1.0.0 | WINNF.FT.C.SCS.1 | Pass   |
| TLS failure due to revoked certificate                               | WINNF-TS-0122-<br>V1.0.0 | WINNF.FT.C.SCS.2 | Pass   |
| TLS failure due to expired server certificate                        | WINNF-TS-0122-<br>V1.0.0 | WINNF.FT.C.SCS.3 | Pass   |
| TLS failure when SAS Test Harness certificate is issue by unknown CA | WINNF-TS-0122-<br>V1.0.0 | WINNF.FT.C.SCS.4 | Pass   |
| TLS failure when certificate at the SAS Test Harness is corrupted    | WINNF-TS-0122-<br>V1.0.0 | WINNF.FT.C.SCS.5 | Pass   |
| UUT RF Transmit Power Measurement                                    | WINNF-TS-0122-<br>V1.0.0 | WINNF.PT.C.HBT.1 | Pass   |
| SAS Version: 1.0.0.3                                                 |                          |                  |        |

The UUT is a BTS-CBSD with Domain Proxy. According to the specifications of the manufacturer, it must comply with the requirements of the following standards:

#### Test standards:

CBRSA-TS-9001-V1.2.1

**CBRS Alliance Certification Test Plan** 

#### WINNF-TS-0122-V1.0.2

Test and Certification for Citizens Broadband Radio Service (CBRS); Conformance and Performance Test Technical Specification; CBSD/DP as Unit Under Test (UUT)

KDB 940660 D01 Part 96 CBRS Eqpt v03

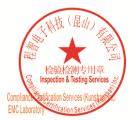

Unless otherwise agreed in writing, this document is issued by the Company subject to its General Conditions of Service printed overleaf, available on request or accessible at <a href="http://www.sgs.com/en/Terms-and-Conditions.aspx">http://www.sgs.com/en/Terms-and-Conditions.aspx</a> and, for electronic format documents, subject to Terms and Conditions for Electronic Documents at <a href="http://www.sgs.com/en/Terms-and-Conditions/Terms-e-Document.aspx">http://www.sgs.com/en/Terms-and-Conditions/Terms-e-Document.aspx</a>. Attention is drawn to the limitation of liability, indemnification and jurisdiction issues defined therein. Any holder of this document is advised that information contained hereon reflects the Company's findings at the time of its intervention only and within the limitation clients, sole responsibility is to its Cilent and this document does not exoneriate parties to a transaction from exercising all their rights and obligations under the transaction documents. This document cannot be reproduced except in full, without prior written approval of the Company. Any unauthorized alteration, forgery or falsification of the content or appearance of this document is unlawful and offenders may be prosecuted to the fullest extent of the law. Unless otherwise stated the results shown in this test report refer only to the sample(s) tested and such sample(s) are retained for 30 days only. Attention: To check the authenticity of testing /inspection report & certificate, please contact us at telephone: (86-755) 83071443, or email: CN.Doccheck@ess.com"

No.10, Weiye Road, Innovation Park, Kunshan, Jiangsu, China 215300 中国•江苏•昆山市留学生创业园伟业路10号 邮编 215300

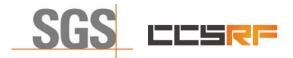

Report No.: KSCR220500078601 5 of 46 Page:

#### 3 Contents

|   |                |                                         | Page |
|---|----------------|-----------------------------------------|------|
| 1 | COVE           | ER PAGE                                 | 1    |
| 2 | TEST           | SUMMARY                                 | 3    |
| ~ |                |                                         |      |
| 3 | CON            | TENTS                                   | 5    |
| 4 | GENE           | ERAL INFORMATION                        | 7    |
|   | 4.1            | DETAILS OF E.U.T.                       | 7    |
|   | 4.2            | DESCRIPTION OF CBSD/DP SUPPORT FEATURES | 7    |
|   |                | SUMMARY OF TEST RESULTS                 |      |
|   |                | MEASUREMENT UNCERTAINTY                 |      |
|   |                | DESCRIPTION OF SUPPORT UNITS            |      |
|   |                | TEST LOCATION                           |      |
| 5 | EQUI           | PMENT LIST                              | 9    |
| 6 | TEST           | METHOD AND ENVIRONMENT                  | 10   |
|   | 6.1            | CBSD/DP CONFORMANCE AND PERFORMANCE     | 10   |
|   | 6.2            | CBSD Test Procedure                     | 10   |
|   | 6.3            | TEST ENVIRONMENT                        | 11   |
|   | 6.4            | TEST SETUP                              | 11   |
| 7 | TEST           | <sup>-</sup> DATA                       | 12   |
|   | 7.1            | CBSD REGISTRATION PROCESS               | 12   |
|   | 7.1.1          | WINNF.FT.D.REG.2                        | 12   |
|   | 7.1.2          |                                         |      |
|   | 7.1.3          |                                         |      |
|   | 7.1.4          |                                         |      |
|   | 7.1.5          | WINNF.FT.D.REG.13                       |      |
|   | 7.1.6          | WINNF.FT.D.REG.15                       |      |
|   | 7.1.7<br>7.1.8 | WINNF.FT.D.REG.17<br>WINNF.FT.D.REG.19  |      |
|   | -              | CBSD Spectrum Grant Process             |      |
|   | 7.2.1          | WINNF.FT.C.GRA.1                        |      |
|   | 7.2.2          |                                         |      |
|   |                | CBSD HEARTBEAT PROCESS                  |      |
|   | 7.3.1          | WINNF.FT.D.HBT.2                        |      |
|   | 7.3.2          | WINNF.FT.C.HBT.3                        | 21   |
|   | 7.3.3          |                                         |      |
|   | 7.3.4          |                                         |      |
|   | 7.3.5          |                                         |      |
|   | 7.3.6          |                                         |      |
|   | 7.3.7          |                                         |      |
|   | 7.3.8          |                                         |      |
|   |                |                                         |      |
|   | 7.4.1          | WINNF.FT.D.MES.2                        |      |

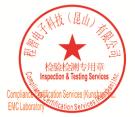

Unless otherwise agreed in writing, this document is issued by the Company subject to its General Conditions of Service printed overleaf, available on request or accessible at <a href="http://www.sgs.com/en/Terms-and-Conditions.aspx">http://www.sgs.com/en/Terms-and-Conditions.aspx</a> and, for electronic format documents, subject to Terms and Conditions for Electronic Documents at <a href="http://www.sgs.com/en/Terms-and-Conditions/Terms-e-Document.aspx">http://www.sgs.com/en/Terms-and-Conditions/Terms-e-Document.aspx</a>. Attention is drawn to the limitation of liability indemnification and jurisdiction issues defined therein. Any holder of this document is advised that information contained hereon reflects the Company's findings at the time of its intervention only and within the limits of Client's instructions, if any. The Company's sole responsibility is to its Client and this document does not exonerate parties to a transaction from exercising all their rights and obligations under the transaction documents. This document cannot be reproduced except in full, without prior written approval of the Company. Any unauthorized alteration, forger or falsification of the content or appearance of this document is unlawful and offenders may be prosecuted to the fullest extent of the law. Unless otherwise stated the results shown in this test report refor only to te sample(s) tested and such sample(s) are retained for 30 days only. Attention: To check the authenticity of testing /inspection report & certificate, please contact us at telephone: (86-755) 83071443, or email: CN.Doccheck@csos.com</a> t(86-512)57355888 f(86-512)57370818 www.sgsgroup.com.cn

No.10, Weiye Road, Innovation Park, Kunshan, Jiangsu, China 215300 中国・江苏・昆山市留学生创业园伟业路10号 邮编 215300

t(86-512)57355888 f(86-512)57370818 sgs.china@sgs.com

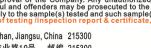

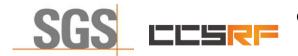

## Compliance Certification Services (Kunshan) Inc.

Report No.: KSCR220500078601

Page: 6 of 46

| 7.4.2                                                   | 2 WINNF.FT.C.MES.3                                                                                               |                                              |
|---------------------------------------------------------|----------------------------------------------------------------------------------------------------|----------------------------------------------|
| 7.4.3                                                   | 3 WINNF.FT.D.MES.5                                                                                               |                                              |
| 7.5                                                     | CBSD RELINQUISHMENT PROCESS                                                                                      |                                              |
| 7.5.                                                    | 1 WINNF.FT.D.RLQ.2                                                                                               |                                              |
| 7.6                                                     | CBSD DEREGISTRATION PROCESS                                                                                      | 34                                           |
| 7.6.1                                                   |                                                                                                    |                                              |
| 7.7                                                     | CBSD SECURITY VALIDATION                                                                                         |                                              |
| 7.7.1                                                   |                                                                                                    |                                              |
| 7.7.2                                                   |                                                                                                    |                                              |
| 7.7.3                                                   | 3 WINNF.FT.C.SCS.3                                                                                               |                                              |
| 7.7.4                                                   | 4 WINNF.FT.C.SCS.4                                                                                               |                                              |
| 7.7.8                                                   | 5 WINNF.FT.C.SCS.5                                                                                               |                                              |
| 78                                                      | CBSD RF Power Measurement                                                                                        | 38                                           |
| 7.0                                                     |                                                                                                    |                                              |
| 7.8.                                                    |                                                                                                    |                                              |
| 7.8.                                                    | 1 WINNF.PT.C.HBT.1                                                                                               |                                              |
| 7.8. <sup>-</sup><br>8 TES                              | 1 WINNF.PT.C.HBT.1<br>T DATA LOG                                                                                 |                                              |
| 7.8.<br><b>8 TES</b><br>8.1                             | 1 WINNF.PT.C.HBT.1<br>T DATA LOG<br>WINNF.FT.C.SCS.1                                                             |                                              |
| 7.8. <sup>-</sup><br>8 TES<br>8.1<br>8.2                | 1 WINNF.PT.C.HBT.1<br>T DATA LOG<br>WINNF.FT.C.SCS.1<br>WINNF.FT.C.SCS.2                                         |                                              |
| 7.8. <sup>-</sup><br>8 TES<br>8.1<br>8.2<br>8.3         | 1 WINNF.PT.C.HBT.1<br>T DATA LOG<br>WINNF.FT.C.SCS.1<br>WINNF.FT.C.SCS.2<br>WINNF.FT.C.SCS.3                     |                                              |
| 7.8. <sup>-</sup><br>8 TES<br>8.1<br>8.2<br>8.3<br>8.4  | 1 WINNF.PT.C.HBT.1<br>T DATA LOG<br>WINNF.FT.C.SCS.1<br>WINNF.FT.C.SCS.2<br>WINNF.FT.C.SCS.3<br>WINNF.FT.C.SCS.4 | 38<br>41<br>41<br>42<br>43<br>44             |
| 7.8. <sup>-</sup><br>8 TES<br>8.1<br>8.2<br>8.3         | 1 WINNF.PT.C.HBT.1<br>T DATA LOG<br>WINNF.FT.C.SCS.1<br>WINNF.FT.C.SCS.2<br>WINNF.FT.C.SCS.3                     | 38<br>41<br>41<br>42<br>43<br>44             |
| 7.8.<br><b>8 TES</b><br>8.1<br>8.2<br>8.3<br>8.4<br>8.5 | 1 WINNF.PT.C.HBT.1<br>T DATA LOG<br>WINNF.FT.C.SCS.1<br>WINNF.FT.C.SCS.2<br>WINNF.FT.C.SCS.3<br>WINNF.FT.C.SCS.4 | 38<br>41<br>41<br>42<br>43<br>43<br>44<br>45 |

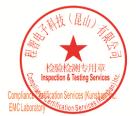

Unless otherwise agreed in writing, this document is issued by the Company subject to its General Conditions of Service printed overleaf, available on request or accessible at <a href="http://www.sgs.com/en/Terms-and-Conditions.aspx">http://www.sgs.com/en/Terms-and-Conditions.aspx</a> and, for electronic format documents, subject to Terms and Conditions for Electronic Documents at <a href="http://www.sgs.com/en/Terms-and-Conditions/Terms-e-Document.aspx">http://www.sgs.com/en/Terms-and-Conditions/Terms-e-Document.aspx</a>. Attention is drawn to the limitation of liability indemnification and jurisdiction issues defined therein. Any holder of this document is advised that information contained hereon reflects the Company's findings at the time of its intervention only and within the limits of Client's instructions, if any. The Company's sole responsibility is to its Client and this document does not exonerate parties to a transaction from exercising all their rights and obligations under the transaction documents. This document cannot be reproduced except in full, without prior written approval of the Company. Any unauthorized alteration, forger or falsification of the content or appearance of this document is unlawful and offenders may be prosecuted to the fullest extent of the law. Unless otherwise stated the results shown in this test report refor only to te sample(s) tested and such sample(s) are retained for 30 days only. Attention: To check the authenticity of testing /inspection report & certificate, please contact us at telephone: (86-755) 83071443, or email: CN.Doccheck@csos.com</a>

No.10, Weiye Road, Innovation Park, Kunshan, Jiangsu, China 215300 中国•江苏•昆山市留学生创业园伟业路10号 邮编 215300

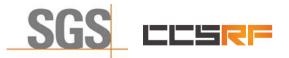

 Report No.:
 KSCR220500078601

 Page:
 7 of 46

## 4 General Information

## 4.1 Details of E.U.T.

| Power supply:                                  | Adapter Model NO.: G0566-480-100                                                                  |  |  |  |
|------------------------------------------------|---------------------------------------------------------------------------------------------------|--|--|--|
|                                                | Input: 100-240V~50/60Hz, 1.5A                                                                     |  |  |  |
|                                                | Output: 48V, 1.0A                                                                                 |  |  |  |
| Sample Type:                                   | Fixed device                                                                                      |  |  |  |
| CBSD Class:                                    | В                                                                                                 |  |  |  |
| Transmitter Frequency Band:                    | LTE Band 48                                                                                       |  |  |  |
| Transmitter Frequency Range:                   | 3550~3700MHz                                                                                      |  |  |  |
| Hardware Version:                              | BoardV3                                                                                           |  |  |  |
| Software Version:                              | BaiBS_QRTB_2.10.0                                                                                 |  |  |  |
| Test sample:                                   | SN1: 120300010220B6B0002                                                                          |  |  |  |
|                                                | SN2: 1202000240194DP0023(FCC ID: 2AG32MBS3100196N)                                                |  |  |  |
| Antenna Gain:                                  | 17dBi                                                                                             |  |  |  |
| Supported Carrier:                             | Max 2                                                                                             |  |  |  |
| MIMO Type:                                     | 2*2 MIMO                                                                                          |  |  |  |
| Note: This is a BTS-CBSD comr<br>below:        | Note: This is a BTS-CBSD communication with Domain Proxy. Domain Proxy information show as below: |  |  |  |
| Model No. of Domain Proxy: LICA                | 4-1513A                                                                                           |  |  |  |
| Software Version of Domain Proxy: BaiOMC_7.0.3 |                                                                                                   |  |  |  |
|                                                |                                                                                                   |  |  |  |

## 4.2 Description of CBSD/DP Support Features

| Condition | Feature Description                                                                                                    | Supported |
|-----------|----------------------------------------------------------------------------------------------------|-----------|
| C1        | Mandatory for UUT which supports multi-step registration message.                                                                                                    | Y         |
| C2        | Mandatory for UUT which supports single-step registration with no CPI-<br>signed data in the registration message. By definition, this is a subset of<br>Category A devices which determine all registration information, including<br>location, without CPI intervention. | N         |
| C3        | Mandatory for UUT which supports single-step registration containing CPI-<br>signed data in the registration message.                                                                                                    | Y         |
| C4        | Mandatory for UUT which supports<br>RECEIVED_POWER_WITHOUT_GRANT measurement report type.                                                                                                    | Y         |
| C5        | Mandatory for UUT which supports RECEIVED_POWER_WITH_GRANT measurement report type.                                                                                                    | Y         |
| C6        | Mandatory for UUT which supports parameter change being made at the UUT and prior to sending a deregistration.                                                                                                    | N         |

Y: Supported

N: Not supported

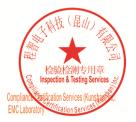

Unless otherwise agreed in writing, this document is issued by the Company subject to its General Conditions of Service printed overleaf, available on request or accessible at <a href="http://www.sgs.com/en/Terms-and-Conditions.aspx">http://www.sgs.com/en/Terms-and-Conditions.aspx</a> and, for electronic format documents, subject to Terms and Conditions for Electronic Documents at <a href="http://www.sgs.com/en/Terms-and-Conditions/Terms-e-Document.aspx">http://www.sgs.com/en/Terms-and-Conditions/Terms-e-Document.aspx</a>. Attention is drawn to the limitation of liability, indemnification and jurisdiction issues defined therein. Any holder of this document is advised that information contained hereon reflects the Company's findings at the time of its intervention only and within the limitato Cilent's instructions, if any. The Company's sole responsibility is to its Cilent and this document does not exonerate parties to a transaction from exercising all their rights and obligations under the transaction documents. This document cannot be reproduced except in full, without prior written approval of the Company. Any unauthorized alteration, forgery or falsification of the content or appearance of this document is unlawful and offenders may be prosecuted to the fullest extent of the law. Unless otherwise stated the results shown in this test report refer only to the sample(s) lested and such sample(s) are retained for 30 days only. Attention: To check the authenticity of testing /inspection report & certificate, please contact us at telephone: (86-755) 8307 1443, or email: CN.Doccheck@cssc.com</a>

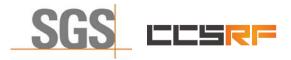

 Report No.:
 KSCR220500078601

 Page:
 8 of 46

## 4.3 Summary of Test Results

| WINNF-TS-0122                                    |    |    |     |  |
|--------------------------------------------------|----|----|-----|--|
| Classes Test Case Items Pass Items Pass Rate (%) |    |    |     |  |
| FT (CBSD, DP/CBSD)                               | 28 | 28 | 100 |  |
| PT (CBSD, DP/CBSD)                               | 1  | 1  | 100 |  |
| Total                                            | 29 | 29 | 100 |  |

Note:

 Functional Test (FT): Test to validate the conformance of the Protocols and functionalities implemented in the CBSD/DP UUT to the requirements developed by WInnForum and supporting FCC/DoD requirements.

2. Field/Performance Test (PT): Test to check the capability of the CBSD/DP UUT to support various traffic models and actual operations in the field.

## 4.4 Measurement Uncertainty

| No. | ltem               | Measurement Uncertainty   |
|-----|--------------------|---------------------------|
| 1   | Radio Frequency    | ± 7.25 x 10 <sup>-8</sup> |
| 2   | RF conducted power | ± 0.75dB                  |
| 3   | Temperature test   | ± 1°C                     |
| 4   | Humidity test      | ± 3%                      |
| 5   | Supply voltages    | ± 1.5%                    |
| 6   | Time               | ± 3%                      |

### 4.5 Description of Support Units

| Description | Manufacturer            | Model No.  | Serial No.     |
|-------------|-------------------------|------------|----------------|
| CPE         | SMAWAVE                 | USB Dongle | 1              |
| EPC         | Lanner Electronics Inc. | LICA-1513A | LR202002004052 |
| Router      | TP-LINK                 | TL-R860+   | 1175379002425  |

### 4.6 Test Location

All tests were performed at:

Compliance Certification Services (Kunshan) Inc.

No.10 Weiye Rd, Innovation park, Eco&Tec, Development Zone, Kunshan City, Jiangsu, China.

Tel: +86 512 5735 5888 Fax: +86 512 5737 0818

No tests were sub-contracted.

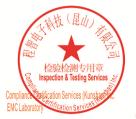

Unless otherwise agreed in writing, this document is issued by the Company subject to its General Conditions of Service printed overleaf, available on request or accessible at <a href="http://www.sgs.com/en/Terms-and-Conditions.aspx">http://www.sgs.com/en/Terms-and-Conditions.aspx</a> and, for electronic format documents, subject to Terms and Conditions for Electronic Documents at <a href="http://www.sgs.com/en/Terms-and-Conditions/Terms-e-Document.aspx">http://www.sgs.com/en/Terms-and-Conditions/Terms-e-Document.aspx</a>. Attention is drawn to the limitation of liability, indemnification and jurisdiction issues defined therein. Any holder of this document is advised that information contained hereon reflects the Company's findings at the time of its intervention only and within the limitato Cilent's instructions, if any. The Company's sole responsibility is to its Cilent and this document does not exonerate parties to a transaction from exercising all their rights and obligations under the transaction documents. This document cannot be reproduced except in full, without prior written approval of the Company. Any unauthorized alteration, forgery or falsification of the content or appearance of this document is unlawful and offenders may be prosecuted to the fullest extent of the law. Unless otherwise stated the results shown in this test report refer only to the sample(s) lested and such sample(s) are retained for 30 days only. Attention: To check the authenticity of testing /inspection report & certificate, please contact us at telephone: (86-755) 8307 1443, or email: CN\_Doccheck@ess.com</a>

No.10, Weiye Road, Innovation Park, Kunshan, Jiangsu, China 215300 中国・江苏・昆山市留学生创业园伟业路10号 邮编 215300

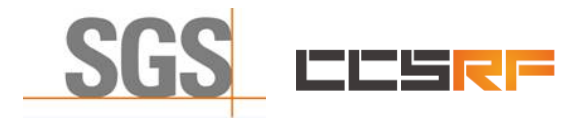

Report No.: KSCR220500078601 Page: 9 of 46

## 5 Equipment List

| Test Equipment                      | Manufacturer  | Model No. | Inventory No. | Cal. Date<br>(yyyy-mm-dd) | Cal. Due date<br>(yyyy-mm-dd) |
|-------------------------------------|---------------|-----------|---------------|---------------------------|-------------------------------|
| Laptop                              | Lenovo        | Y510P     | HFL000026     | N/A                       | N/A                           |
| Spectrum Analyzer                   | KEYSIGHT      | N9030B    | KSEM021-1     | 2022/01/22                | 2023/01/22                    |
| Shield Room                         | 研创            | N/A       | KS301115-2    | N/A                       | N/A                           |
| Coaxial Cab `le                     | Thermax       | N/A       | 14            | 2021/10/16                | 2022/10/15                    |
| Attenuator                          | Mini-Circuits | NAT-6-2W  | 15542-1       | N.C.R.                    | N.C.R.                        |
| Humidity / Temperature<br>Indicator | Anymetre      | TH603     | CZ700001(4/7  | 2021/10/14                | 2022/10/13                    |

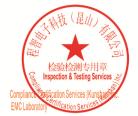

Unless otherwise agreed in writing, this document is issued by the Company subject to its General Conditions of Service printed overleaf, available on request or accessible at <a href="http://www.sgs.com/en/Terms-and-Conditions.aspx">http://www.sgs.com/en/Terms-and-Conditions.aspx</a> and, for electronic format documents, subject to Terms and Conditions for Electronic Documents at <a href="http://www.sgs.com/en/Terms-and-Conditions/Terms-e-Document.aspx">http://www.sgs.com/en/Terms-and-Conditions/Terms-e-Document.aspx</a>. Attention is drawn to the limitation of liability, indemnification and jurisdiction issues defined therein. Any holder of this document is advised that information contained hereon reflects the Company's findings at the time of its intervention only and within the limits of Client's instructions, if any. The Company's sole responsibility is to its Client and this document does not exonerate parties to a transaction from exercising all their rights and obligations under the transaction documents. This document cannot be reproduced except in full, without prior written approval of the Company. Any unauthorized alteration, forger or falsification of the content or appearance of this document is unlawful and offenders may be prosecuted to the fullest extent of the law. Unless otherwise stated the results shown in this test report refor only to the sample(s) tested and such sample(s) are retained for 30 days only. Attention: To check the authenticity of testing /inspection report & certificate, please contact us at telephone: (86-755) 83071443, or email: CN.Doccheck@csc.com</a>

No.10, Weiye Road, Innovation Park, Kunshan, Jiangsu, China 215300 中国•江苏•昆山市留学生创业园伟业路10号 邮编 215300

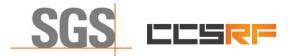

Report No.: KSCR220500078601 Page: 10 of 46

## 6 Test Method and Environment

## 6.1 CBSD/DP Conformance and Performance

 Test Requirement:
 CBRS CBSD Test Specification WINNF-TS-0122-V1.0.2

 Test Method:
 CBRS CBSD Test Specification WINNF-TS-0122-V1.0.2

 WINNF-IN-0156\_WInnForum\_SAS\_Test\_Harness\_CBSD\_UUT\_Tutorial\_
 v1\_0\_0\_1

## 6.2 CBSD Test Procedure

- a. Connect the UUT to SAS Test Harness system and RF Test instruments via the CBSD interface and RF components. The highest level is set to test configuration.
- b. UUT shall be UTC time synchronized
- c. The frequency band is granted and set as UUT supported Modulation and Channels, transmitted power of the UUT according to it granted parameters from the SAS Test Harness.
- d. Each test case results were recorded and validated by SAS Test Harness system and RF instruments test cases was recorded test results from SAS Test Harness system.

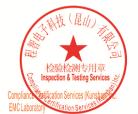

Unless otherwise agreed in writing, this document is issued by the Company subject to its General Conditions of Service printed overleaf, available on request or accessible at <a href="http://www.sgs.com/en/Terms-and-Conditions.aspx">http://www.sgs.com/en/Terms-and-Conditions.aspx</a> and, for electronic format documents, subject to Terms and Conditions for Electronic Documents at <a href="http://www.sgs.com/en/Terms-and-Conditions/Terms-e-Document.aspx">http://www.sgs.com/en/Terms-and-Conditions/Terms-e-Document.aspx</a>. Attention is drawn to the limitation of liability, indemnification and jurisdiction issues defined therein. Any holder of this document is advised that information contained hereon reflects the Company's findings at the time of its intervention only and within the limits of Client's instructions, if any. The Company's sole responsibility is to its Client and this document does not exonerate parties to a transaction from exercising all their rights and obligations under the transaction documents. This document cannot be reproduced except in full, without prior written approval of the Company, any unauthorized alteration, forgery or falsification of the content or appearance of this document is unlawful and offenders may be prosecuted to the fullest extent of the law. Unless otherwise stated the results shown in this test report refor only to the sample(s) tested and such sample(s) are retained for 30 days only. Attention: To check the authenticity of testing /inspection report & certificate, please contact us at telephone: (86-755) 83071443, or email: CN Doccheck@csos.com</a>

No.10, Weiye Road, Innovation Park, Kunshan, Jiangsu, China 215300 中国 • 江苏 • 昆山市留学生创业园伟业路10号 邮编 215300

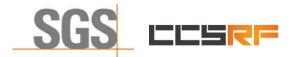

Report No.: KSCR220500078601 Page: 11 of 46

## 6.3 Test Environment

| Test Harness Version:     | V1.0.0.3             |
|---------------------------|----------------------|
| Operating System:         | Microsoft Windows 10 |
| TLS Version:              | 1.2                  |
| Python Version:           | 2.7.13               |
| Environmental Conditions: | 25deg. C, 65%RH      |
| Input Power:              | 120Vac, 60Hz         |

## 6.4 Test Setup

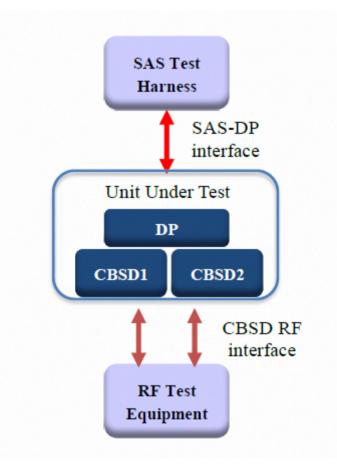

#### DP/CBSD as UUT, BTS-CBSD communication with Domain Proxy

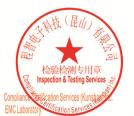

Unless otherwise agreed in writing, this document is issued by the Company subject to its General Conditions of Service printed overleaf, available on request or accessible at http://www.sgs.com/en/Terms-and-Conditions.aspx and, for electronic format documents, subject to Terms and Conditions for Electronic Documents at http://www.sgs.com/en/Terms-and-Conditions/Terms-e-Document.aspx. Attention is drawn to the limitation of liability, indemnification and jurisdiction issues defined therein. Any holder of this document is advised that information contained hereon reflects the Company's findings at the time of its intervention only and within the limits of Client's instructions, if any. The Company's sole responsibility is to its Client and this document does not exonerate parties to a transaction from exercising all their rights and obligations under the transaction documents. This document cannot be reproduced except in full, without prior written approval of the Company. Any unauthorized alteration, forgery or faislication of the content or appearance of this document is unlawful and offenders may be prosecuted to the fullest extent of the law. Unless otherwise stated the results shown in this test report refer only to the sample(s) tested and such sample(s) are retained for 30 days only. Attention: To check the authenticity of testing /inspection report & certificate, please contact us at telephone: (86-755) 83071443, or email: CN.Doccheck@csa.com

No.10, Weiye Road, Innovation Park, Kunshan, Jiangsu, China 215300 中国・江苏・昆山市留学生创业园伟业路10号 邮编 215300

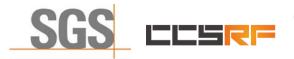

Report No.: KSCR220500078601 Page: 12 of 46

## 7 Test Data

## 7.1 CBSD Registration Process

### 7.1.1 WINNF.FT.D.REG.2

| # | Test Execution Steps                                                                                                    | Res       | sults     |
|---|----------------------------------------------------------------------------------------------------|-----------|-----------|
| 1 | <ul> <li>Ensure the following conditions are met for test entry:</li> <li>UUT has successfully completed SAS Discovery and Authentication with the SAS Test Harness</li> <li>UUT is in the Unregistered state</li> </ul>                                                                                                    |           |           |
| 2 | <ul> <li>DP with two CBSD sends correct Registration request information, as specified in [n.5], in the form of one 2-element Array or as individual messages to the SAS Test Harness:</li> <li>The required userId, fccId and cbsdSerialNumber registration parameters shall be sent for each CBSD and conform to proper format and acceptable ranges.</li> <li>Any REG-conditional or optional registration parameters that may be included in the message shall be verified that they conform to proper format and are within acceptable ranges.</li> <li>Note: It is outside the scope of this document to test the Registration information that is supplied via another means.</li> </ul> | ∎<br>Pass | □<br>Fail |
| 3 | <ul> <li>SAS Test Harness sends a CBSD Registration Response in the form of one<br/>2-element Array or individual messages as follows:</li> <li>cbsdld = Ci</li> <li>measReportConfig shall not be included</li> <li>responseCode = 0 for each CBSD</li> </ul>                                                                                                    |           |           |
| 4 | After completion of step 3, SAS Test Harness will not provide any positive response (responseCode=0) to further request messages from the UUT.                                                                                                    |           |           |
| 5 | Monitor the RF output of the UUT from start of test until 60 seconds<br>after Step 3 is complete. This is the end of the test. Verify:<br>UUT shall not transmit RF                                                                                                    | ∎<br>Pass | □<br>Fail |

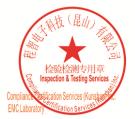

Unless otherwise agreed in writing, this document is issued by the Company subject to its General Conditions of Service printed overleaf, available on request or accessible at <a href="http://www.sgs.com/en/Terms-and-Conditions.aspx">http://www.sgs.com/en/Terms-and-Conditions.aspx</a> and, for electronic format documents, subject to Terms and Conditions for Electronic Documents at <a href="http://www.sgs.com/en/Terms-and-Conditions/Terms-e-Document.aspx">http://www.sgs.com/en/Terms-and-Conditions/Terms-e-Document.aspx</a>. Attention is drawn to the limitation of liability, indemnification and jurisdiction issues defined therein. Any holder of this document is advised that information contained hereon reflects the Company's findings at the time of its intervention only and within the limitato Cilent's instructions, if any. The Company's sole responsibility is to its Cilent and this document does not exonerate parties to a transaction from exercising all their rights and obligations under the transaction documents. This document cannot be reproduced except in full, without prior written approval of the Company. Any unauthorized alteration, forgery or falsification of the content or appearance of this document is unlawful and offenders may be prosecuted to the fullest extent of the law. Unless otherwise stated the results shown in this test report refer only to the sample(s) lested and such sample(s) are retained for 30 days only. Attention: To check the authenticity of testing /inspection report & certificate, please contact us at telephone: (86-755) 8307 1443, or email: CN.Doccheck@csac.com</a>

No.10, Weiye Road, Innovation Park, Kunshan, Jiangsu, China 215300 中国•江苏•昆山市留学生创业园伟业路10号 邮编 215300

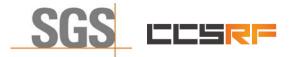

Report No.: KSCR220500078601 Page: 13 of 46

#### 7.1.2 WINNF.FT.D.REG.6

| # | Test Execution Steps                                                                                                    | Res              | sults     |
|---|----------------------------------------------------------------------------------------------------|------------------|-----------|
| 1 | <ul> <li>Ensure the following conditions are met for test entry:</li> <li>UUT has successfully completed SAS Discovery and Authentication with the SAS Test Harness</li> <li>UUT is in the Unregistered state</li> <li>All of the required and REG-Conditional parameters shall be configured and CPI signature provided</li> </ul>                                                                                                    |                  |           |
| 2 | <ul> <li>DP with two CBSD sends correct Registration request information, as specified in [n.5], in the form of one 2-element Array or as individual messages to the SAS Test Harness:</li> <li>The required userId, fccId and cbsdSerialNumber and REG-Conditional cbsdCategory, airInterface, measCapability and cpiSignatureData registration parameters shall be sent from the CBSD and conform to proper format and acceptable ranges.</li> <li>Any optional registration parameters that may be included in the message shall be verified that they conform to proper format and are within acceptable ranges.</li> </ul> | ∎<br>Pass        | □<br>Fail |
| 3 | <ul> <li>SAS Test Harness sends a CBSD Registration Response in the form of one<br/>2-element Array or individual messages as follows:</li> <li>cbsdld = Ci</li> <li>measReportConfig shall not be included</li> <li>responseCode = 0 for each CBSD</li> </ul>                                                                                                    |                  |           |
| 4 | After completion of step 3, SAS Test Harness will not provide any positive response (responseCode=0) to further request messages from the UUT.                                                                                                    |                  |           |
| 5 | Monitor the RF output of the UUT from start of test until 60 seconds<br>after Step 3 is complete. This is the end of the test. Verify:<br>UUT shall not transmit RF                                                                                                    | <b>∎</b><br>Pass | □<br>Fail |

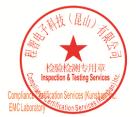

Unless otherwise agreed in writing, this document is issued by the Company subject to its General Conditions of Service printed overleaf, available on request or accessible at <a href="http://www.sgs.com/en/Terms-and-Conditions.aspx">http://www.sgs.com/en/Terms-and-Conditions.aspx</a> and, for electronic format documents, subject to Terms and Conditions for Electronic Documents at <a href="http://www.sgs.com/en/Terms-and-Conditions/Terms-e-Document.aspx">http://www.sgs.com/en/Terms-and-Conditions/Terms-e-Document.aspx</a>. Attention is drawn to the limitation of liability indemnification and jurisdiction issues defined therein. Any holder of this document is advised that information contained hereon reflects the Company's findings at the time of its intervention only and within the limits of Client's instructions, if any. The Company's sole responsibility is to its Client and this document does not exonerate parties to a transaction from exercising all their rights and obligations under the transaction documents. This document cannot be reproduced except in full, without prior written approval of the Company. Any unauthorized alteration, forger or falsification of the content or appearance of this document is unlawful and offenders may be prosecuted to the fullest extent of the law. Unless otherwise stated the results shown in this test report refor only to te sample(s) tested and such sample(s) are retained for 30 days only. Attention: To check the authenticity of testing /inspection report & certificate, please contact us at telephone: (86-755) 83071443, or email: CN.Doccheck@csos.com</a>

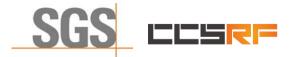

Report No.: KSCR220500078601 Page: 14 of 46

#### 7.1.3 WINNF.FT.D.REG.9

| # | Test Execution Steps                                                                                                    | Res       | sults     |
|---|----------------------------------------------------------------------------------------------------|-----------|-----------|
| 1 | <ul> <li>Ensure the following conditions are met for test entry:</li> <li>UUT has successfully completed SAS Discovery and Authentication with SAS Test Harness</li> <li>UUT is in the Unregistered state</li> </ul>      |           |           |
| 2 | The DP with two CBSDs sends a Registration request in the form of one 2-element<br>Array or as individual messages to SAS Test Harness.                                                                                   |           |           |
| 3 | SAS Test Harness sends a CBSD Registration Response in the form of one 2-<br>element Array or as individual messages as follows:<br>- SAS response does not include a cbsdld.<br>- responseCode = 102 for CBSD1 and CBSD2 |           |           |
| 4 | After completion of step 3, SAS Test Harness will not provide any positive<br>response (responseCode=0) to further request messages from the UUT.                                                                         |           |           |
| 5 | Monitor the RF output of the UUT from start of test until 60 seconds<br>after Step 3 is complete. This is the end of the test. Verify:<br>UUT shall not transmit RF                                                       | ∎<br>Pass | □<br>Fail |

#### 7.1.4 WINNF.FT.D.REG.11

| # | Test Execution Steps                                                                                                    | Re        | sults     |
|---|----------------------------------------------------------------------------------------------------|-----------|-----------|
| 1 | <ul> <li>Ensure the following conditions are met for test entry:</li> <li>UUT has successfully completed SAS Discovery and Authentication with SAS Test Harness</li> <li>UUT is in the Unregistered state</li> </ul>      |           |           |
| 2 | The DP with two CBSDs sends a Registration request in the form of one 2-element<br>Array or as individual messages to SAS Test Harness.                                                                                   |           |           |
| 3 | SAS Test Harness sends a CBSD Registration Response in the form of one 2-<br>element Array or as individual messages as follows:<br>- SAS response does not include a cbsdld.<br>- responseCode = 200 for CBSD1 and CBSD2 |           |           |
| 4 | After completion of step 3, SAS Test Harness will not provide any positive response (responseCode=0) to further request messages from the UUT.                                                                            |           |           |
| 5 | Monitor the RF output of the UUT from start of test until 60 seconds<br>after Step 3 is complete. This is the end of the test. Verify:<br>UUT shall not transmit RF                                                       | ∎<br>Pass | □<br>Fail |

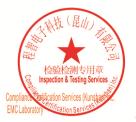

Unless otherwise agreed in writing, this document is issued by the Company subject to its General Conditions of Service printed overleaf, available on request or accessible at <a href="http://www.sgs.com/en/Terms-and-Conditions.aspx">http://www.sgs.com/en/Terms-and-Conditions.aspx</a> and, for electronic format documents, subject to Terms and Conditions for Electronic Documents at <a href="http://www.sgs.com/en/Terms-and-Conditions/Terms-e-Document.aspx">http://www.sgs.com/en/Terms-and-Conditions/Terms-e-Document.aspx</a>. Attention is drawn to the limitation of liability, indemnification and jurisdiction issues defined therein. Any holder of this document is advised that information contained hereon reflects the Company's findings at the time of its intervention only and within the limits of Client's instructions, if any. The Company's sole responsibility is to its Client and this document does not exonerate parties to a transaction from exercising all their rights and obligations under the transaction documents. This document cannot be reproduced except in full, without prior written approval of the Company, any unauthorized alteration, forgery or falsification of the content or appearance of this document is unlawful and offenders may be prosecuted to the fullest extent of the law. Unless otherwise stated the results shown in this test report refor only to the sample(s) tested and such sample(s) are retained for 30 days only. Attention: To check the authenticity of testing /inspection report & certificate, please contact us at telephone: (86-755) 83071443, or email: CN Doccheck@csos.com</a>

No.10, Weiye Road, Innovation Park, Kunshan, Jiangsu, China 215300 中国・江苏・昆山市留学生创业园伟业路10号 邮编 215300

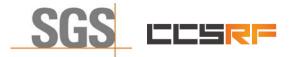

Report No.: KSCR220500078601 Page: 15 of 46

#### 7.1.5 WINNF.FT.D.REG.13

| # | Test Execution Steps                                                                                                    | Res       | sults     |
|---|----------------------------------------------------------------------------------------------------|-----------|-----------|
| 1 | <ul> <li>Ensure the following conditions are met for test entry:</li> <li>UUT has successfully completed SAS Discovery and Authentication with SAS Test Harness</li> <li>UUT is in the Unregistered state</li> </ul>                            |           |           |
| 2 | The DP with two CBSDs sends a Registration request in the form of one 2-element<br>Array or as individual messages to SAS Test Harness.                                                                                                    |           |           |
| 3 | SAS Test Harness sends a CBSD Registration Response in the form of one 2-<br>element Array or as individual messages as follows:<br>- SAS response does not include a cbsdld.<br>- responseCode = 0 for CBSD1<br>- responseCode = 103 for CBSD2 |           |           |
| 4 | After completion of step 3, SAS Test Harness will not provide any positive response (responseCode=0) to further request messages from the UUT.                                                                                                  |           |           |
| 5 | Monitor the RF output of the UUT from start of test until 60 seconds<br>after Step 3 is complete. This is the end of the test. Verify:<br>UUT shall not transmit RF                                                                             | ∎<br>Pass | □<br>Fail |

#### 7.1.6 WINNF.FT.D.REG.15

| # | Test Execution Steps                                                                                                    | Res       | sults     |
|---|----------------------------------------------------------------------------------------------------|-----------|-----------|
| 1 | <ul> <li>Ensure the following conditions are met for test entry:</li> <li>UUT has successfully completed SAS Discovery and Authentication with SAS Test Harness</li> <li>UUT is in the Unregistered state</li> </ul>                            |           |           |
| 2 | The DP with two CBSDs sends a Registration request in the form of one 2-element<br>Array or as individual messages to SAS Test Harness.                                                                                                    |           |           |
| 3 | SAS Test Harness sends a CBSD Registration Response in the form of one 2-<br>element Array or as individual messages as follows:<br>- SAS response does not include a cbsdld.<br>- responseCode = 0 for CBSD1<br>- responseCode = 101 for CBSD2 |           |           |
| 4 | After completion of step 3, SAS Test Harness will not provide any positive response (responseCode=0) to further request messages from the UUT.                                                                                                  |           |           |
| 5 | Monitor the RF output of the UUT from start of test until 60 seconds<br>after Step 3 is complete. This is the end of the test. Verify:<br>UUT shall not transmit RF                                                                             | ∎<br>Pass | □<br>Fail |

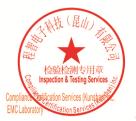

Unless otherwise agreed in writing, this document is issued by the Company subject to its General Conditions of Service printed overleaf, available on request or accessible at <a href="http://www.sgs.com/en/Terms-and-Conditions.aspx">http://www.sgs.com/en/Terms-and-Conditions.aspx</a> and, for electronic format documents, subject to Terms and Conditions for Electronic Documents at <a href="http://www.sgs.com/en/Terms-and-Conditions/Terms-e-Document.aspx">http://www.sgs.com/en/Terms-and-Conditions/Terms-e-Document.aspx</a>. Attention is drawn to the limitation of liability, indemnification and jurisdiction issues defined therein. Any holder of this document is advised that information contained hereon reflects the Company's findings at the time of its intervention only and within the limits of Client's instructions, if any. The Company's sole responsibility is to its Client and this document does not exonerate parties to a transaction from exercising all their rights and obligations under the transaction documents. This document cannot be reproduced except in full, without prior written approval of the Company, any unauthorized alteration, forgery or falsification of the content or appearance of this document is unlawful and offenders may be prosecuted to the fullest extent of the law. Unless otherwise stated the results shown in this test report refor only to the sample(s) tested and such sample(s) are retained for 30 days only. Attention: To check the authenticity of testing /inspection report & certificate, please contact us at telephone: (86-755) 83071443, or email: CN Doccheck@csos.com</a>

No.10, Weiye Road, Innovation Park, Kunshan, Jiangsu, China 215300 中国・江苏・昆山市留学生创业园伟业路10号 邮编 215300

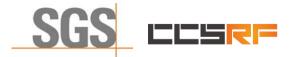

Report No.: KSCR220500078601 Page: 16 of 46

#### 7.1.7 WINNF.FT.D.REG.17

| # | Test Execution Steps                                                                                                    | Results   |           |
|---|----------------------------------------------------------------------------------------------------|-----------|-----------|
| 1 | <ul> <li>Ensure the following conditions are met for test entry:</li> <li>UUT has successfully completed SAS Discovery and Authentication with SAS Test Harness</li> <li>UUT is in the Unregistered state</li> </ul>      |           |           |
| 2 | The DP with two CBSDs sends a Registration request in the form of one 2-element<br>Array or as individual messages to SAS Test Harness.                                                                                   |           |           |
| 3 | SAS Test Harness sends a CBSD Registration Response in the form of one 2-<br>element Array or as individual messages as follows:<br>- SAS response does not include a cbsdld.<br>- responseCode = 100 for CBSD1 and CBSD2 |           |           |
| 4 | After completion of step 3, SAS Test Harness will not provide any positive<br>response (responseCode=0) to further request messages from the UUT.                                                                         |           |           |
| 5 | Monitor the RF output of the UUT from start of test until 60 seconds<br>after Step 3 is complete. This is the end of the test. Verify:<br>UUT shall not transmit RF                                                       | ∎<br>Pass | □<br>Fail |

#### 7.1.8 WINNF.FT.D.REG.19

| # | Test Execution Steps                                                                                                    | Res       | sults     |
|---|----------------------------------------------------------------------------------------------------|-----------|-----------|
| 1 | <ul> <li>Ensure the following conditions are met for test entry:</li> <li>UUT has successfully completed SAS Discovery and Authentication with SAS Test Harness</li> <li>UUT is in the Unregistered state</li> </ul>                            |           |           |
| 2 | The DP with two CBSDs sends a Registration request in the form of one 2-element<br>Array or as individual messages to SAS Test Harness.                                                                                                    |           |           |
| 3 | SAS Test Harness sends a CBSD Registration Response in the form of one 2-<br>element Array or as individual messages as follows:<br>- SAS response does not include a cbsdld.<br>- responseCode = 0 for CBSD1<br>- responseCode = 201 for CBSD2 |           |           |
| 4 | After completion of step 3, SAS Test Harness will not provide any positive response (responseCode=0) to further request messages from the UUT.                                                                                                  |           |           |
| 5 | Monitor the RF output of the UUT from start of test until 60 seconds<br>after Step 3 is complete. This is the end of the test. Verify:<br>UUT shall not transmit RF                                                                             | ∎<br>Pass | □<br>Fail |

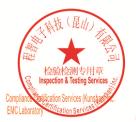

Unless otherwise agreed in writing, this document is issued by the Company subject to its General Conditions of Service printed overleaf, available on request or accessible at <a href="http://www.sgs.com/en/Terms-and-Conditions.aspx">http://www.sgs.com/en/Terms-and-Conditions.aspx</a> and, for electronic format documents, subject to Terms and Conditions for Electronic Documents at <a href="http://www.sgs.com/en/Terms-and-Conditions/Terms-e-Document.aspx">http://www.sgs.com/en/Terms-and-Conditions/Terms-e-Document.aspx</a>. Attention is drawn to the limitation of liability, indemnification and jurisdiction issues defined therein. Any holder of this document is advised that information contained hereon reflects the Company's findings at the time of its intervention only and within the limits of Client's instructions, if any. The Company's sole responsibility is to its Client and this document does not exonerate parties to a transaction from exercising all their rights and obligations under the transaction documents. This document cannot be reproduced except in full, without prior written approval of the Company, any unauthorized alteration, forgery or falsification of the content or appearance of this document is unlawful and offenders may be prosecuted to the fullest extent of the law. Unless otherwise stated the results shown in this test report refor only to the sample(s) tested and such sample(s) are retained for 30 days only. Attention: To check the authenticity of testing /inspection report & certificate, please contact us at telephone: (86-755) 83071443, or email: CN Doccheck@csos.com</a>

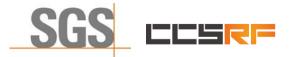

Report No.: KSCR220500078601 Page: 17 of 46

## 7.2 CBSD Spectrum Grant Process

### 7.2.1 WINNF.FT.C.GRA.1

| # | Test Execution Steps                                                                                                    | Res       | sults     |
|---|----------------------------------------------------------------------------------------------------|-----------|-----------|
| 1 | <ul> <li>Ensure the following conditions are met for test entry:</li> <li>UUT has registered successfully with SAS Test Harness, with cbsdld = C</li> </ul>      |           |           |
| 2 | UUT sends valid Grant Request.                                                                                                    |           |           |
| 3 | SAS Test Harness sends a Grant Response message, including<br>- cbsdld=C<br>- responseCode = 400                                                                 |           |           |
| 4 | After completion of step 3, SAS Test Harness will not provide any positive response (responseCode=0) to further request messages from the UUT.                   |           |           |
| 5 | Monitor the RF output of the UUT from start of test until 60 seconds after Step 3 is complete. This is the end of the test. Verify:<br>UUT shall not transmit RF | ∎<br>Pass | □<br>Fail |

#### 7.2.2 WINNF.FT.C.GRA.2

| # | Test Execution Steps                                                                                                    | Res       | sults     |
|---|----------------------------------------------------------------------------------------------------|-----------|-----------|
| 1 | <ul> <li>Ensure the following conditions are met for test entry:</li> <li>UUT has registered successfully with SAS Test Harness, with cbsdld = C</li> </ul>      |           |           |
| 2 | UUT sends valid Grant Request.                                                                                                    |           |           |
| 3 | SAS Test Harness sends a Grant Response message, including<br>- cbsdId=C<br>- responseCode = 400                                                                 |           |           |
| 4 | After completion of step 3, SAS Test Harness will not provide any positive response (responseCode=0) to further request messages from the UUT.                   |           |           |
| 5 | Monitor the RF output of the UUT from start of test until 60 seconds after Step 3 is complete. This is the end of the test. Verify:<br>UUT shall not transmit RF | ∎<br>Pass | □<br>Fail |

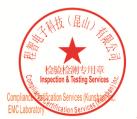

Unless otherwise agreed in writing, this document is issued by the Company subject to its General Conditions of Service printed overleaf, available on request or accessible at <a href="http://www.sgs.com/en/Terms-and-Conditions.aspx">http://www.sgs.com/en/Terms-and-Conditions.aspx</a> and, for electronic format documents, subject to Terms and Conditions for Electronic Documents at <a href="http://www.sgs.com/en/Terms-and-Conditions/Terms-e-Document.aspx">http://www.sgs.com/en/Terms-and-Conditions/Terms-e-Document.aspx</a>. Attention is drawn to the limitation of liability, indemnification and jurisdiction issues defined therein. Any holder of this document is advised that information contained hereon reflects the Company's findings at the time of its intervention only and within the limitato Cilent's instructions, if any. The Company's sole responsibility is to its Cilent and this document does not exonerate parties to a transaction from exercising all their rights and obligations under the transaction documents. This document cannot be reproduced except in full, without prior written approval of the Company. Any unauthorized alteration, forgery or falsification of the content or appearance of this document is unlawful and offenders may be prosecuted to the fullest extent of the law. Unless otherwise stated the results shown in this test report refer only to the sample(s) lested and such sample(s) are retained for 30 days only. Attention: To check the authenticity of testing /inspection report & certificate, please contact us at telephone: (86-755) 8307 1443, or email: CN.Doccheck@csac.com</a>

No.10, Weiye Road, Innovation Park, Kunshan, Jiangsu, China 215300 中国・江苏・昆山市留学生创业园伟业路10号 邮编 215300 t(86-512)57355888 f(86-512)57370818 www.sgsgroup.com.cn t(86-512)57355888 f(86-512)57370818 sgs.china@sgs.com

Member of the SGS Group (SGS SA)

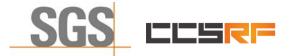

Report No.: KSCR220500078601 Page: 18 of 46

## 7.3 CBSD HeartBeat Process

## 7.3.1 WINNF.FT.D.HBT.2

| # | Test Execution Steps                                                                                                    | Res       | sults     |
|---|----------------------------------------------------------------------------------------------------|-----------|-----------|
| 1 | <ul> <li>Ensure the following conditions are met for test entry:</li> <li>DP has two CBSD registered successfully with SAS Test Harness, with cbsdld = Ci, i={1,2}</li> </ul>                                                                                                    |           |           |
| 2 | <ul> <li>DP sends a message:</li> <li>If message is type Spectrum Inquiry Request, go to step 3, or</li> <li>If message is type Grant Request, go to step 5</li> </ul>                                                                                                    |           |           |
| 3 | <ul> <li>DP sends a Spectrum Inquiry Request message for each CBSD. This may occur in a separate message per CBSD, or together in a single message with array of 2. Verify Spectrum Inquiry Request message is formatted correctly for each CBSD, including for CBSDi, i={1,2}:         <ul> <li>cbsdld = Ci</li> <li>List of frequencyRange objects sent by DP are within the CBRS frequency range</li> </ul> </li> </ul>                                                                                                    | ∎<br>Pass | □<br>Fail |
| 4 | If a separate Spectrum Inquiry Request message was sent for each CBSD, the SAS<br>Test Harness shall respond to each Spectrum Inquiry Request message with a<br>separate Spectrum Inquiry Response message.<br>If a single Spectrum Inquiry Request message was sent containing a 2-object array<br>(one per CBSD), the SAS Test Harness shall respond with a single Spectrum Inquiry<br>Response message containing a 2-object array.<br>Verify parameters for each CBSD within the Spectrum Inquiry Response message<br>are as follows, for CBSDi, i={1,2}:<br><ul> <li>cbsdld = Ci</li> <li>availableChannel is an array of availableChannel objects</li> <li>responseCode = 0</li> </ul> | -         |           |
| 5 | <ul> <li>DP sends a Grant Request message for each CBSD. This may occur in a separate message per CBSD, or together in a single message with array of 2.</li> <li>Verify Grant Request message is formatted correctly for each CBSD, including for CBSDi, i={1,2}: <ul> <li>cbsdld = C</li> <li>maxEIRP is at or below the limit appropriate for CBSD category as defined by Part 96</li> <li>operationFrequencyRange, Fi, sent by UUT is a valid range within the CBRS band</li> </ul> </li> </ul>                                                                                                    | ∎<br>Pass | □<br>Fail |
| 6 | If a separate Grant Request message was sent for each CBSD, the SAS Test<br>Harness shall respond to each Grant Request message with a separate Grant<br>Response message.<br>If a single Grant Request message was sent containing a 2-object array (one per<br>CBSD), the SAS Test Harness shall respond with a single Grant Response message<br>containing a 2-object array.<br>Verify parameters for each CBSD within the Grant Response message are as<br>follows, for CBSDi, i={1,2}:<br>cbsdld = Ci<br>grantId = Gi = a valid grant ID                                                                                                    |           |           |

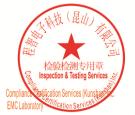

Unless otherwise agreed in writing, this document is issued by the Company subject to its General Conditions of Service printed overleaf, available on request or accessible at <a href="http://www.sgs.com/en/Terms-and-Conditions.aspx">http://www.sgs.com/en/Terms-and-Conditions.aspx</a> and, for electronic format documents, subject to Terms and Conditions for Electronic Documents at <a href="http://www.sgs.com/en/Terms-and-Conditions/Terms-e-Document.aspx">http://www.sgs.com/en/Terms-and-Conditions/Terms-e-Document.aspx</a>. Attention is drawn to the limitation of liability, indemnification and jurisdiction issues defined therein. Any holder of this document is advised that information contained hereon reflects the Company's findings at the time of its intervention only and within the limitation clients" is to its Cilent's and this document does not exonerate parties to a transaction from exercising all their rights and obligations under the transaction documents. This document cannot be reproduced except in full, without prior written approval of the Company. Any unauthorized alteration, forgery or falsification of the content or appearance of this document is unlawful and offenders may be prosecuted to the fullest extent of the law. Unless otherwise stated the results shown in this test report refer only to the sample(s) tested and such sample(s) are retained for 30 days only. Attention: To check the authenticity of testing /inspection report & certificate, please contact us at telephone: (86-755) 8307 1443, or email: CN.Doccheck@ess.com</a>

**Compliance Certification Services (Kunshan) Inc.** 

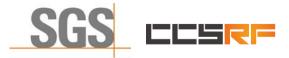

Report No.: KSCR220500078601

Page: 19 of 46

|    | • month of the second state of the second state of the second stat |           |           |
|----|----------------------------------------------------------------------------------------------------|-----------|-----------|
|    | <ul> <li>grantExpireTime = UTC time greater than duration of the test</li> <li>responseCode = 0</li> </ul>                                                                                                    |           |           |
| 7  | <ul> <li>Ensure DP sends first Heartbeat Request message for each CBSD. This may occur in a separate message per CBSD, or together in a single message with array of 2. Verify Heartbeat Request message is formatted correctly for each CBSD, including, for CBSDi i={1,2}:</li> <li>cbsdld = Ci, i={1,2}</li> <li>grantId = Gi, i={1,2}</li> <li>operationState = "GRANTED"</li> </ul>                                                                                                    | ∎<br>Pass | □<br>Fail |
| 8  | If a separate Heartbeat Request message was sent for each CBSD by the DP, the<br>SAS Test Harness shall respond to each Heartbeat Request message with a<br>separate Heartbeat Response message.<br>If a single Heartbeat Request message was sent by the DP containing a 2-object<br>array (one per CBSD), the SAS Test Harness shall respond with a single Heartbeat<br>Response message containing a 2-object array.<br>Verify parameters for each CBSD within the Heartbeat Response message are as<br>follows, for CBSDi:                                                                                                    |           |           |
| 9  | <ul> <li>For further Heartbeat Request messages sent from DP after completion of step 8, validate message is sent within latest specified heartbeatInterval for CBSDi: <ul> <li>cbsdld = Ci</li> <li>grantId = Gi</li> <li>operationState = "AUTHORIZED"</li> </ul> </li> <li>and SAS Test Harness responds with a Heartbeat Response message including the following parameters, for CBSDi</li> <li>cbsdld = Ci</li> <li>grantId = Gi</li> <li>transmitExpireTime = current UTC time + 200 seconds</li> <li>responseCode = 0</li> </ul>                                                                                                    | ∎<br>Pass | □<br>Fail |
| 10 | <ul> <li>Monitor the RF output of the UUT from start of test until UUT transmission commences. Monitor the RF output of the UUT from start of test until RF transmission commences. Verify:</li> <li>UUT does not transmit at any time prior to completion of the first heartbeat response</li> <li>UUT transmits after step 8 is complete, and its transmission is limited to within the bandwidth range Fi.</li> </ul>                                                                                                    | ∎<br>Pass | □<br>Fail |

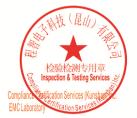

Unless otherwise agreed in writing, this document is issued by the Company subject to its General Conditions of Service printed overleaf, available on request or accessible at <a href="http://www.sgs.com/en/Terms-and-Conditions.aspx">http://www.sgs.com/en/Terms-and-Conditions.aspx</a> and, for electronic format documents, subject to Terms and Conditions for Electronic Documents at <a href="http://www.sgs.com/en/Terms-and-Conditions/Terms-e-Document.aspx">http://www.sgs.com/en/Terms-and-Conditions/Terms-e-Document.aspx</a>. Attention is drawn to the limitation of liability indemnification and jurisdiction issues defined therein. Any holder of this document is advised that information contained hereon reflects the Company's findings at the time of its intervention only and within the limits of Client's instructions, if any. The Company's sole responsibility is to its Client and this document does not exonerate parties to a transaction from exercising all their rights and obligations under the transaction documents. This document cannot be reproduced except in full, without prior written approval of the Company. Any unauthorized alteration, forger or falsification of the content or appearance of this document is unlawful and offenders may be prosecuted to the fullest extent of the law. Unless otherwise stated the results shown in this test report refor only to te sample(s) tested and such sample(s) are retained for 30 days only. Attention: To check the authenticity of testing /inspection report & certificate, please contact us at telephone: (86-755) 83071443, or email: CN.Doccheck@csos.com</a>

No.10, Weiye Road, Innovation Park, Kunshan, Jiangsu, China 215300 中国•江苏•昆山市留学生创业园伟业路10号 邮编 215300 t(86-512)57355888 f(86-512)57370818 www.sgsgroup.com.cn t(86-512)57355888 f(86-512)57370818 sgs.china@sgs.com

Member of the SGS Group (SGS SA)

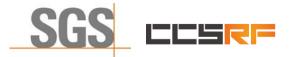

Compliance Certification Services (Kunshan) Inc.

Report No.: KSCR220500078601

Page: 20 of 46

| Occupie    |                       |                                       | +                 |                         |                             |                     |                                 |     |           |                                        |                            | \$                     | Amplitude | - 7 法       |
|------------|-----------------------|---------------------------------------|-------------------|-------------------------|-----------------------------|---------------------|---------------------------------|-----|-----------|----------------------------------------|----------------------------|------------------------|-----------|-------------|
| L          |                       | iput: RF<br>Joupling: DC<br>lign: Off | Corr              | 2: 50 Ω<br>Ref: Int (S) | Atten: 40 dB<br>Preamp: Off | Gate                | Free Run<br>:: Off<br>Gain: Low | Av  | g Hold:>1 | Freq: 3.55500<br>10/10<br>wnlink, 1 CC | 0000 GHz                   | Ref Value<br>30.00 dBr | n         | Y Scale     |
| I Graph    | 455                   |                                       |                   |                         |                             |                     |                                 |     |           |                                        |                            | Scale/Div<br>10.0 dB   |           | Attenuation |
| Scale/D    | iv 10.0 dl            | в                                     |                   |                         | Ref Value 30                | ).00 dBm            |                                 |     |           |                                        |                            |                        |           | Signal Path |
| <b>Log</b> |                       |                                       | Ĺ                 |                         |                             |                     |                                 |     |           |                                        |                            | Ref Positio            | on<br>▼   |             |
| 10.0       |                       |                                       |                   | m                       |                             | - And the should be |                                 |     | ١         |                                        |                            | Auto Scali             | na        |             |
| -10.0      |                       |                                       | /                 |                         |                             |                     |                                 |     | <b>\</b>  |                                        |                            | On                     |           |             |
| -20.0      |                       |                                       | a de la           |                         |                             |                     |                                 |     | - hong    |                                        |                            | Off                    |           |             |
| -30.0      |                       | mont                                  |                   |                         |                             |                     |                                 |     | <u>}</u>  | mm                                     | man                        |                        |           |             |
| -50.0      |                       |                                       |                   |                         |                             |                     |                                 |     |           |                                        |                            |                        |           |             |
| -60.0      |                       |                                       |                   |                         |                             |                     |                                 |     |           |                                        |                            |                        |           |             |
|            | 3.55500 G<br>N 100.00 |                                       |                   | #                       | Video BW 5                  | 0.000 MHz           |                                 |     | Sw        |                                        | pan 20 MHz<br>s (2001 pts) |                        |           |             |
| 2 Metrics  | ;                     | •                                     |                   |                         |                             |                     |                                 |     |           |                                        |                            |                        |           |             |
|            |                       |                                       |                   |                         |                             |                     |                                 |     |           |                                        |                            |                        |           |             |
|            | Occupie               | d Bandwidth                           |                   |                         |                             |                     | ive Carrier(                    | 5)  |           |                                        | 1                          |                        |           |             |
|            |                       |                                       | 64 MHz            |                         |                             |                     | al Power                        |     |           | 30.5 di                                |                            |                        |           |             |
|            | Transmi<br>x dB Ba    | t Freq Error                          |                   | 11.108 kH<br>9.557 MH   |                             | % c<br>x d          | of OBW Pov                      | ver |           | 99.00<br>-26.00                        |                            |                        |           |             |
|            |                       | namaan                                |                   | 5.557 WI                |                             | Xu                  |                                 |     |           | -20.00                                 | ub                         |                        |           |             |
|            | 5                     |                                       | <b>?</b> May 3:51 | 16, 2022<br>I:10 PM     | $\Box$                      |                     |                                 |     |           |                                        |                            |                        |           |             |

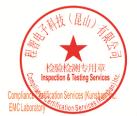

Unless otherwise agreed in writing, this document is issued by the Company subject to its General Conditions of Service printed overleaf, available on request or accessible at <a href="http://www.sgs.com/en/Terms-and-Conditions.aspx">http://www.sgs.com/en/Terms-and-Conditions.aspx</a> and, for electronic format documents, subject to Terms and Conditions for Electronic Documents at <a href="http://www.sgs.com/en/Terms-and-Conditions/Terms-e-Document.aspx">http://www.sgs.com/en/Terms-and-Conditions/Terms-e-Document.aspx</a>. Attention is drawn to the limitation of liability indemnification and jurisdiction issues defined therein. Any holder of this document is advised that information contained hereon reflects the Company's findings at the time of its intervention only and within the limits of Client's instructions, if any. The Company's sole responsibility is to its Client and this document does not exonerate parties to a transaction from exercising all their rights and obligations under the transaction documents. This document cannot be reproduced except in full, without prior written approval of the Company. Any unauthorized alteration, forger or falsification of the content or appearance of this document is unlawful and offenders may be prosecuted to the fullest extent of the law. Unless otherwise stated the results shown in this test report refor only to te sample(s) tested and such sample(s) are retained for 30 days only. Attention: To check the authenticity of testing /inspection report & certificate, please contact us at telephone: (86-755) 83071443, or email: CN.Doccheck@csos.com</a>

No.10, Weiye Road, Innovation Park, Kunshan, Jiangsu, China 215300 中国•江苏•昆山市留学生创业园伟业路10号 邮编 215300 t(86-512)57355888 f(86-512)57370818 www.sgsgroup.com.cn t(86-512)57355888 f(86-512)57370818 sgs.china@sgs.com

Member of the SGS Group (SGS SA)

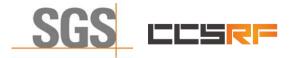

Report No.: KSCR220500078601 Page: 21 of 46

#### 7.3.2 WINNF.FT.C.HBT.3

| # | Test Execution Steps                                                                                                    | Res       | sults     |
|---|----------------------------------------------------------------------------------------------------|-----------|-----------|
| 1 | <ul> <li>Ensure the following conditions are met for test entry:</li> <li>UUT has registered successfully with SAS Test Harness</li> <li>UUT has a valid single grant as follows:</li> <li>valid cbsdld = C</li> <li>valid grantId = G</li> <li>grant is for frequency range F, power P</li> <li>grantExpireTime = UTC time greater than duration of the test</li> <li>UUT is in AUTHORIZED state and is transmitting within the grant bandwidth F on RF interface</li> </ul> |           |           |
| 2 | UUT sends a Heartbeat Request message.<br>Ensure Heartbeat Request message is sent within Heartbeat Interval specified in the<br>latest Heartbeat Response, and formatted correctly, including:                                                                                                    | ∎<br>Pass | □<br>Fail |
| 3 | <ul> <li>SAS Test Harness sends a Heartbeat Response message, including the following parameters:</li> <li>cbsdld = C</li> <li>grantld = G</li> <li>transmitExpireTime = T = Current UTC time</li> <li>responseCode = 105 (DEREGISTER)</li> </ul>                                                                                                    |           |           |
| 4 | After completion of step 3, SAS Test Harness shall not allow any further grants to the UUT.                                                                                                    |           |           |
| 5 | <ul> <li>Monitor the RF output of the UUT. Verify:</li> <li>UUT shall stop transmission within (T + 60 seconds) of completion of step 3</li> </ul>                                                                                                    | ∎<br>Pass | □<br>Fail |

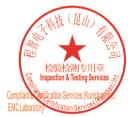

Unless otherwise agreed in writing, this document is issued by the Company subject to its General Conditions of Service printed overleaf, available on request or accessible at <a href="http://www.sgs.com/en/Terms-and-Conditions.aspx">http://www.sgs.com/en/Terms-and-Conditions.aspx</a> and, for electronic format documents, subject to Terms and Conditions for Electronic Documents at <a href="http://www.sgs.com/en/Terms-and-Conditions/Terms-e-Document.aspx">http://www.sgs.com/en/Terms-and-Conditions/Terms-e-Document.aspx</a>. Attention is drawn to the limitation of liability indemnification and jurisdiction issues defined therein. Any holder of this document is advised that information contained hereon reflects the Company's findings at the time of its intervention only and within the limits of Client's instructions, if any. The Company's sole responsibility is to its Client and this document does not exonerate parties to a transaction from exercising all their rights and obligations under the transaction documents. This document cannot be reproduced except in full, without prior written approval of the Company. Any unauthorized alteration, forger or falsification of the content or appearance of this document is unlawful and offenders may be prosecuted to the fullest extent of the law. Unless otherwise stated the results shown in this test report refor only to te sample(s) tested and such sample(s) are retained for 30 days only. Attention: To check the authenticity of testing /inspection report & certificate, please contact us at telephone: (86-755) 83071443, or email: CN.Doccheck@csos.com</a>

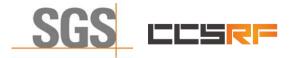

 Report No.:
 KSCR220500078601

 Page:
 22 of 46

#### 7.3.3 WINNF.FT.C.HBT.5

| # | Test Execution Steps                                                                                                    | Res              | sults     |
|---|----------------------------------------------------------------------------------------------------|------------------|-----------|
| 1 | <ul> <li>Ensure the following conditions are met for test entry:</li> <li>UUT has registered successfully with SAS Test Harness</li> <li>UUT has a valid single grant as follows:</li> <li>valid cbsdld = C</li> <li>valid grantld = G</li> <li>grant is for frequency range F, power P</li> <li>grantExpireTime = UTC time greater than duration of the test</li> <li>UUT is in GRANTED, but not AUTHORIZED state (i.e. has not performed its first Heartbeat Request)</li> </ul>                                                                                                    |                  |           |
| 2 | <ul> <li>UUT sends a Heartbeat Request message.</li> <li>Verify Heartbeat Request message is formatted correctly, including:</li> <li>cbsdld = C</li> <li>grantId = G</li> <li>operationState = "GRANTED"</li> </ul>                                                                                                    | ∎<br>Pass        | □<br>Fail |
| 3 | <ul> <li>SAS Test Harness sends a Heartbeat Response message, including the following parameters:</li> <li>cbsdld = C</li> <li>grantId = G</li> <li>transmitExpireTime = T = current UTC time</li> <li>responseCode = 501 (SUSPENDED_GRANT)</li> </ul>                                                                                                    |                  |           |
| 4 | After completion of step 3, SAS Test Harness shall not allow any further grants to the UUT.                                                                                                    |                  |           |
| 5 | <ul> <li>Monitor the SAS-CBSD interface. Verify either A OR B occurs:</li> <li>A. UUT sends a Heartbeat Request message. Ensure message is sent within latest specified heartbeatInterval, and is correctly formatted with parameters: <ul> <li>cbsdld = C</li> <li>grantld = G</li> <li>operationState = "GRANTED"</li> </ul> </li> <li>B. UUT sends a Relinquishment request message. Ensure message is correctly formatted with parameters: <ul> <li>cbdsld = C</li> <li>grantld = G</li> </ul> </li> <li>B. UUT sends a Relinquishment request message. Ensure message is correctly formatted with parameters: <ul> <li>cbdsld = C</li> <li>grantld = G</li> </ul> </li> <li>Monitor the RF output of the UUT. Verify: <ul> <li>UUT does not transmit at any time</li> </ul> </li> </ul> | <b>■</b><br>Pass | □<br>Fail |

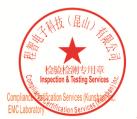

Unless otherwise agreed in writing, this document is issued by the Company subject to its General Conditions of Service printed overleaf, available on request or accessible at <a href="http://www.sgs.com/en/Terms-and-Conditions.aspx">http://www.sgs.com/en/Terms-and-Conditions.aspx</a> and, for electronic format documents, subject to Terms and Conditions for Electronic Documents at <a href="http://www.sgs.com/en/Terms-and-Conditions/Terms-e-Document.aspx">http://www.sgs.com/en/Terms-and-Conditions/Terms-e-Document.aspx</a>. Attention is drawn to the limitation of liability indemnification and jurisdiction issues defined therein. Any holder of this document is advised that information contained hereon reflects the Company's findings at the time of its intervention only and within the limits of Client's instructions, if any. The Company's sole responsibility is to its Client and this document does not exonerate parties to a transaction from exercising all their rights and obligations under the transaction documents. This document cannot be reproduced except in full, without prior written approval of the Company. Any unauthorized alteration, forger or falsification of the content or appearance of this document is unlawful and offenders may be prosecuted to the fullest extent of the law. Unless otherwise stated the results shown in this test report refor only to te sample(s) tested and such sample(s) are retained for 30 days only. Attention: To check the authenticity of testing /inspection report & certificate, please contact us at telephone: (86-755) 83071443, or email: CN.Doccheck@csos.com</a>

No.10, Weiye Road, Innovation Park, Kunshan, Jiangsu, China 215300 中国・江苏・昆山市留学生创业园伟业路10号 邮编 215300 t(86-512)57355888 f(86-512)57370818 www.sgsgroup.com.cn t(86-512)57355888 f(86-512)57370818 sgs.china@sgs.com

Member of the SGS Group (SGS SA)

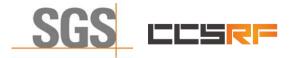

 Report No.:
 KSCR220500078601

 Page:
 23 of 46

#### 7.3.4 WINNF.FT.C.HBT.6

| # | Test Execution Steps                                                                                                    | Res              | sults     |
|---|----------------------------------------------------------------------------------------------------|------------------|-----------|
| 1 | <ul> <li>Ensure the following conditions are met for test entry:</li> <li>UUT has registered successfully with SAS Test Harness</li> <li>UUT has a valid single grant as follows:</li> <li>valid cbsdld = C</li> <li>valid grantld = G</li> <li>grant is for frequency range F, power P</li> <li>grantExpireTime = UTC time greater than duration of the test</li> <li>UUT is in AUTHORIZED state and is transmitting within the grant bandwidth F on RF interface</li> </ul>                                                                                                    |                  |           |
| 2 | <ul> <li>UUT sends a Heartbeat Request message.</li> <li>Ensure Heartbeat Request message is sent within latest specified heartbeatInterval, and is formatted correctly, including: <ul> <li>cbsdld = C</li> <li>grantId = G</li> <li>operationState = "AUTHORIZED"</li> </ul> </li> </ul>                                                                                                    | ∎<br>Pass        | □<br>Fail |
| 3 | <ul> <li>SAS Test Harness sends a Heartbeat Response message, including the following parameters:</li> <li>cbsdld = C</li> <li>grantId = G</li> <li>transmitExpireTime = T = current UTC time</li> <li>responseCode = 501 (SUSPENDED_GRANT)</li> </ul>                                                                                                    |                  |           |
| 4 | After completion of step 3, SAS Test Harness shall not allow any further grants to the UUT.                                                                                                    |                  |           |
| 5 | <ul> <li>Monitor the SAS-CBSD interface. Verify either A OR B occurs:</li> <li>A. UUT sends a Heartbeat Request message. Ensure message is sent within latest specified heartbeatInterval, and is correctly formatted with parameters: <ul> <li>cbsdld = C</li> <li>grantld = G</li> <li>operationState = "GRANTED"</li> </ul> </li> <li>B. UUT sends a Relinquishment request message. Ensure message is correctly formatted with parameters: <ul> <li>cbdsld = C</li> <li>grantld = G</li> </ul> </li> <li>b. UUT sends a Relinquishment request message. Ensure message is correctly formatted with parameters: <ul> <li>cbdsld = C</li> <li>grantld = G</li> </ul> </li> <li>Monitor the RF output of the UUT. Verify: <ul> <li>UUT shall stop transmission within (T+60) seconds of completion of step 3</li> </ul> </li> </ul> | <b>∎</b><br>Pass | □<br>Fail |

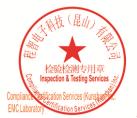

Unless otherwise agreed in writing, this document is issued by the Company subject to its General Conditions of Service printed overleaf, available on request or accessible at <a href="http://www.sgs.com/en/Terms-and-Conditions.aspx">http://www.sgs.com/en/Terms-and-Conditions.aspx</a> and, for electronic format documents, subject to Terms and Conditions for Electronic Documents at <a href="http://www.sgs.com/en/Terms-and-Conditions/Terms-e-Document.aspx">http://www.sgs.com/en/Terms-and-Conditions/Terms-e-Document.aspx</a>. Attention is drawn to the limitation of liability indemnification and jurisdiction issues defined therein. Any holder of this document is advised that information contained hereon reflects the Company's findings at the time of its intervention only and within the limits of Client's instructions, if any. The Company's sole responsibility is to its Client and this document does not exonerate parties to a transaction from exercising all their rights and obligations under the transaction documents. This document cannot be reproduced except in full, without prior written approval of the Company. Any unauthorized alteration, forger or falsification of the content or appearance of this document is unlawful and offenders may be prosecuted to the fullest extent of the law. Unless otherwise stated the results shown in this test report refor only to te sample(s) tested and such sample(s) are retained for 30 days only. Attention: To check the authenticity of testing /inspection report & certificate, please contact us at telephone: (86-755) 83071443, or email: CN.Doccheck@csos.com</a>

No.10, Weiye Road, Innovation Park, Kunshan, Jiangsu, China 215300 中国・江苏・昆山市留学生创业园伟业路10号 邮编 215300 t(86-512)57355888 f(86-512)57370818 www.sgsgroup.com.cn t(86-512)57355888 f(86-512)57370818 sgs.china@sgs.com

Member of the SGS Group (SGS SA)

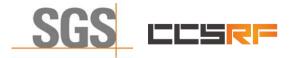

 Report No.:
 KSCR220500078601

 Page:
 24 of 46

#### 7.3.5 WINNF.FT.C.HBT.7

| # | Test Execution Steps                                                                                                    | Res              | sults     |
|---|----------------------------------------------------------------------------------------------------|------------------|-----------|
| 1 | <ul> <li>Ensure the following conditions are met for test entry:</li> <li>UUT has registered successfully with SAS Test Harness</li> <li>UUT has a valid single grant as follows:</li> <li>valid cbsdld = C</li> <li>valid grantld = G</li> <li>grant is for frequency range F, power P</li> <li>grantExpireTime = UTC time greater than duration of the test</li> <li>UUT is in AUTHORIZED state and is transmitting within the grant bandwidth F on RF interface</li> </ul> |                  |           |
| 2 | UUT sends a Heartbeat Request message.<br>Ensure Heartbeat Request message is sent within latest specified heartbeatInterval,<br>and is formatted correctly, including:<br>• cbsdld = C<br>• grantId = G<br>• operationState = "AUTHORIZED"                                                                                                    | <b>■</b><br>Pass | □<br>Fail |
| 3 | <ul> <li>SAS Test Harness sends a Heartbeat Response message, including the following parameters:</li> <li>cbsdld = C</li> <li>grantld = G</li> <li>transmitExpireTime = T = current UTC time</li> <li>responseCode = 502 (UNSYNC_OP_PARAM)</li> </ul>                                                                                                    |                  |           |
| 4 | After completion of step 3, SAS Test Harness shall not allow any further grants to the UUT.                                                                                                    |                  |           |
| 5 | <ul> <li>Monitor the SAS-CBSD interface. Verify:</li> <li>UUT sends a Grant Relinquishment Request message. Verify message is correctly formatted with parameters:</li> <li>Cbsdld = C</li> <li>GrantId = G</li> <li>Monitor the RF output of the UUT. Verify:</li> <li>UUT shall stop transmission within (T+60) seconds of completion of step 3</li> </ul>                                                                                                    | ∎<br>Pass        | □<br>Fail |

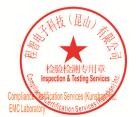

Unless otherwise agreed in writing, this document is issued by the Company subject to its General Conditions of Service printed overleaf, available on request or accessible at <a href="http://www.sgs.com/en/Terms-and-Conditions.aspx">http://www.sgs.com/en/Terms-and-Conditions.aspx</a> and, for electronic format documents, subject to Terms and Conditions for Electronic Documents at <a href="http://www.sgs.com/en/Terms-and-Conditions/Terms-e-Document.aspx">http://www.sgs.com/en/Terms-and-Conditions/Terms-e-Document.aspx</a>. Attention is drawn to the limitation of liability indemnification and jurisdiction issues defined therein. Any holder of this document is advised that information contained hereon reflects the Company's findings at the time of its intervention only and within the limits of Client's instructions, if any. The Company's sole responsibility is to its Client and this document does not exonerate parties to a transaction from exercising all their rights and obligations under the transaction documents. This document cannot be reproduced except in full, without prior written approval of the Company. Any unauthorized alteration, forger or falsification of the content or appearance of this document is unlawful and offenders may be prosecuted to the fullest extent of the law. Unless otherwise stated the results shown in this test report refor only to te sample(s) tested and such sample(s) are retained for 30 days only. Attention: To check the authenticity of testing /inspection report & certificate, please contact us at telephone: (86-755) 83071443, or email: CN.Doccheck@csos.com</a>

No.10, Weiye Road, Innovation Park, Kunshan, Jiangsu, China 215300 中国・江苏・昆山市留学生创业园伟业路10号 邮编 215300

Compliance Certification Services (Kunshan) Inc.

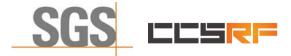

Report No.: KSCR220500078601 Page: 25 of 46

#### 7.3.6 WINNF.FT.D.HBT.8

| # | Test Execution Steps                                                                                                    | Res       | sults     |
|---|----------------------------------------------------------------------------------------------------|-----------|-----------|
| 1 | <ul> <li>Ensure the following conditions are met for test entry:</li> <li>DP has two CBSD registered successfully with SAS Test Harness</li> <li>Each CBSD {1,2} has a valid single grant as follows</li> <li>valid cbsdld = Ci, i={1,2}</li> <li>valid grantId = Gi, i={1,2}</li> <li>grant is for frequency range Fi, power Pi</li> <li>grantExpireTime = UTC time greater than duration of the test</li> <li>Both CBSD are in AUTHORIZED state and transmitting within their granted bandwidth on RF interface</li> </ul>                                                                                                    |           |           |
| 2 | <ul> <li>DP sends a Heartbeat Request message for each CBSD. This may occur in a separate message per CBSD, or together in a single message with array of size 2. Verify Heartbeat Request message is sent within latest specified heartbeatInterval, and is formatted correctly for each CBSD, including, for CBSDi i={1,2}:</li> <li>cbsdld = Ci, i = {1,2}</li> <li>grantId = Gi, i = {1,2}</li> <li>operationState = "AUTHORIZED"</li> </ul>                                                                                                    | ∎<br>Pass | □<br>Fail |
| 3 | If separate Heartbeat Request message was sent for each CBSD by the DP, the<br>SAS Test Harness shall respond to each Heartbeat Request message with a<br>separate Heartbeat Response message.<br>If a single Heartbeat Request message was sent by the DP containing a 2-object<br>array (one per CBSD), the SAS Test Harness shall respond with a single Heartbeat<br>Response message containing a 2-object array.<br>Parameters for each CBSD within the Heartbeat Response message should be as<br>follows, for CBSDi:<br>cbsdld = Ci<br>grantId = Gi<br>For CBSD1:<br>o transmitExpireTime = current UTC time + 200 seconds<br>o responseCode = 0<br>For CBSD2:<br>o transmitExpireTime = T = current UTC time |           |           |
| 4 | <ul> <li>o responseCode = 500 (TERMINATED_GRANT)</li> <li>After completion of step 3, SAS Test Harness shall not allow any further grants to the UUT.</li> <li>If CBSD sends further Heartbeat Request messages for CBSD1, SAS Test Harness shall respond with a Heartbeat Response message with parameters:         <ul> <li>cbsdld = C1</li> <li>grantId = G1</li> <li>transmitExpireTime = current UTC time + 200 seconds</li> <li>responseCode = 0</li> <li>Heartbeat Request message is within heartbeatInterval of previous Heartbeat Request message</li> </ul> </li> </ul>                                                                                                    |           |           |
| 5 | <ul> <li>Monitor the RF output of CBSD2. Verify:</li> <li>CBSD2 shall stop transmission within bandwidth F2 within (T + 60 seconds) of completion of step 3</li> </ul>                                                                                                    | ∎<br>Pass | □<br>Fail |

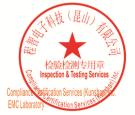

Unless otherwise agreed in writing, this document is issued by the Company subject to its General Conditions of Service printed overleaf, available on request or accessible at <a href="http://www.sgs.com/en/Terms-and-Conditions.aspx">http://www.sgs.com/en/Terms-and-Conditions.aspx</a> and, for electronic format documents, subject to Terms and Conditions for Electronic Documents at <a href="http://www.sgs.com/en/Terms-and-Conditions/Terms-e-Document.aspx">http://www.sgs.com/en/Terms-and-Conditions/Terms-e-Document.aspx</a>. Attention is drawn to the limitation of liability, indemnification and jurisdiction issues defined therein. Any holder of this document is advised that information contained hereon reflects the Company's findings at the time of its intervention only and within the limits of Client's instructions, if any. The Company's sole responsibility is to its Client and this document does not exonerate parties to a transaction from exercising all their rights and obligations under the transaction documents. This document cannot be reproduced except in full, without prior written approval of the Company. Any unauthorized alteration, forgery or falsification of the content or appearance of this document is unlawful and offenders may be prosecuted to the fullest extent of the law. Unless otherwise stated the results shown in this test report refer only to the sample(s) lested and such sample(s) are retained for 30 days only. Attention: To check the authenticity of testing /inspection report & certificate, please contact us at telephone: (86-755) 83071443, or email: CN.Doccheck@gss.com</a>

No.10, Weiye Road, Innovation Park, Kunshan, Jiangsu, China 215300 中国・江苏・昆山市留学生创业园伟业路10号 邮编 215300

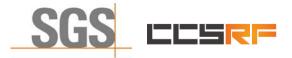

 Report No.:
 KSCR220500078601

 Page:
 26 of 46

#### 7.3.7 WINNF.FT.C.HBT.9

| # | Test Execution Steps                                                                                                    | Res       | sults     |
|---|----------------------------------------------------------------------------------------------------|-----------|-----------|
| 1 | <ul> <li>Ensure the following conditions are met for test entry:</li> <li>UUT has registered successfully with SAS Test Harness</li> <li>UUT has a valid single grant as follows:</li> <li>valid cbsdld = C</li> <li>valid grantId = G</li> <li>grant is for frequency range F, power P</li> <li>grantExpireTime = UTC time greater than duration of the test</li> <li>UUT is in GRANTED, but not AUTHORIZED state(i.e. has not performed its first Heartbeat Request)</li> </ul> |           | -         |
| 2 | UUT sends a Heartbeat Request message.<br>Ensure Heartbeat Request message is sent within latest specified heartbeatInterval,<br>and is formatted correctly, including:                                                                                                    | ∎<br>Pass | □<br>Fail |
| 3 | After completion of step 2, SAS Test Harness does not respond to any further<br>messages from UUT to simulate loss of network connection                                                                                                    |           |           |
| 4 | <ul> <li>Monitor the RF output of the UUT from start of test to 60 seconds after step 3. Verify:</li> <li>At any time during the test, UUT shall not transmit on RF interface</li> </ul>                                                                                                    | ∎<br>Pass | □<br>Fail |

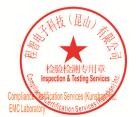

Unless otherwise agreed in writing, this document is issued by the Company subject to its General Conditions of Service printed overleaf, available on request or accessible at <a href="http://www.sgs.com/en/Terms-and-Conditions.aspx">http://www.sgs.com/en/Terms-and-Conditions.aspx</a> and, for electronic format documents, subject to Terms and Conditions for Electronic Documents at <a href="http://www.sgs.com/en/Terms-and-Conditions/Terms-e-Document.aspx">http://www.sgs.com/en/Terms-and-Conditions/Terms-e-Document.aspx</a>. Attention is drawn to the limitation of liability indemnification and jurisdiction issues defined therein. Any holder of this document is advised that information contained hereon reflects the Company's findings at the time of its intervention only and within the limits of Client's instructions, if any. The Company's sole responsibility is to its Client and this document does not exonerate parties to a transaction from exercising all their rights and obligations under the transaction documents. This document cannot be reproduced except in full, without prior written approval of the Company. Any unauthorized alteration, forger or falsification of the content or appearance of this document is unlawful and offenders may be prosecuted to the fullest extent of the law. Unless otherwise stated the results shown in this test report refor only to te sample(s) tested and such sample(s) are retained for 30 days only. Attention: To check the authenticity of testing /inspection report & certificate, please contact us at telephone: (86-755) 83071443, or email: CN.Doccheck@csos.com</a>

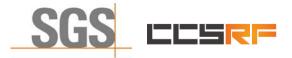

Report No.: KSCR220500078601 Page: 27 of 46

#### 7.3.8 WINNF.FT.C.HBT.10

| # | Test Execution Steps                                                                                                    | Res       | sults     |
|---|----------------------------------------------------------------------------------------------------|-----------|-----------|
| 1 | <ul> <li>Ensure the following conditions are met for test entry:</li> <li>UUT has registered successfully with SAS Test Harness</li> <li>UUT has a valid single grant as follows:</li> <li>valid cbsdld = C</li> <li>valid grantld = G</li> <li>grant is for frequency range F, power P</li> <li>grantExpireTime = UTC time greater than duration of the test</li> <li>UUT is in AUTHORIZED state and is transmitting within the grant bandwidth F on RF interface</li> </ul> |           |           |
| 2 | UUT sends a Heartbeat Request message.<br>Verify Heartbeat Request message is sent within latest specified heartbeatInterval,<br>and is formatted correctly, including:                                                                                                    | ∎<br>Pass | □<br>Fail |
| 3 | <ul> <li>SAS Test Harness sends a Heartbeat Response message, including the following parameters:</li> <li>cbsdld = C</li> <li>grantId = G</li> <li>transmitExpireTime = T = current UTC time + 200 seconds</li> <li>responseCode = 0</li> </ul>                                                                                                    |           |           |
| 4 | After completion of step 3, SAS Test Harness shall not allow any further grants to the UUT.                                                                                                    |           |           |
| 5 | <ul> <li>Monitor the RF output of the UUT. Verify:</li> <li>UUT shall stop all transmission on RF interface within (transmitExpireTime + 60 seconds), using the transmitExpireTime sent in Step 3.</li> </ul>                                                                                                    | ∎<br>Pass | □<br>Fail |

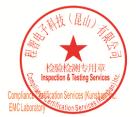

Unless otherwise agreed in writing, this document is issued by the Company subject to its General Conditions of Service printed overleaf, available on request or accessible at <a href="http://www.sgs.com/en/Terms-and-Conditions.aspx">http://www.sgs.com/en/Terms-and-Conditions.aspx</a> and, for electronic format documents, subject to Terms and Conditions for Electronic Documents at <a href="http://www.sgs.com/en/Terms-and-Conditions/Terms-e-Document.aspx">http://www.sgs.com/en/Terms-and-Conditions/Terms-e-Document.aspx</a>. Attention is drawn to the limitation of liability indemnification and jurisdiction issues defined therein. Any holder of this document is advised that information contained hereon reflects the Company's findings at the time of its intervention only and within the limits of Client's instructions, if any. The Company's sole responsibility is to its Client and this document does not exonerate parties to a transaction from exercising all their rights and obligations under the transaction documents. This document cannot be reproduced except in full, without prior written approval of the Company. Any unauthorized alteration, forger or falsification of the content or appearance of this document is unlawful and offenders may be prosecuted to the fullest extent of the law. Unless otherwise stated the results shown in this test report refor only to te sample(s) tested and such sample(s) are retained for 30 days only. Attention: To check the authenticity of testing /inspection report & certificate, please contact us at telephone: (86-755) 83071443, or email: CN.Doccheck@csos.com</a>

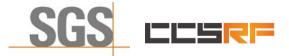

 Report No.:
 KSCR220500078601

 Page:
 28 of 46

## 7.4 CBSD Measurement Report

#### 7.4.1 WINNF.FT.D.MES.2

| # | Test Execution Steps                                                                                                    | Res              | sults     |
|---|----------------------------------------------------------------------------------------------------|------------------|-----------|
| 1 | <ul> <li>Ensure the following conditions are met for test entry:</li> <li>DP has successfully completed SAS Discovery and Authentication with SAS<br/>Test Harness</li> </ul>                                                                                                    |                  |           |
| 2 | DP sends a Registration Request message for each of two CBSD. This may occur in<br>a separate Request message per CBSD, or together in a single Request message<br>with array of 2.<br>Verify Registration Request message contains all required parameters properly<br>formatted for CBSDi, i={1,2}, and specifically:                                                                                                    | ∎<br>Pass        | □<br>Fail |
| 3 | If a separate Registration Request message was sent for each CBSD by the DP, the<br>SAS Test Harness shall respond to each Registration Request message with a<br>separate Registration Response message.<br>If a single Registration Request message was sent by the DP containing a 2-object<br>array (one per CBSD), the SAS Test Harness shall respond with a single<br>Registration Response message containing a 2-object array.<br>Parameters for each CBSD within the Registration Response message should be as<br>follows, for CBSDi:<br>• cbsdld = Ci<br>• measReportConfig= "RECEIVED_POWER_WITHOUT_GRANT"<br>• responseCode = 0 |                  | _         |
| 4 | <ul> <li>UUT sends a message:</li> <li>If message is type Spectrum Inquiry Request, go to step 5, or</li> <li>If message is type Grant Request, go to step 7</li> </ul>                                                                                                    |                  |           |
| 5 | <ul> <li>UUT sends message type Spectrum Inquiry Request. This may occur in a separate message per CBSD, or together in a single message with array of 2. Verify Spectrum Inquiry Request message contains all required parameters properly formatted for CBSDi, i= {1,2}, and specifically:         <ul> <li>cbsdld = Ci</li> <li>measReport is present, and is a properly formatted rcvdPowerMeasReport.</li> </ul> </li> </ul>                                                                                                    | <b>∎</b><br>Pass | □<br>Fail |
| 6 | If a separate Spectrum Inquiry Request message was sent for each CBSD by the DP, the SAS Test Harness shall respond to each Spectrum Inquiry Request message with a separate Spectrum Inquiry Response message.<br>If a single Spectrum Inquiry Request message was sent by the DP containing a 2-object array (one per CBSD), the SAS Test Harness shall respond with a single Spectrum Inquiry Response message containing a 2-object array.<br>Parameters for each CBSD within the Spectrum Inquiry Response message should be as follows:<br>• cbsdld = Ci<br>• availableChannel is an array of availableChannel objects                 |                  |           |

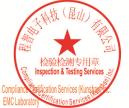

Unless otherwise agreed in writing, this document is issued by the Company subject to its General Conditions of Service printed overleaf, available on request or accessible at http://www.sgs.com/en/Terms-and-Conditions.aspx and, for electronic format documents, subject to Terms and Conditions for Electronic Documents at http://www.sgs.com/en/Terms-and-Conditions.aspx and, for electronic format documents, attention is drawn to the limitation of liability, indemnification and jurisdiction issues defined therein. Any holder of this document is advised that information contained hereon reflects the Company's findings at the time of its intervention only and within the limits of Client's instructions, if any. The Company's sole responsibility is to its Client and this document does not excerpt and within the limits of the company. Attention from exercising all their rights and obligations under the transaction documents. This document is unlawful and offenders may be prosecuted to the fullest extent of the law. Unless otherwise stated the results shown in this test report refer only to the sample(s) tested and such sample(s) are retained for 30 days only. Attention: To check the authenticity of testing /inspection report & certificate, please contact us at telephone: (86-755) 83071443, or email: CN\_Doccheck@ess.com

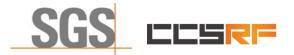

Page: 29 of 46

|   | responseCode = 0                                                                                                    |           |           |
|---|----------------------------------------------------------------------------------------------------|-----------|-----------|
| 7 | UUT sends message type Grant Request message. This may occur in a separate<br>message per CBSD, or together in a single message with array of 2.<br>Verify the Grant Request message contains all required parameters properly<br>formatted for CBSDi, i= {1,2}, and specifically: | ∎<br>Pass | □<br>Fail |

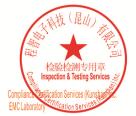

Unless otherwise agreed in writing, this document is issued by the Company subject to its General Conditions of Service printed overleaf, available on request or accessible at <a href="http://www.sgs.com/en/Terms-and-Conditions.aspx">http://www.sgs.com/en/Terms-and-Conditions.aspx</a> and, for electronic format documents, subject to Terms and Conditions for Electronic Documents at <a href="http://www.sgs.com/en/Terms-and-Conditions/Terms-e-Document.aspx">http://www.sgs.com/en/Terms-and-Conditions/Terms-e-Document.aspx</a>. Attention is drawn to the limitation of liability indemnification and jurisdiction issues defined therein. Any holder of this document is advised that information contained hereon reflects the Company's findings at the time of its intervention only and within the limits of Client's instructions, if any. The Company's sole responsibility is to its Client and this document does not exonerate parties to a transaction from exercising all their rights and obligations under the transaction documents. This document cannot be reproduced except in full, without prior written approval of the Company. Any unauthorized alteration, forger or falsification of the content or appearance of this document is unlawful and offenders may be prosecuted to the fullest extent of the law. Unless otherwise stated the results shown in this test report refor only to te sample(s) tested and such sample(s) are retained for 30 days only. Attention: To check the authenticity of testing /inspection report & certificate, please contact us at telephone: (86-755) 83071443, or email: CN.Doccheck@csos.com</a>

No.10, Weiye Road, Innovation Park, Kunshan, Jiangsu, China 215300 中国•江苏•昆山市留学生创业园伟业路10号 邮编 215300

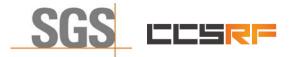

Report No.: KSCR220500078601 Page: 30 of 46

#### 7.4.2 WINNF.FT.C.MES.3

| # | Test Execution Steps                                                                                                    |           |           |  |  |
|---|----------------------------------------------------------------------------------------------------|-----------|-----------|--|--|
| 1 | <ul> <li>Ensure the following conditions are met for test entry:</li> <li>UUT has successfully completed SAS Discovery and Authentication with SAS Test Harness</li> <li>UUT has successfully registered with SAS Test Harness, with cbsdld=C and measCapability = "RECEIVED_POWER_WITH_GRANT"</li> </ul>                                                                                                    |           |           |  |  |
| 2 | <ul> <li>UUT sends a Grant Request message.</li> <li>Verify Grant Request message contains all required parameters properly formatted, and specifically:         <ul> <li>cbsdld = C</li> <li>operationParam is present and format is valid</li> </ul> </li> </ul>                                                                                                    | ∎<br>Pass | □<br>Fail |  |  |
| 3 | <ul> <li>SAS Test Harness sends a Grant Response message, with the following parameters:</li> <li>cbsdld = C</li> <li>grantId = G = valid grant ID</li> <li>grantExpireTime = UTC time in the future</li> <li>heartbeatInterval = 60 seconds</li> <li>measReportConfig= "RECEIVED_POWER_WITH_GRANT"</li> <li>operationParam is set to valid operating parameters</li> <li>channelType = "GAA"</li> <li>responseCode = 0</li> </ul> |           |           |  |  |
| 4 | UUT sends a Heartbeat Request message. Verify message contains all required<br>parameters properly formatted, and specifically:                                                                                                    | ∎<br>Pass | □<br>Fail |  |  |
| 5 | <ul> <li>If Heartbeat Request message (step 4) contains measReport object, then:</li> <li>verify measReport is properly formatted as object rcvdPowerMeasReport</li> <li>end test, with PASS result</li> <li>else, if Heartbeat Request message (step 4) does not contain measReport object, then:</li> <li>If number of Heartbeat Requests sent by UUT after Step 3 is = 5, then stop test with result of FAIL</li> </ul>         | ∎<br>Pass | □<br>Fail |  |  |
| 6 | <ul> <li>SAS Test Harness sends a Heartbeat Response message, containing all required parameters properly formatted, and specifically:</li> <li>cbsdld = C</li> <li>grantId = G</li> <li>transmitExpireTime = current UTC time + 200 seconds</li> <li>responseCode = 0</li> </ul>                                                                                                    |           |           |  |  |
|   | Go to Step 4, above                                                                                                    |           |           |  |  |

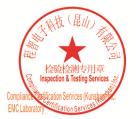

Unless otherwise agreed in writing, this document is issued by the Company subject to its General Conditions of Service printed overleaf, available on request or accessible at <a href="http://www.sgs.com/en/Terms-and-Conditions.aspx">http://www.sgs.com/en/Terms-and-Conditions.aspx</a> and, for electronic format documents, subject to Terms and Conditions for Electronic Documents at <a href="http://www.sgs.com/en/Terms-and-Conditions/Terms-e-Document.aspx">http://www.sgs.com/en/Terms-and-Conditions/Terms-e-Document.aspx</a>. Attention is drawn to the limitation of liability indemnification and jurisdiction issues defined therein. Any holder of this document is advised that information contained hereon reflects the Company's findings at the time of its intervention only and within the limits of Client's instructions, if any. The Company's sole responsibility is to its Client and this document does not exonerate parties to a transaction from exercising all their rights and obligations under the transaction documents. This document cannot be reproduced except in full, without prior written approval of the Company. Any unauthorized alteration, forger or falsification of the content or appearance of this document is unlawful and offenders may be prosecuted to the fullest extent of the law. Unless otherwise stated the results shown in this test report refor only to te sample(s) tested and such sample(s) are retained for 30 days only. Attention: To check the authenticity of testing /inspection report & certificate, please contact us at telephone: (86-755) 83071443, or email: CN.Doccheck@csos.com</a>

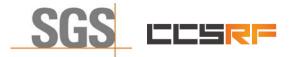

Report No.: KSCR220500078601 31 of 46 Page:

#### 7.4.3 WINNF.FT.D.MES.5

|   | Test Execution Steps                                                                                                    |           |           |  |  |  |  |
|---|----------------------------------------------------------------------------------------------------|-----------|-----------|--|--|--|--|
|   | <ul> <li>Ensure the following conditions are met for test entry:</li> <li>DP has successfully completed SAS Discovery and Authentication with SAS Test Harness</li> <li>DP has successfully registered 2 CBSD with SAS Test Harness, each with cbsdld=Ci, i={1,2} and measCapability =</li> </ul>                                                                                                    |           |           |  |  |  |  |
| 1 | <ul> <li>"RECEIVED_POWER_WITH_GRANT"</li> <li>DP has received a valid grant with grantId = Gi, i={1,2} for each CBSD</li> <li>Both CBSD are in Grant State AUTHORIZED and actively transmitting within the bounds of their grants.</li> <li>Grants have heartbeatInterval =60 seconds</li> </ul>                                                                                                    |           | <br>Fail  |  |  |  |  |
| 2 | <ul> <li>Verify DP sends a Heartbeat Request message for each CBSD. This may occur in a separate message per CBSD, or together in a single message with array of 2.</li> <li>Verify Heartbeat Request message contains all required parameters properly formatted for each CBSD, specifically, for CBSDi: <ul> <li>cbsdld = Ci</li> <li>grantld = Gi</li> <li>operationState = "AUTHORIZED"</li> </ul> </li> </ul>                                                                                                    | ∎<br>Pass | □<br>Fail |  |  |  |  |
| 3 | If a separate Heartbeat Request message was sent for each CBSD by the DP, the SAS Test Harness shall respond to each Heartbeat Request message with a separate Heartbeat Response message.<br>If a single Heartbeat Request message was sent by the DP containing a 2-object array (one per CBSD), the SAS Test Harness shall respond with a single Heartbeat Response message containing a 2-object array.<br>Parameters for each CBSD within the Heartbeat Response message containing all required parameters properly formatted, and specifically:<br>• cbsdld = Ci<br>• grantld = Gi                                                                                     |           |           |  |  |  |  |
| 4 | <ul> <li>measReportConfig= "RECEIVED_POWER_WITH_GRANT"</li> <li>responseCode = 0</li> <li>Verify DP sends a Heartbeat Request message for each CBSD. This may occur in a separate message per CBSD, or together in a single message with array of 2. Verify Heartbeat Request message contains all required parameters properly formatted for each CBSD, and specifically, for CBSDi, i = {1,2}:</li> <li>cbsdld = Ci</li> <li>grantld = Gi</li> <li>operationState = "AUTHORIZED"</li> <li>Check whether measReport is present, and if present, ensure it is a properly formatted rcvdPowerMeasReport object, and record its reception for each CBSDi, i = {1,2}.</li> </ul> | ∎<br>Pass | □<br>Fail |  |  |  |  |
| 5 | <ul> <li>CBSDI, I = {1,2}.</li> <li>If Heartbeat Request message (step 4) contains measReport object, then:         <ul> <li>Verify measReport is properly formatted as object rcvdPowerMeasReport</li> <li>record which CBSD have successfully sent a measReport object</li> </ul> </li> <li>If all CBSDi, i = {1,2} have successfully sent a measReport object, then</li> </ul>                                                                                                    |           |           |  |  |  |  |

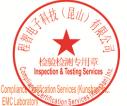

中国・江苏・昆山市留学生创业园伟业路10号 邮编 215300 Test Report Form Version: Rev01

No.10, Weiye Road, Innovation Park, Kunshan, Jiangsu, China 215300

Compliance Certification Services (Kunshan) Inc.

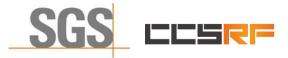

Report No.: KSCR220500078601

Page: 32 of 46

|   | <ul> <li>end test, with PASS result<br/>else, if the number of Heartbeat Requests sent per CBSD is 5 or more, then stop test<br/>with result of FAIL</li> </ul>                                                                                                    |      |
|---|----------------------------------------------------------------------------------------------------|------|
| 6 | If a separate Heartbeat Request message was sent for each CBSD by the DP, the<br>SAS Test Harness shall respond to each Heartbeat Request message with a<br>separate Heartbeat Response message.<br>If a single Heartbeat Request message was sent by the DP containing a 2-object<br>array (one per CBSD), the SAS Test Harness shall respond with a single Heartbeat<br>Response message containing a 2-object array.<br>Parameters for each CBSD within the Heartbeat Response message containing all<br>required parameters properly formatted, and specifically:<br><ul> <li>cbsdld = Ci</li> <li>grantId = Gi</li> <li>responseCode = 0</li> </ul> <li>Go to Step 4, above.</li> | <br> |

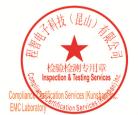

Unless otherwise agreed in writing, this document is issued by the Company subject to its General Conditions of Service printed overleaf, available on request or accessible at <a href="http://www.sgs.com/en/Terms-and-Conditions.aspx">http://www.sgs.com/en/Terms-and-Conditions.aspx</a> and, for electronic format documents, subject to Terms and Conditions for Electronic Documents at <a href="http://www.sgs.com/en/Terms-and-Conditions/Terms-e-Document.aspx">http://www.sgs.com/en/Terms-and-Conditions/Terms-e-Document.aspx</a>. Attention is drawn to the limitation of liability indemnification and jurisdiction issues defined therein. Any holder of this document is advised that information contained hereon reflects the Company's findings at the time of its intervention only and within the limits of Client's instructions, if any. The Company's sole responsibility is to its Client and this document does not exonerate parties to a transaction from exercising all their rights and obligations under the transaction documents. This document cannot be reproduced except in full, without prior written approval of the Company. Any unauthorized alteration, forger or falsification of the content or appearance of this document is unlawful and offenders may be prosecuted to the fullest extent of the law. Unless otherwise stated the results shown in this test report refor only to te sample(s) tested and such sample(s) are retained for 30 days only. Attention: To check the authenticity of testing /inspection report & certificate, please contact us at telephone: (86-755) 83071443, or email: CN.Doccheck@csos.com</a>

No.10, Weiye Road, Innovation Park, Kunshan, Jiangsu, China 215300 中国・江苏・昆山市留学生创业园伟业路10号 邮编 215300

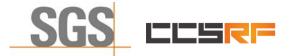

Report No.: KSCR220500078601 Page: 33 of 46

## 7.5 CBSD Relinquishment Process

## 7.5.1 WINNF.FT.D.RLQ.2

| # | Test Execution Steps                                                                                                    | Res       | sults     |
|---|----------------------------------------------------------------------------------------------------|-----------|-----------|
| 1 | <ul> <li>Ensure the following conditions are met for test entry:</li> <li>DP has successfully completed SAS Discovery and Authentication with SAS Test Harness</li> <li>DP has successfully registered 2 CBSD with SAS Test Harness, each with cbsdld=Ci, i={1,2}</li> <li>DP has received a valid grant with grantId = Gi, i={1,2} for each CBSD</li> <li>Both CBSD are in Grant State AUTHORIZED and actively transmitting within the bounds of their grants.</li> </ul>               |           | _         |
| 2 | Verify DP sends a Relinquishment Request message for each CBSD. This may<br>occur in a separate message per CBSD, or together in a single message with array<br>of 2.<br>Verify Relinquishment Request message contains all required parameters properly<br>formatted for each CBSD, specifically, for CBSDi:                                                                                                    | ∎<br>Pass | □<br>Fail |
| 3 | If a separate Relinquishment Request message was sent for each CBSD by the DP,<br>the SAS Test Harness shall respond to each request message with a separate<br>response message.<br>If a single Relinquishment Request message was sent by the DP containing a 2-<br>object array (one per CBSD), the SAS Test Harness shall respond with a single<br>Response message containing a 2-object array.<br>Parameters for each CBSD within the Relinquishment Response shall be as follows: |           |           |
| 4 | After completion of step 3, SAS Test Harness will not provide any additional positive response (responseCode=0) to further request messages from the UUT.                                                                                                    |           |           |
| 5 | <ul> <li>Monitor the RF output of each UUT from start of test until 60 seconds after Step 3 is complete. This is the end of the test. Verify:</li> <li>UUT shall stop RF transmission at any time between triggering the relinquishments and UUT sending the relinquishment requests for each CBSD.</li> </ul>                                                                                                    | ∎<br>Pass | □<br>Fail |

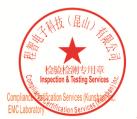

Unless otherwise agreed in writing, this document is issued by the Company subject to its General Conditions of Service printed overleaf, available on request or accessible at <a href="http://www.sgs.com/en/Terms-and-Conditions.aspx">http://www.sgs.com/en/Terms-and-Conditions.aspx</a> and, for electronic format documents, subject to Terms and Conditions for Electronic Documents at <a href="http://www.sgs.com/en/Terms-and-Conditions/Terms-e-Document.aspx">http://www.sgs.com/en/Terms-and-Conditions/Terms-e-Document.aspx</a>. Attention is drawn to the limitation of liability, indemnification and jurisdiction issues defined therein. Any holder of this document is advised that information contained hereon reflects the Company's findings at the time of its intervention only and within the limitato Cilent's instructions, if any. The Company's sole responsibility is to its Cilent and this document does not exonerate parties to a transaction from exercising all their rights and obligations under the transaction documents. This document cannot be reproduced except in full, without prior written approval of the Company. Any unauthorized alteration, forgery or falsification of the content or appearance of this document is unlawful and offenders may be prosecuted to the fullest extent of the law. Unless otherwise stated the results shown in this test report refer only to the sample(s) lested and such sample(s) are retained for 30 days only. Attention: To check the authenticity of testing /inspection report & certificate, please contact us at telephone: (86-755) 8307 1443, or email: CN.Doccheck@csac.com</a>

No.10, Weiye Road, Innovation Park, Kunshan, Jiangsu, China 215300 中国・江苏・昆山市留学生创业园伟业路10号 邮编 215300 t(86-512)57355888 f(86-512)57370818 www.sgsgroup.com.cn t(86-512)57355888 f(86-512)57370818 sgs.china@sgs.com

Member of the SGS Group (SGS SA)

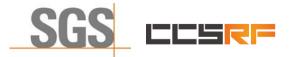

 Report No.:
 KSCR220500078601

 Page:
 34 of 46

## 7.6 CBSD Deregistration Process

#### 7.6.1 WINNF.FT.D.DRG.2

| # | Test Execution Steps                                                                                                    | Res       | sults     |  |  |  |
|---|----------------------------------------------------------------------------------------------------|-----------|-----------|--|--|--|
| 1 | <ul> <li>Ensure the following conditions are met for test entry:</li> <li>Each UUT has successfully registered with SAS Test Harness</li> <li>Each UUT is in the authorized state</li> <li>DP has successfully completed SAS Discovery and Authentication with SAS Test Harness</li> <li>DP has successfully registered 2 CBSD with SAS Test Harness, each with cbsdld=Ci, i={1,2}</li> <li>DP has received a valid grant with grantId = Gi, i={1,2} for each CBSD</li> <li>Both CBSD are in Grant State AUTHORIZED and actively transmitting within the bounds of their grants.</li> </ul> |           |           |  |  |  |
| 2 | UUT sends a Relinquishment request and receives Relinquishment response with responseCode=0                                                                                                    |           |           |  |  |  |
| 3 | <ul> <li>Verify DP sends a Deregistration Request message for each CBSD. This may occur in a separate message per CBSD, or together in a single message with array of 2.</li> <li>Verify Deregistration Request message contains all required parameters properly formatted for each CBSD, specifically, for CBSDi:</li> <li>cbsdld = Ci</li> </ul>                                                                                                    | ∎<br>Pass | □<br>Fail |  |  |  |
| 4 | If a separate Deregistration Request message was sent for each CBSD by the DP,<br>the SAS Test Harness shall respond to each request message with a separate<br>response message.<br>If a single Deregistration Request message was sent by the DP containing a 2-object<br>array (one per CBSD), the SAS Test Harness shall respond with a single Response<br>message containing a 2-object array.<br>Parameters for each CBSD within the Deregistration Response shall be as follows:<br>• cbsdld = Ci<br>• responseCode = 0                                                              |           |           |  |  |  |
| 5 | After completion of step 4, SAS Test Harness will not provide any positive response (responseCode=0) to further request messages from the UUT.                                                                                                    |           |           |  |  |  |
| 6 | <ul> <li>Monitor the RF output of each UUT from start of test until 60 seconds after Step 4 is complete. This is the end of the test. Verify:</li> <li>UUT stopped RF transmission at any time between triggering the deregistration and either A OR B occurs:</li> <li>A. UUT sending a Registration Request message, as this is not mandatory</li> <li>B. UUT sending a Deregistration Request message</li> </ul>                                                                                                    | ∎<br>Pass | □<br>Fail |  |  |  |

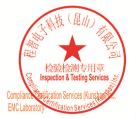

Unless otherwise agreed in writing, this document is issued by the Company subject to its General Conditions of Service printed overleaf, available on request or accessible at <a href="http://www.sgs.com/en/Terms-and-Conditions.aspx">http://www.sgs.com/en/Terms-and-Conditions.aspx</a> and, for electronic format documents, subject to Terms and Conditions for Electronic Documents at <a href="http://www.sgs.com/en/Terms-and-Conditions/Terms-e-Document.aspx">http://www.sgs.com/en/Terms-and-Conditions/Terms-e-Document.aspx</a>. Attention is drawn to the limitation of liability indemnification and jurisdiction issues defined therein. Any holder of this document is advised that information contained hereon reflects the Company's findings at the time of its intervention only and within the limits of Client's instructions, if any. The Company's sole responsibility is to its Client and this document does not exonerate parties to a transaction from exercising all their rights and obligations under the transaction documents. This document cannot be reproduced except in full, without prior written approval of the Company. Any unauthorized alteration, forger or falsification of the content or appearance of this document is unlawful and offenders may be prosecuted to the fullest extent of the law. Unless otherwise stated the results shown in this test report refor only to te sample(s) tested and such sample(s) are retained for 30 days only. Attention: To check the authenticity of testing /inspection report & certificate, please contact us at telephone: (86-755) 83071443, or email: CN.Doccheck@csos.com</a>

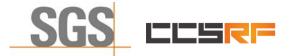

Report No.: KSCR220500078601 Page: 35 of 46

## 7.7 CBSD Security Validation

### 7.7.1 WINNF.FT.C.SCS.1

| # | Test Execution Steps                                                                                                    | Res       | sults     |
|---|----------------------------------------------------------------------------------------------------|-----------|-----------|
| 1 | <ul> <li>UUT shall start CBSD-SAS communication with the security procedure</li> <li>The UUT shall establish a TLS handshake with the SAS Test Harness using configured certificate.</li> <li>Configure the SAS Test Harness to accept the security procedure and establish the connection</li> </ul>                                                                                                    | ∎<br>Pass | □<br>Fail |
| 2 | <ul> <li>Make sure that Mutual authentication happens between UUT and the SAS Test Harness.</li> <li>Make sure that UUT uses TLS v1.2</li> <li>Make sure that cipher suites from one of the following is selected,</li> <li>TLS_RSA_WITH_AES_128_GCM_SHA256</li> <li>TLS_RSA_WITH_AES_256_GCM_SHA384</li> <li>TLS_ECDHE_ECDSA_WITH_AES_128_GCM_SHA256</li> <li>TLS_ECDHE_ECDSA_WITH_AES_256_GCM_SHA384</li> <li>TLS_ECDHE_ECDSA_WITH_AES_128_GCM_SHA384</li> <li>TLS_ECDHE_ECDSA_WITH_AES_128_GCM_SHA384</li> <li>TLS_ECDHE_ECDSA_WITH_AES_128_GCM_SHA384</li> </ul> | ■<br>Pass | □<br>Fail |
| 3 | <ul> <li>A successful registration is accomplished using one of the test cases described in section 6.1.4.1, depending on CBSD capability.</li> <li>UUT sends a registration request to the SAS Test Harness and the SAS Test Harness sends a Registration Response with responseCode = 0 and cbsdld.</li> </ul>                                                                                                    | ∎<br>Pass | □<br>Fail |
| 4 | Monitor the RF output of the UUT from start of test until 60 seconds after Step 3 is complete. This is the end of the test. Verify: <ul> <li>UUT shall not transmit RF</li> </ul>                                                                                                    | ∎<br>Pass | □<br>Fail |

### 7.7.2 WINNF.FT.C.SCS.2

| # | Test Execution Steps                                                                                                    | Res       | sults     |  |
|---|----------------------------------------------------------------------------------------------------|-----------|-----------|--|
| 1 | UUT shall start CBSD-SAS communication with the security procedures                                                                                                    | ∎<br>Pass | □<br>Fail |  |
| 2 | <ul> <li>Make sure that UUT uses TLS v1.2 for security establishment.</li> <li>Make sure UUT selects the correct cipher suite.</li> <li>UUT shall use CRL or OCSP to verify the validity of the server certificate.</li> <li>Make sure that Mutual authentication does not happen between UUT and the SAS Test Harness.</li> </ul> | Pass      | Fail      |  |
| 3 | • UUT may retry for the security procedure which shall fail.                                                                                                    | ∎<br>Pass | □<br>Fail |  |
| 4 | <ul> <li>SAS Test-Harness shall not receive any Registration request or any application data.</li> </ul>                                                                                                    |           |           |  |
| 5 | Monitor the RF output of the UUT from start of test until 60 seconds after Step 3 is complete. This is the end of the test. Verify:<br>UUT shall not transmit RF                                                                                                    | ∎<br>Pass | □<br>Fail |  |

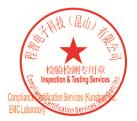

Unless otherwise agreed in writing, this document is issued by the Company subject to its General Conditions of Service printed overleaf, available on request or accessible at <a href="http://www.sgs.com/en/Terms-and-Conditions.aspx">http://www.sgs.com/en/Terms-and-Conditions.aspx</a> and, for electronic format documents, subject to Terms and Conditions for Electronic Documents at <a href="http://www.sgs.com/en/Terms-and-Conditions/Terms-e-Document.aspx">http://www.sgs.com/en/Terms-and-Conditions/Terms-e-Document.aspx</a>. Attention is drawn to the limitation of liability, indemnification and jurisdiction issues defined therein. Any holder of this document is advised that information contained hereon reflects the Company's findings at the time of its intervention only and within the limitato Cilent's instructions, if any. The Company's sole responsibility is to its Cilent and this document does not exonerate parties to a transaction from exercising all their rights and obligations under the transaction documents. This document cannot be reproduced except in full, without prior written approval of the Company. Any unauthorized alteration, forgery or falsification of the content or appearance of this document is unlawful and offenders may be prosecuted to the fullest extent of the law. Unless otherwise stated the results shown in this test report refer only to the sample(s) lested and such sample(s) are retained for 30 days only. Attention: To check the authenticity of testing /inspection report & certificate, please contact us at telephone: (86-755) 8307 1443, or email: CN.Doccheck@csac.com</a>

No.10, Weiye Road, Innovation Park, Kunshan, Jiangsu, China 215300 中国・江苏・昆山市留学生创业园伟业路10号 邮编 215300

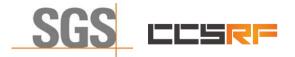

Report No.: KSCR220500078601 Page: 36 of 46

#### 7.7.3 WINNF.FT.C.SCS.3

| # | Test Execution Steps                                                                                                    | Res       | sults     |
|---|----------------------------------------------------------------------------------------------------|-----------|-----------|
| 1 | <ul> <li>UUT shall start CBSD-SAS communication with the security procedures</li> </ul>                                                                                                    |           |           |
|   |                                                                                                    | Pass      | Fail      |
| 2 | <ul> <li>Make sure that UUT uses TLS v1.2 for security establishment.</li> <li>Make sure UUT selects the correct cipher suite.</li> <li>UUT shall use CRL or OCSP to verify the validity of the server certificate.</li> <li>Make sure that Mutual authentication does not happen between UUT and the SAS Test Harness.</li> </ul> | ∎<br>Pass | □<br>Fail |
| 3 | • UUT may retry for the security procedure which shall fail.                                                                                                    | ∎<br>Pass | □<br>Fail |
| 4 | <ul> <li>SAS Test-Harness shall not receive any Registration request or any application data.</li> </ul>                                                                                                    |           |           |
| 5 | <ul> <li>Monitor the RF output of the UUT from start of test until 60 seconds after Step 3 is complete. This is the end of the test. Verify:</li> <li>UUT shall not transmit RF</li> </ul>                                                                                                    | ∎<br>Pass | □<br>Fail |

#### 7.7.4 WINNF.FT.C.SCS.4

| # | Test Execution Steps                                                                                                    | Res       | sults     |
|---|----------------------------------------------------------------------------------------------------|-----------|-----------|
| 1 | <ul> <li>UUT shall start CBSD-SAS communication with the security procedures</li> </ul>                                                                                                    |           |           |
|   |                                                                                                    | Pass      | Fail      |
| 2 | <ul> <li>Make sure that UUT uses TLS v1.2 for security establishment.</li> <li>Make sure UUT selects the correct cipher suite.</li> <li>UUT shall use CRL or OCSP to verify the validity of the server certificate</li> <li>Make sure that Mutual authentication does not happen between UUT and the SAS Test Harness.</li> </ul> | ∎<br>Pass | □<br>Fail |
| 3 | • UUT may retry for the security procedure which shall fail.                                                                                                    | ∎<br>Pass | □<br>Fail |
| 4 | <ul> <li>SAS Test-Harness shall not receive any Registration request or any application data.</li> </ul>                                                                                                    |           |           |
| 5 | Monitor the RF output of the UUT from start of test until 60 seconds after Step 3 is complete. This is the end of the test. Verify:<br>• UUT shall not transmit RF                                                                                                    | ∎<br>Pass | □<br>Fail |

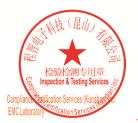

Unless otherwise agreed in writing, this document is issued by the Company subject to its General Conditions of Service printed overleaf, available on request or accessible at <a href="http://www.sgs.com/en/Terms-and-Conditions.aspx">http://www.sgs.com/en/Terms-and-Conditions.aspx</a> and, for electronic format documents, subject to Terms and Conditions for Electronic Documents at <a href="http://www.sgs.com/en/Terms-and-Conditions/Terms-e-Document.aspx">http://www.sgs.com/en/Terms-and-Conditions/Terms-e-Document.aspx</a>. Attention is drawn to the limitation of liability, indemnification and jurisdiction issues defined therein. Any holder of this document is advised that information contained hereon reflects the Company's findings at the time of its intervention only and within the limits of Client's instructions, if any. The Company's sole responsibility is to its Client and this document does not exonerate parties to a transaction from exercising all their rights and obligations under the transaction documents. This document cannot be reproduced except in full, without prior written approval of the Company, any unauthorized alteration, forgery or falsification of the content or appearance of this document is unlawful and offenders may be prosecuted to the fullest extent of the law. Unless otherwise stated the results shown in this test report refor only to the sample(s) tested and such sample(s) are retained for 30 days only. Attention: To check the authenticity of testing /inspection report & certificate, please contact us at telephone: (86-755) 83071443, or email: CN Doccheck@csos.com</a>

No.10, Weiye Road, Innovation Park, Kunshan, Jiangsu, China 215300 中国・江苏・昆山市留学生创业园伟业路10号 邮编 215300

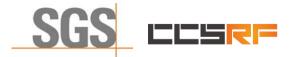

Report No.: KSCR220500078601 Page: 37 of 46

#### 7.7.5 WINNF.FT.C.SCS.5

| # | Test Execution Steps                                                                                                    | Res       | sults     |
|---|----------------------------------------------------------------------------------------------------|-----------|-----------|
|   | <ul> <li>UUT shall start CBSD-SAS communication with the security procedures</li> </ul>                                                                                                    |           |           |
| 1 |                                                                                                    | Pass      | Fail      |
| 2 | <ul> <li>Make sure that UUT uses TLS v1.2 for security establishment.</li> <li>Make sure UUT selects the correct cipher suite.</li> <li>UUT shall use CRL or OCSP to verify the validity of the server certificate</li> <li>Make sure that Mutual authentication does not happen between UUT and the SAS Test Harness.</li> </ul> | ∎<br>Pass | □<br>Fail |
| 3 | • UUT may retry for the security procedure which shall fail.                                                                                                    | ∎<br>Pass | □<br>Fail |
| 4 | <ul> <li>SAS Test-Harness shall not receive any Registration request or any application data.</li> </ul>                                                                                                    |           |           |
| 5 | <ul> <li>Monitor the RF output of the UUT from start of test until 60 seconds after Step 3 is complete. This is the end of the test. Verify:</li> <li>UUT shall not transmit RF</li> </ul>                                                                                                    | ∎<br>Pass | □<br>Fail |

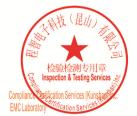

Unless otherwise agreed in writing, this document is issued by the Company subject to its General Conditions of Service printed overleaf, available on request or accessible at <a href="http://www.sgs.com/en/Terms-and-Conditions.aspx">http://www.sgs.com/en/Terms-and-Conditions.aspx</a> and, for electronic format documents, subject to Terms and Conditions for Electronic Documents at <a href="http://www.sgs.com/en/Terms-and-Conditions/Terms-e-Document.aspx">http://www.sgs.com/en/Terms-and-Conditions/Terms-e-Document.aspx</a>. Attention is drawn to the limitation of liability indemnification and jurisdiction issues defined therein. Any holder of this document is advised that information contained hereon reflects the Company's findings at the time of its intervention only and within the limits of Client's instructions, if any. The Company's sole responsibility is to its Client and this document does not exonerate parties to a transaction from exercising all their rights and obligations under the transaction documents. This document cannot be reproduced except in full, without prior written approval of the Company. Any unauthorized alteration, forger or falsification of the content or appearance of this document is unlawful and offenders may be prosecuted to the fullest extent of the law. Unless otherwise stated the results shown in this test report refor only to te sample(s) tested and such sample(s) are retained for 30 days only. Attention: To check the authenticity of testing /inspection report & certificate, please contact us at telephone: (86-755) 83071443, or email: CN.Doccheck@csos.com</a>

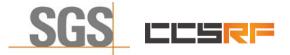

Report No.: KSCR220500078601 Page: 38 of 46

## 7.8 CBSD RF Power Measurement

#### 7.8.1 WINNF.PT.C.HBT.1

| # | Test Execution Steps                                                                                                    | Res       | sults     |
|---|----------------------------------------------------------------------------------------------------|-----------|-----------|
| 1 | <ul> <li>Ensure the following conditions are met for test entry:</li> <li>UUT has successfully completed SAS Discovery and Authentication with the SAS Test Harness</li> <li>UUT has registered with the SAS, with CBSD ID = C</li> <li>UUT has a single valid grant G with parameters {lowFrequency = FL, highFrequency = FH, maxEirp = Pi}, with grant in AUTHORIZED state, and grantExpireTime set to a value far past the duration of this test case</li> <li>Note: in order for the UUT to request a grant with the parameters {lowFrequency, highFrequency, maxEirp), the SAS Test Harness may need to provide appropriate guidance in the availableChannel object of the spectrumInquiry response message, and the operationParam object of the grant response message. Alternately, the UUT vendor may provide the ability to set those parameters on the UUT so that the UUT will request a grant with those parameters</li> </ul> |           |           |
| 2 | <ul> <li>UUT and SAS Test Harness perform a series of Heartbeat Request/Response cycles, which continues until the other test steps are complete. Messaging for each cycle is as follows:</li> <li>UUT sends Heartbeat Request, including: <ul> <li>cbsdld = C</li> <li>grantld = G</li> </ul> </li> <li>SAS Test Harness responds with Heartbeat Response, including: o cbsdld = C</li> <li>grantld = G</li> <li>transmitExpireTime = current UTC time + 200 seconds</li> </ul>                                                                                                    |           |           |
| 3 | <ul> <li>responseCode = 0         Tester performs power measurement on RF interface(s) of UUT, and verifies it complies with the maxEirp setting, Pi. The RF measurement method is out of scope of this document, but may include additional configuration of the UUT, as required, to fulfill the requirements of the power measurement method.     </li> <li>Note: it may be required for the vendor to provide a method or configuration to bring the UUT to a mode which is required by the measurement methodology. Any such mode is vendor-specific and depends upon UUT behavior and the measurement methodology.     </li> </ul>                                                                                                    | ∎<br>Pass | □<br>Fail |

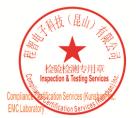

Unless otherwise agreed in writing, this document is issued by the Company subject to its General Conditions of Service printed overleaf, available on request or accessible at <a href="http://www.sgs.com/en/Terms-and-Conditions.aspx">http://www.sgs.com/en/Terms-and-Conditions.aspx</a> and, for electronic format documents, subject to Terms and Conditions for Electronic Documents at <a href="http://www.sgs.com/en/Terms-and-Conditions/Terms-e-Document.aspx">http://www.sgs.com/en/Terms-and-Conditions/Terms-e-Document.aspx</a>. Attention is drawn to the limitation of liability, indemnification and jurisdiction issues defined therein. Any holder of this document is advised that information contained hereon reflects the Company's findings at the time of its intervention only and within the limits of Client's instructions, if any. The Company's sole responsibility is to its Client and this document does not exonerate parties to a transaction from exercising all their rights and obligations under the transaction documents. This document cannot be reproduced except in full, without prior written approval of the Company, any unauthorized alteration, forgery or falsification of the content or appearance of this document is unlawful and offenders may be prosecuted to the fullest extent of the law. Unless otherwise stated the results shown in this test report refor only to the sample(s) tested and such sample(s) are retained for 30 days only. Attention: To check the authenticity of testing /inspection report & certificate, please contact us at telephone: (86-755) 83071443, or email: CN Doccheck@csos.com</a>

No.10,Weiye Road, Innovation Park, Kunshan, Jiangsu, China 215300 中国•江苏•昆山市留学生创业园伟业路10号 邮编 215300

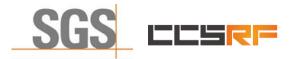

Report No.: KSCR220500078601 Page: 39 of 46

RF measurement plot for Test Case:

Tester performs power measurement on RF interface(s) of UUT, and verifies it complies with the maxEirp setting, Pi. The RF measurement method is out of scope of this document, but may include additional configuration of the UUT, as required, to fulfill the requirements of the power measurement method.

| Freq.<br>(MHz) | Conducted<br>PSD<br>(dBm/MHz) | Antenna<br>Gain<br>(dBi) | Loss<br>(dB) | Array<br>Gain<br>(dB) | EIRP PSD<br>(dBm/MHz) | Limit<br>(dBm/MHz) | Verdict |
|----------------|-------------------------------|--------------------------|--------------|-----------------------|-----------------------|--------------------|---------|
| 3555           | 10.060                        | 17.0                     | 3.5          | 3.01                  | 33.570                | 34                 | Pass    |
| 3555           | -8.622                        | 17.0                     | 3.5          | 3.01                  | 14.888                | 17                 | Pass    |
| Note:          |                               | •                        | •            |                       |                       |                    |         |

Note:

1. Array Gain=10log(n), n is the antenna number, for this test the n=2

- 2. EIRP PSD= Conducted PSD+ Antenna Gain+ Array Gain
- 3. Loss includes cable loss and loss of attenuator

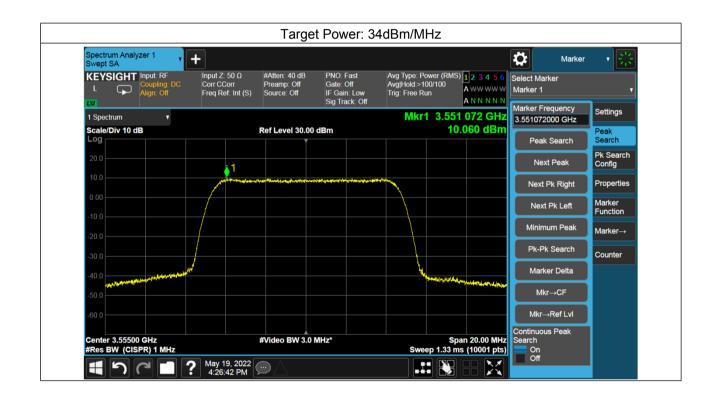

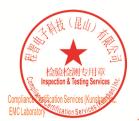

Unless otherwise agreed in writing, this document is issued by the Company subject to its General Conditions of Service printed overleaf, available on request or accessible at <a href="http://www.sgs.com/en/Terms-and-Conditions.aspx">http://www.sgs.com/en/Terms-and-Conditions.aspx</a> and, for electronic format documents, subject to Terms and Conditions for Electronic Documents at <a href="http://www.sgs.com/en/Terms-and-Conditions/Terms-e-Document.aspx">http://www.sgs.com/en/Terms-and-Conditions/Terms-e-Document.aspx</a>. Attention is drawn to the limitation of liability, indemnification and jurisdiction issues defined therein. Any holder of this document is advised that information contained hereon reflects the Company's findings at the time of its intervention only and within the limitato Cilent's instructions, if any. The Company's sole responsibility is to its Cilent and this document does not exonerate parties to a transaction from exercising all their rights and obligations under the transaction documents. This document cannot be reproduced except in full, without prior written approval of the Company. Any unauthorized alteration, forgery or falsification of the content or appearance of this document is unlawful and offenders may be prosecuted to the fullest extent of the law. Unless otherwise stated the results shown in this test report refer only to the sample(s) lested and such sample(s) are retained for 30 days only. Attention: To check the authenticity of testing /inspection report & certificate, please contact us at telephone: (86-755) 8307 1443, or email: CN.Doccheck@csac.com</a>

No.10, Weiye Road, Innovation Park, Kunshan, Jiangsu, China 215300 中国•江苏•昆山市留学生创业园伟业路10号 邮编 215300

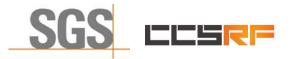

Report No.: KSCR220500078601 Page: 40 of 46

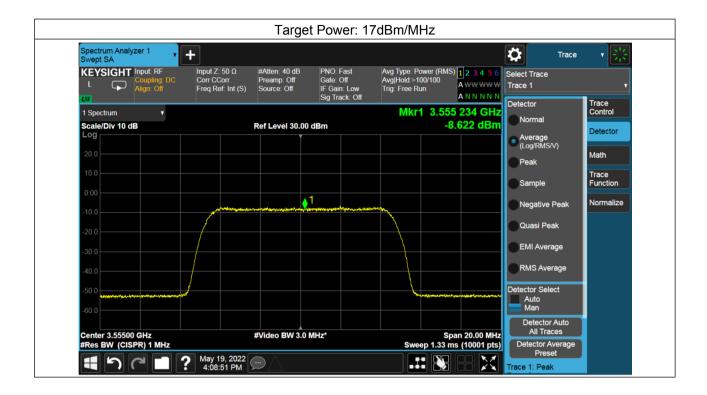

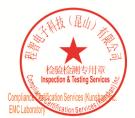

Unless otherwise agreed in writing, this document is issued by the Company subject to its General Conditions of Service printed overleaf, available on request or accessible at <a href="http://www.sgs.com/en/Terms-and-Conditions.aspx">http://www.sgs.com/en/Terms-and-Conditions.aspx</a> and, for electronic format documents, subject to Terms and Conditions for Electronic Documents at <a href="http://www.sgs.com/en/Terms-and-Conditions/Terms-e-Document.aspx">http://www.sgs.com/en/Terms-and-Conditions/Terms-e-Document.aspx</a>. Attention is drawn to the limitation of liability, indemnification and jurisdiction issues defined therein. Any holder of this document is advised that information contained hereon reflects the Company's findings at the time of its intervention only and within the limitato Cilent's instructions, if any. The Company's sole responsibility is to its Cilent and this document does not exonerate parties to a transaction from exercising all their rights and obligations under the transaction documents. This document cannot be reproduced except in full, without prior written approval of the Company. Any unauthorized alteration, forgery or falsification of the content or appearance of this document is unlawful and offenders may be prosecuted to the fullest extent of the law. Unless otherwise stated the results shown in this test report refer only to the sample(s) lested and such sample(s) are retained for 30 days only. Attention: To check the authenticity of testing /inspection report & certificate, please contact us at telephone: (86-755) 83071443, or email: CN.Doccheck@csos.com</a>

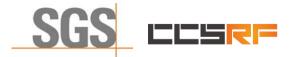

Report No.: KSCR220500078601 Page: 41 of 46

# 8 Test Data Log

Test data log refer to log files (Log files appendix) except for securitytest cases which shows below.

## 8.1 WINNF.FT.C.SCS.1

|                                                                                                    |                                                                                                    |                                 |              | X 🗔 🔹                                                                       |
|----------------------------------------------------------------------------------------------------|----------------------------------------------------------------------------------------------------|---------------------------------|--------------|-----------------------------------------------------------------------------|
| Time                                                                                                    | Source                                                                                                | Destination                     | Protocol     | Length Info                                                                 |
| 122 93.052084                                                                                                    | 192.168.24.151                                                                                        | 192.168.24.103                  | TLSv1.2      | 169 Client Hello                                                            |
| 123 93.052576                                                                                                    | 192.168.24.103                                                                                        | 192.168.24.151                  | TLSv1.2      | 2955 Server Hello, Certificate, Certificate Request, Server Hello Done      |
| 126 93.113938                                                                                                    | 192.168.24.151                                                                                        | 192.168.24.103                  | TCP          | 1514 52098 → 5000 [ACK] Seq=116 Ack=2902 Win=35072 Len=1460 [TCP segment of |
| 129 93.114338                                                                                                    | 192.168.24.151                                                                                        | 192.168.24.103                  | TLSv1.2      | 119 Certificate, Client Key Exchange                                        |
| 131 93.286227                                                                                                    | 192.168.24.151                                                                                        | 192.168.24.103                  | TLSv1.2      | 323 Certificate Verify                                                      |
| 132 93.286227                                                                                                    | 192.168.24.151                                                                                        | 192.168.24.103                  | TLSv1.2      | 60 Change Cipher Spec                                                       |
| 133 93.286227                                                                                                    | 192.168.24.151                                                                                        | 192.168.24.103                  | TLSv1.2      | 99 Encrypted Handshake Message                                              |
| 135 93.296050                                                                                                    | 192.168.24.103                                                                                        | 192.168.24.151                  | TLSv1.2      | 105 Change Cipher Spec. Encrypted Handshake Message                         |
| Content Type:<br>Version: TLS<br>Length: 81<br>~ Handshake Pro<br>Handshake T                                                                              | ayer: Handshake Prot<br>Handshake (22)<br>1.2 (0x0303)<br>tocol: Server Hello<br>ype: Server Hello (2 |                                 |              |                                                                             |
| Length: 77                                                                                                    |                                                                                                    |                                 |              |                                                                             |
|                                                                                                    | S 1.2 (0x0303)                                                                                        | reheboogtoodhooforzt (          | 617-07db0200 | 220-0-dF4                                                                   |
|                                                                                                    |                                                                                                    | 290003501360063102/11           | 01/69/009208 | 550C0du54                                                                   |
| > Random: 1c6                                                                                                    | Lengen. Jz                                                                                            | 421460099295000097612           | 1ad00138f5b  | 794396964b195                                                               |
| > Random: 1c6<br>Session ID                                                                                                    | 1404bbc1d8c60a01643                                                                                   |                                 |              |                                                                             |
| Random: 1c6<br>Session ID<br>Session ID:                                                                                                    | 1404bbc1d8c60a01643<br>e: TLS RSA WITH AES                                                            |                                 |              |                                                                             |
| > Random: 1c6<br>Session ID<br>Session ID:<br>Cipher Suit                                                                                                  | e: TLS_RSA_WITH_AES_                                                                                  | 128_GCM_SHA256 (0x009           |              |                                                                             |
| > Random: 1c6<br>Session ID<br>Session ID:<br>Cipher Suit                                                                                                  | e: TLS_RSA_WITH_AES_<br>Method: null (0)                                                              |                                 |              |                                                                             |
| <ul> <li>Random: 1c6</li> <li>Session ID</li> <li>Session ID:</li> <li>Cipher Suit</li> <li>Compression</li> <li>Extensions</li> </ul>                     | e: TLS_RSA_WITH_AES_<br>Method: null (0)                                                              | 128_GCM_SHA256 (0x009           |              |                                                                             |
| <ul> <li>Random: 1c6</li> <li>Session ID</li> <li>Session ID:</li> <li>Cipher Suit</li> <li>Compression</li> <li>Extensions</li> <li>Extension:</li> </ul> | e: TLS_RSA_WITH_AES_<br>Method: null (0)<br>Length: 5                                                 | 128_GCM_SHA256 (0x009<br>len=1) |              |                                                                             |

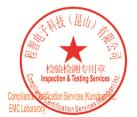

Unless otherwise agreed in writing, this document is issued by the Company subject to its General Conditions of Service printed overleaf, available on request or accessible at <a href="http://www.sgs.com/en/Terms-and-Conditions.aspx">http://www.sgs.com/en/Terms-and-Conditions.aspx</a> and, for electronic format documents, subject to Terms and Conditions for Electronic Documents at <a href="http://www.sgs.com/en/Terms-and-Conditions/Terms-e-Document.aspx">http://www.sgs.com/en/Terms-and-Conditions/Terms-e-Document.aspx</a>. Attention is drawn to the limitation of liability, indemnification and jurisdiction issues defined therein. Any holder of this document is advised that information contained hereon reflects the Company's findings at the time of its intervention only and within the limitation clients" is to its Cilent's and this document does not exonerate parties to a transaction from exercising all their rights and obligations under the transaction documents. This document cannot be reproduced except in full, without prior written approval of the Company. Any unauthorized alteration, forgery or falsification of the sample(s) lested and such sample(s) are retained for 30 days only. Attention: To check the authenticity of testing /inspection report & certificate, please contact us at telephone: (86-755) 83071443, or email: CN Doccheck@ass.com"

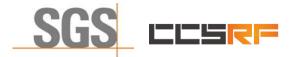

Report No.: KSCR220500078601 42 of 46

## Page:

## 8.2 WINNF.FT.C.SCS.2

|                                                                                                    | 8 0 0 0 0 0 0 0 0 0                                                                                                    |                                                                                                    |                                                                                                    |                                                                                                    |                        |
|----------------------------------------------------------------------------------------------------|----------------------------------------------------------------------------------------------------|----------------------------------------------------------------------------------------------------|----------------------------------------------------------------------------------------------------|----------------------------------------------------------------------------------------------------|------------------------|
|                                                                                                    | 3 9 0 0 0 0 0 0 0 0 0 0 0 0 0 0 0 0 0 0                                                                                                    |                                                                                                    |                                                                                                    |                                                                                                    | $\times$ $\rightarrow$ |
| Time                                                                                                    | Source                                                                                                    | Destination                                                                                                    |                                                                                                    | Length Info                                                                                                    |                        |
| 11 0.397647<br>13 0.430721                                                                                                    | 192.168.24.151<br>192.168.24.103                                                                                                    | 192.168.24.103<br>192.168.24.151                                                                                                    | HTTP                                                                                                  | 216 GET /crlserver.crl HTTP/1.1<br>1086 HTTP/1.1 200 OK                                                                                                    |                        |
|                                                                                                    |                                                                                                    |                                                                                                    |                                                                                                    |                                                                                                    |                        |
| chernet II, Src: L<br>Iternet Protocol V                                                                                                    | annerEl_87:88:98 (00<br>/ersion 4, Src: 192.1                                                                                                    |                                                                                                    | t: RealtekS_<br>168.24.103                                                                            | on interface \Device\NPF_{80251832-D67B-4D3A-8151-977586750910<br>36:01:4e (00:e0:4c:36:01:4e)<br>ck: 1. len: 162                                                                                                    | 1}, id 0               |
| /pertext Transfer<br>GET /crlserver.cu                                                                                                    | Protocol<br>rl HTTP/1.1\r\n                                                                                                    | ,                                                                                                    | .,,.                                                                                                  |                                                                                                    |                        |
|                                                                                                    | -Alive\r\n<br>he-HttpClient/4.5.6                                                                                                    | (Java/1.8.0_232)\r\n                                                                                                    |                                                                                                    |                                                                                                    |                        |
| \r\n                                                                                                    | <pre>gzip,deflate\r\n I: http://192.168.24</pre>                                                                                                    | .103/crlserver.crll                                                                                                    |                                                                                                    |                                                                                                    |                        |
| [HTTP request 1/:<br>[Response in fram                                                                                                    | 1]                                                                                                    | .105/(1136) ver.(11]                                                                                                    |                                                                                                    |                                                                                                    |                        |
|                                                                                                    |                                                                                                    |                                                                                                    |                                                                                                    |                                                                                                    |                        |
|                                                                                                    |                                                                                                    |                                                                                                    |                                                                                                    |                                                                                                    |                        |
|                                                                                                    |                                                                                                    |                                                                                                    |                                                                                                    |                                                                                                    |                        |
|                                                                                                    |                                                                                                    |                                                                                                    |                                                                                                    |                                                                                                    |                        |
|                                                                                                    |                                                                                                    |                                                                                                    |                                                                                                    |                                                                                                    |                        |
|                                                                                                    | ccol: Protocol                                                                                                    |                                                                                                    |                                                                                                    | │ /今祖: 45 • 己星示: 2 (4.46)                                                                                                    | - O                    |
| 載む に 大明                                                                                                    |                                                                                                    | 统计(5) 电话(2) 无线(W)                                                                                                    | 工具(I) 帮助(L                                                                                            |                                                                                                    | - 0                    |
| 載む に 大明                                                                                                    | 跳转(G) 捕获(C) 分析(A)                                                                                                    |                                                                                                    |                                                                                                    | )                                                                                                    | - 0                    |
|                                                                                                    | 路转(⑤) / 捕获(℃) 分析(Δ)<br>② <b>♀</b> ⇔ ⇔ 肇 爭 <u>▲</u><br>Source<br>192.168.24.151                                                                                                    | Destination<br>192.168.24.103                                                                                                    | Protocol<br>TLSv1.2                                                                                   | )<br>Legth Info<br>207 Client Hello                                                                                                    | - 0                    |
| 破以大用<br>日 編編(E) 税図(V) 5<br>【 2 ⑧ 二 〇 次 3<br>Time                                                                                                    | 離検(G) 挿枝(C) 分析(A)<br>② <b>9</b> ※ ※ 警 至 <u>ま</u><br>Source                                                                                                    | Destination                                                                                                    | Protocol<br>TLSv1.2                                                                                   | )<br>Length Info                                                                                                    | - 0                    |
| RF U:55 例<br>2 編編(5) 初題(2) 3<br>2 ② ● ■ ○ ※ 7<br>Time<br>17 25.052641<br>18 25.052891                                                                                                    | 第44(G) 捕获(C) 分析(A)<br>マ ・ ● ● 雪 · ● 重<br>Source<br>192.168.24.151<br>192.168.24.103                                                                                                    | Destination<br>192.168.24.103<br>192.168.24.151                                                                                                    | Protocol<br>TLSv1.2<br>TLSv1.2                                                                        | )<br>Leggth Tarlo<br>207 Client Hello<br>3091 Server Hello, Certificate, Certificate Request, Server Hel                                                                                                    | - 0                    |
| RF UCHN<br>) 新闻(5) 初回(5) 和<br>(2) ④ ① ① 》 《<br>100<br>17 25.052641<br>18 25.052891<br>21 25.195397<br>ame 21: 61 bytes<br>hernet II, Src: L                                                                                                    | <ul> <li>第載(①) 無政(②) 分析(△)</li> <li>● ● ● ● ● ● ● ● ● ●</li> <li>● ● ● ● ● ● ● ●</li> <li>● ● ● ● ● ● ● ●</li> <li>● ● ● ● ● ● ● ●</li> <li>● ● ● ● ● ● ● ●</li> <li>● ● ● ● ● ● ● ● ●</li> <li>● ● ● ● ● ● ● ● ●</li> <li>● ● ● ● ● ● ● ● ●</li> <li>● ● ● ● ● ● ● ● ● ●</li> <li>● ● ● ● ● ● ● ● ● ●</li> <li>● ● ● ● ● ● ● ● ● ●</li> <li>● ● ● ● ● ● ● ● ● ● ●</li> <li>● ● ● ● ● ● ● ● ● ● ● ● ●</li> <li>● ● ● ● ● ● ● ● ● ● ●</li> <li>● ● ● ● ● ● ● ● ● ● ●</li> <li>● ● ● ● ● ● ● ● ● ●</li> <li>● ● ● ● ● ● ● ● ●</li> <li>● ● ● ● ● ● ● ● ●</li> <li>● ● ● ● ● ● ● ●</li> <li>● ● ● ● ● ● ●</li> <li>● ● ● ● ● ● ●</li> <li>● ● ● ● ● ● ● ●</li> <li>● ● ● ● ● ● ● ● ●</li> <li>● ● ● ● ● ● ●</li> <li>● ● ● ● ● ● ●</li> <li>● ● ● ● ● ●</li> <li>● ● ● ● ● ● ●</li> <li>● ● ● ● ● ●</li> <li>● ● ● ● ● ●</li> <li>● ● ● ● ● ●</li> <li>● ● ● ● ● ● ●</li> <li>● ● ● ● ● ●</li> <li>● ● ● ● ● ● ●</li> <li>● ● ● ● ● ● ● ●</li> <li>● ● ● ● ● ● ●</li> <li>● ● ● ● ● ● ●</li> <li>● ● ● ● ● ●</li> <li>● ● ● ● ● ●</li> <li>● ● ● ● ● ● ●</li> <li>● ● ● ● ● ●</li> <li>● ● ● ● ● ●</li> <li>● ● ● ● ● ● ●</li> <li>● ● ● ● ● ●</li> <li>● ● ● ●</li> <li>● ● ● ● ● ●</li> <li>● ● ● ● ● ●</li> <li>● ● ● ● ●</li> <li>● ● ● ● ●</li> <li>● ● ● ● ●</li> <li>● ● ● ●</li> <li>● ● ● ●</li> <li>● ● ● ●</li> <li>● ● ●</li> <li>● ● ●</li> <li>● ●</li> <li>● ●</li></ul> | R         R         R         H           Destination         192.168.24.103         192.168.24.151         192.168.24.103           192.168.24.103         192.168.24.103         192.168.24.103         192.168.24.103           61 bytes captured (4:99:00:87:88:98), DS         192.188.289, DS         192.188.289, DS         192.188.289, DS                                                                                                    | Protocol<br>TLSv1.2<br>TLSv1.2<br>TLSv1.2<br>88 bits) on<br>t: RealtekS_                              | )<br>Leggth Tarlo<br>207 Client Hello<br>3091 Server Hello, Certificate, Certificate Request, Server Hel                                                                                                    | - ø                    |
| R にたち<br>う 編集(5) 初回(5) 4<br>(2) (1) (1) (1) (1) (1) (1) (1) (1) (1) (1                                                                                                    | 8時(G) 期款(C) 分析(A)<br>○ ● ● ● ● ● ● ● ● ● ● ● ● ● ● ● ● ● ● ●                                                                                                    | A         A         A         A           192.168.24.103         192.168.24.151         192.168.24.151           192.168.24.103         192.168.24.103           61 bytes captured (4         199:09:87:88:98), DS         568.24.151, DSt: 192.155, DSt Port: 5                                                                                                    | Protecol<br>TLSv1.2<br>TLSv1.2<br>TLSv1.2<br>88 bits) on<br>t: Realtek5<br>168.24.103<br>000, Seq: 15 | <pre>ltegth Info 207 Client Hello 3091 Server Hello, Certificate, Certificate Request, Server Hel 61 Alert (Level: Fatal, Description: Certificate Revoked) interface \Device\NPF_(B0251832-D67B-4D3A-8151-977586750910}, in 36:01:4e (00:e0:4c:36:01:4e) 4, Ack: 3038, Len: 7</pre> | - ø                    |
| RF ULH#<br>つ 編明(2) 視測(2) 視測(2) 1<br>( 2 ④ 一 ① 文 名<br>17 25.052641<br>18 25.052891<br>21 25.195397<br>ame 21: 61 bytes<br>hernet II, Src: L<br>ternet Protocol V<br>ansport Layer Sec<br>TLSV1.2 Record L<br>Content Type:<br>Version: TLS 1                                                                                                    | 8株(G) 株苡(G) 分析(A)<br>「ママン・「ママン・「ママン・「ママン・「ママン・「ママン・「ママン・「ママン                                                                                                    | Bestination           192.168.24.103           192.168.24.151           192.168.24.151           192.168.24.103           61 bytes captured (4           190:087:88:98), DS           68.24.151, DSt: 192.                                                                                                    | Protecol<br>TLSv1.2<br>TLSv1.2<br>TLSv1.2<br>88 bits) on<br>t: Realtek5<br>168.24.103<br>000, Seq: 15 | <pre>ltegth Info 207 Client Hello 3091 Server Hello, Certificate, Certificate Request, Server Hel 61 Alert (Level: Fatal, Description: Certificate Revoked) interface \Device\NPF_(B0251832-D67B-4D3A-8151-977586750910}, in 36:01:4e (00:e0:4c:36:01:4e) 4, Ack: 3038, Len: 7</pre> | - ø                    |
| RE にた用<br>う 編組(E) 税組(M) 日<br>で 一<br>17 25.052641<br>18 25.052891<br>21 25.195397<br>ame 21: 61 bytes<br>hernet IL, Src: L<br>ternet Protocol V<br>ansmission Contro<br>ansport Layer Sec<br>TLSv1.2 Record Li<br>Content Type:                                                                                                    | 8時(⑤) 期款(⑥) 分析(△)<br>③ ● ● ● ● ● ● ● ● ● ● ● ● ● ● ● ● ● ● ●                                                                                                    | A         A         A         A           192.168.24.103         192.168.24.151         192.168.24.151           192.168.24.103         192.168.24.103           61 bytes captured (4         199:09:87:88:98), DS         568.24.151, DSt: 192.155, DSt Port: 5                                                                                                    | Protecol<br>TLSv1.2<br>TLSv1.2<br>TLSv1.2<br>88 bits) on<br>t: Realtek5<br>168.24.103<br>000, Seq: 15 | <pre>ltegth Info 207 Client Hello 3091 Server Hello, Certificate, Certificate Request, Server Hel 61 Alert (Level: Fatal, Description: Certificate Revoked) interface \Device\NPF_(B0251832-D67B-4D3A-8151-977586750910}, in 36:01:4e (00:e0:4c:36:01:4e) 4, Ack: 3038, Len: 7</pre> | - ø                    |
| RE ULH#<br>合 编辑(5) 视频(5) 视频(5) 4<br>17 25.052641<br>18 25.052641<br>18 25.052891<br>21 25.195397<br>ame 21: 61 bytes<br>hernet II, Src: L<br>ternet Protocol V<br>ansport Layer See<br>TLSv1.2 Record Li<br>Content Type:<br>Version: TLS 1<br>Length: 2<br>~ Alert Message<br>Level: Fatal                                                                                                    | 8時(⑤) 期款(⑥) 分析(△)<br>③ ● ● ● ● ● ● ● ● ● ● ● ● ● ● ● ● ● ● ●                                                                                                    | Image: Constraint of the state of the state of | Protecol<br>TLSv1.2<br>TLSv1.2<br>TLSv1.2<br>88 bits) on<br>t: Realtek5<br>168.24.103<br>000, Seq: 15 | <pre>ltegth Info 207 Client Hello 3091 Server Hello, Certificate, Certificate Request, Server Hel 61 Alert (Level: Fatal, Description: Certificate Revoked) interface \Device\NPF_(B0251832-D67B-4D3A-8151-977586750910}, in 36:01:4e (00:e0:4c:36:01:4e) 4, Ack: 3038, Len: 7</pre> | - ø                    |
| RE LLLH<br>D 编辑(E) 视题(D) I<br>Time<br>T 25.052641<br>18 25.052641<br>18 25.052891<br>21 25.195397<br>Anne 21: 61 bytes<br>henret II, Src: L<br>ternet Protocol V<br>ansport Layer See<br>TLSv1.2 Record Li<br>Content Type:<br>Version: TLS 1<br>Length: 2<br>Version: TLS 1<br>Length: 2<br>Version: TLS 1<br>Length: 2<br>Version: TLS 1                                                                                                    | 福林(G) 補枝(C) 分析(A)<br>Source<br>192.168.24.151<br>192.168.24.151<br>192.168.24.193<br>192.168.24.151<br>192.168.24.151<br>0 nn wire (488 bits),<br>annerE1_87:88:98 (00<br>fersion 4, Src: 192.1<br>1) Protocol, Src Port<br>unity<br>ayer: Alert (Level: 1<br>Alert (21)<br>.2 (0x0303)<br>1 (2)                                                                                                    | Image: Constraint of the state of the state of | Protecol<br>TLSv1.2<br>TLSv1.2<br>TLSv1.2<br>88 bits) on<br>t: Realtek5<br>168.24.103<br>000, Seq: 15 | <pre>ltegth Info 207 Client Hello 3091 Server Hello, Certificate, Certificate Request, Server Hel 61 Alert (Level: Fatal, Description: Certificate Revoked) interface \Device\NPF_(B0251832-D67B-4D3A-8151-977586750910}, in 36:01:4e (00:e0:4c:36:01:4e) 4, Ack: 3038, Len: 7</pre> | - ø                    |
| RE LLLH<br>D 编辑(E) 视题(D) I<br>Time<br>T 25.052641<br>18 25.052641<br>18 25.052891<br>21 25.195397<br>Anne 21: 61 bytes<br>henret II, Src: L<br>ternet Protocol V<br>ansport Layer See<br>TLSv1.2 Record Li<br>Content Type:<br>Version: TLS 1<br>Length: 2<br>Version: TLS 1<br>Length: 2<br>Version: TLS 1<br>Length: 2<br>Version: TLS 1                                                                                                    | 福林(G) 補枝(C) 分析(A)<br>Source<br>192.168.24.151<br>192.168.24.151<br>192.168.24.193<br>192.168.24.151<br>192.168.24.151<br>0 nn wire (488 bits),<br>annerE1_87:88:98 (00<br>fersion 4, Src: 192.1<br>1) Protocol, Src Port<br>unity<br>ayer: Alert (Level: 1<br>Alert (21)<br>.2 (0x0303)<br>1 (2)                                                                                                    | Image: Constraint of the state of the state of | Protecol<br>TLSv1.2<br>TLSv1.2<br>TLSv1.2<br>88 bits) on<br>t: Realtek5<br>168.24.103<br>000, Seq: 15 | <pre>ltegth Info 207 Client Hello 3091 Server Hello, Certificate, Certificate Request, Server Hel 61 Alert (Level: Fatal, Description: Certificate Revoked) interface \Device\NPF_(B0251832-D67B-4D3A-8151-977586750910}, in 36:01:4e (00:e0:4c:36:01:4e) 4, Ack: 3038, Len: 7</pre> | - ø                    |
| Time<br>17 25.052641<br>18 25.052641<br>18 25.052891<br>21 25.195397<br>21 25.195397<br>21 25.195757<br>21 25.19577<br>21 25.19577 | 福林(G) 補枝(C) 分析(A)<br>Source<br>192.168.24.151<br>192.168.24.151<br>192.168.24.193<br>192.168.24.151<br>192.168.24.151<br>0 nn wire (488 bits),<br>annerE1_87:88:98 (00<br>fersion 4, Src: 192.1<br>1) Protocol, Src Port<br>unity<br>ayer: Alert (Level: 1<br>Alert (21)<br>.2 (0x0303)<br>1 (2)                                                                                                    | Image: Constraint of the state of the state of | Protecol<br>TLSv1.2<br>TLSv1.2<br>TLSv1.2<br>88 bits) on<br>t: Realtek5<br>168.24.103<br>000, Seq: 15 | <pre>ltegth Info 207 Client Hello 3091 Server Hello, Certificate, Certificate Request, Server Hel 61 Alert (Level: Fatal, Description: Certificate Revoked) interface \Device\NPF_(B0251832-D67B-4D3A-8151-977586750910}, in 36:01:4e (00:e0:4c:36:01:4e) 4, Ack: 3038, Len: 7</pre> | 11o Done               |
| RE ULH#<br>合 编辑(5) 视频(5) 视频(5) 4<br>17 25.052641<br>18 25.052641<br>18 25.052891<br>21 25.195397<br>ame 21: 61 bytes<br>hernet II, Src: L<br>ternet Protocol V<br>ansport Layer See<br>TLSv1.2 Record Li<br>Content Type:<br>Version: TLS 1<br>Length: 2<br>~ Alert Message<br>Level: Fatal                                                                                                    | 福林(G) 補枝(C) 分析(A)<br>Source<br>192.168.24.151<br>192.168.24.151<br>192.168.24.193<br>192.168.24.151<br>192.168.24.151<br>0 nn wire (488 bits),<br>annerE1_87:88:98 (00<br>fersion 4, Src: 192.1<br>1) Protocol, Src Port<br>unity<br>ayer: Alert (Level: 1<br>Alert (21)<br>.2 (0x0303)<br>1 (2)                                                                                                    | Image: Constraint of the state of the state of | Protecol<br>TLSv1.2<br>TLSv1.2<br>TLSv1.2<br>88 bits) on<br>t: Realtek5<br>168.24.103<br>000, Seq: 15 | <pre>ltegth Info 207 Client Hello 3091 Server Hello, Certificate, Certificate Request, Server Hel 61 Alert (Level: Fatal, Description: Certificate Revoked) interface \Device\NPF_(B0251832-D67B-4D3A-8151-977586750910}, in 36:01:4e (00:e0:4c:36:01:4e) 4, Ack: 3038, Len: 7</pre> | - ø                    |

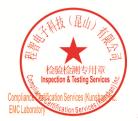

Unless otherwise agreed in writing, this document is issued by the Company subject to its General Conditions of Service printed overleaf, available on request or accessible at <a href="http://www.sgs.com/en/Terms-and-Conditions.aspx">http://www.sgs.com/en/Terms-and-Conditions.aspx</a> and, for electronic format documents, subject to Terms and Conditions for Electronic Documents at <a href="http://www.sgs.com/en/Terms-and-Conditions/Terms-e-Document.aspx">http://www.sgs.com/en/Terms-and-Conditions/Terms-e-Document.aspx</a>. Attention is drawn to the limitation of liability indemnification and jurisdiction issues defined therein. Any holder of this document is advised that information contained hereon reflects the Company's findings at the time of its intervention only and within the limits of Client's instructions, if any. The Company's sole responsibility is to its Client and this document does not exonerate parties to a transaction from exercising all their rights and obligations under the transaction documents. This document cannot be reproduced except in full, without prior written approval of the Company. Any unauthorized alteration, forger or falsification of the content or appearance of this document is unlawful and offenders may be prosecuted to the fullest extent of the law. Unless otherwise stated the results shown in this test report refor only to te sample(s) tested and such sample(s) are retained for 30 days only. Attention: To check the authenticity of testing /inspection report & certificate, please contact us at telephone: (86-755) 83071443, or email: CN.Doccheck@csos.com</a>

No.10, Weiye Road, Innovation Park, Kunshan, Jiangsu, China 215300 中国・江苏・昆山市留学生创业园伟业路10号 邮编 215300

t(86-512)57355888 f(86-512)57370818 www.sgsgroup.com.cn t(86-512)57355888 f(86-512)57370818 sgs.china@sgs.com

Member of the SGS Group (SGS SA)

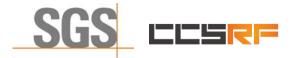

Page: 43 of 46

## 8.3 WINNF.FT.C.SCS.3

| s |                                                                            |                                      |                     |             |             |                                     | $X \Rightarrow$   |
|---|----------------------------------------------------------------------------|--------------------------------------|---------------------|-------------|-------------|-------------------------------------|-------------------|
|   | Time                                                                       | Source                               | Destination         | Protocol    | Length Info |                                     |                   |
|   | 31 19.539211                                                               | 192.168.24.151                       | 192.168.24.103      | TLSv1.2     |             |                                     |                   |
|   | 32 19.539414                                                               | 192.168.24.103                       | 192.168.24.151      | TLSv1.2     |             | Certificate, Certificate Request,   | Server Hello Done |
|   | 35 19.543406                                                               | 192.168.24.151                       | 192.168.24.103      | TLSv1.2     |             | Fatal, Description: Certificate E   |                   |
|   |                                                                            |                                      |                     |             |             | IPF {B0251832-D678-4D3A-8151-977586 |                   |
|   | sport Layer Se                                                             | curity<br>.ayer: Alert (Level:       | Fatal Description   |             |             |                                     |                   |
|   | Content Type:<br>Version: TLS<br>Length: 2<br>Alert Message                | Alert (21)<br>1.2 (0x0303)           | Fatai, Description. | Cert1+1cate | Expired)    |                                     |                   |
|   | Content Type:<br>Version: TLS<br>Length: 2<br>Alert Message<br>Level: Fata | Alert (21)<br>1.2 (0x0303)           |                     | Certificate | Expired)    |                                     |                   |
|   | Content Type:<br>Version: TLS<br>Length: 2<br>Alert Message<br>Level: Fata | Alert (21)<br>1.2 (0x0303)<br>01 (2) |                     | Certificate | Expired)    |                                     |                   |
|   | Content Type:<br>Version: TLS<br>Length: 2<br>Alert Message<br>Level: Fata | Alert (21)<br>1.2 (0x0303)<br>01 (2) |                     | Certificate | Expired)    |                                     |                   |
|   | Content Type:<br>Version: TLS<br>Length: 2<br>Alert Message<br>Level: Fata | Alert (21)<br>1.2 (0x0303)<br>01 (2) |                     | Certificate | Expired)    |                                     |                   |

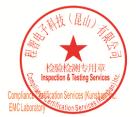

Unless otherwise agreed in writing, this document is issued by the Company subject to its General Conditions of Service printed overleaf, available on request or accessible at <a href="http://www.sgs.com/en/Terms-and-Conditions.aspx">http://www.sgs.com/en/Terms-and-Conditions.aspx</a> and, for electronic format documents, subject to Terms and Conditions for Electronic Documents at <a href="http://www.sgs.com/en/Terms-and-Conditions/Terms-e-Document.aspx">http://www.sgs.com/en/Terms-and-Conditions/Terms-e-Document.aspx</a>. Attention is drawn to the limitation of liability indemnification and jurisdiction issues defined therein. Any holder of this document is advised that information contained hereon reflects the Company's findings at the time of its intervention only and within the limits of Client's instructions, if any. The Company's sole responsibility is to its Client and this document does not exonerate parties to a transaction from exercising all their rights and obligations under the transaction documents. This document cannot be reproduced except in full, without prior written approval of the Company. Any unauthorized alteration, forger or falsification of the content or appearance of this document is unlawful and offenders may be prosecuted to the fullest extent of the law. Unless otherwise stated the results shown in this test report refor only to te sample(s) tested and such sample(s) are retained for 30 days only. Attention: To check the authenticity of testing /inspection report & certificate, please contact us at telephone: (86-755) 83071443, or email: CN.Doccheck@csos.com</a>

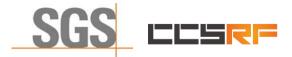

Page: 44 of 46

## 8.4 WINNF.FT.C.SCS.4

|                                                                                                    | 🕺 🚺 🍳 🗢 🗢 🚟 🚯 🛓                                                                                                    |                                                                                                    |                                                                                                    |                                                                                                    |          |
|----------------------------------------------------------------------------------------------------|----------------------------------------------------------------------------------------------------|----------------------------------------------------------------------------------------------------|----------------------------------------------------------------------------------------------------|----------------------------------------------------------------------------------------------------|----------|
|                                                                                                    |                                                                                                    |                                                                                                    |                                                                                                    |                                                                                                    | $\times$ |
| Time<br>7 3.457771                                                                                                    | Source<br>192.168.24.151                                                                                                    | Destination<br>192.168.24.103                                                                                                    |                                                                                                    | Length Info<br>169 Client Hello                                                                                                    |          |
| 8 3.458074                                                                                                    | 192.168.24.103                                                                                                    | 192.168.24.151                                                                                                    |                                                                                                    | 3091 Server Hello, Certificate, Certificate Request, Server Hello D                                                                                                    | one      |
| 11 3.463614                                                                                                    | 192.168.24.151                                                                                                    | 192.168.24.103                                                                                                    | TLSv1.2                                                                                                    | 61 Alert (Level: Fatal, Description: Certificate Unknown)                                                                                                    |          |
| ernet II, Sr<br>ernet Protoco<br>insmission Co<br>insport Layer<br>TLSv1.2 Recor<br>Content Typ                                                                                                    | c: LannerEl_87:88:98 (00<br>ol Version 4, Src: 192.3<br>ntrol Protocol, Src Port                                                                                                    | 0:90:0b:87:88:98), Ds<br>168.24.151, Dst: 192.<br>t: 40524, Dst Port: 5                                                                                                    | t: RealtekS<br>168.24.103<br>000, Seq: 11                                                                                                    |                                                                                                    |          |
| Length: 2<br>~ Alert Mess<br>Level: F                                                                                                    | age                                                                                                    | n (46)                                                                                                    |                                                                                                    |                                                                                                    |          |
| f Transport Layer Se                                                                                                    | curity: Protocol                                                                                                    |                                                                                                    |                                                                                                    | 分組: 90 • 己显示: 3 (3.3%)                                                                                                    | 158      |
|                                                                                                    |                                                                                                    |                                                                                                    |                                                                                                    |                                                                                                    | _        |
| )编辑(E)视图(                                                                                                    | 2) 跳转(5) 捕获(2) 分析(6)<br>○ ●   ○ ●   ● ●   ● ●   ● ●   ● ●                                                                                                    |                                                                                                    | 工具(I) 帮助(                                                                                                    | Ð                                                                                                    |          |
| )编辑(E)视图()<br>2 ⑧ 📄 🗎                                                                                                    | \$ \$ \$ \$ \$ \$                                                                                                    |                                                                                                    |                                                                                                    |                                                                                                    |          |
| ) 编辑(E) 视图(                                                                                                    |                                                                                                    |                                                                                                    | Protocol                                                                                                    | Length Info                                                                                                    |          |
| ) 编辑(E) 视图()<br>2 ⑧ = 1                                                                                                    | X 🖸 ۹ 🗢 🗢 🕾 🗿 🎍                                                                                                    | Destination                                                                                                    | Protocol<br>TLSv1.2<br>TLSv1.2                                                                                                    |                                                                                                    |          |
| 编辑(E) 视图(<br>《 ⑧ ■ 1<br>Time<br>7 3.457771<br>8 3.458074                                                                                                    | X         C         Q         ⊕         ⊕         ≦         I           Source         192.168.24.151         192.168.24.103                                                                                                    | Destination           192.168.24.103           192.168.24.151                                                                                                    | Protocol<br>TLSv1.2<br>TLSv1.2                                                                                                    | Leegth Info<br>169 Client Hello<br>3091 [Server Hello, Certificate, Certificate Request, Server Hello D                                                                                                    |          |
| AGRACE ACCENT<br>ACCENT<br>AC | X         Q         ⊕         ⊕         ≦         Image: Second second se | <ul> <li>Bertimation</li> <li>192.168.24.103</li> <li>192.168.24.151</li> <li>192.168.24.163</li> <li>192.168.24.103</li> <li>192.168.24.103</li> <li>192.168.24.103</li> <li>192.168.24.103</li> <li>192.168.24.103</li> </ul>                                                                                                    | Protocol<br>TLSv1.2<br>TLSv1.2<br>TLSv1.2<br>TLSv1.2<br>ed (24728 bi<br>t: LannerEl<br>168.24.151                                                                         | Length Info<br>169 Client Hello<br>3091 Server Hello, Certificate, Certificate Request, Server Hello D<br>61 Alert (Level: Fatal, Description: Certificate Unknown)<br>ts) on interface \Device\NPF_{B0251832-D678-4D3A-8151-977586750910},<br>87:88:98 (00:90:0b:87:88:98)                                    | Done     |
| 編編(5) 税温(2<br>べ ● 一 1<br>1 == 7<br>7 3.457771<br>8 3.458074<br>11 3.463614<br>11 3.463614<br>1                                                                                                    | X S Q ⊕ ⊕ ⊕ ≦ ¥ Ł           Surree           192.168.24.151           192.168.24.151           192.168.24.151           192.168.24.151           192.168.24.151           192.168.24.151           192.168.24.151           192.168.24.151           192.168.24.151           192.168.24.151           192.168.24.151           192.168.24.151           192.168.24.151           192.168.24.151           192.168.24.151           192.168.24.151           192.168.24.151           192.168.24.151           192.168.24.151           192.168.24.151           192.168.24.151           192.168.24.151           192.168.24.151           192.168.24.151           192.168.24.151           192.168.24.151           192.168.24.151           192.168.24.151           192.168.24.151           192.168.24.151           192.168.24.151           192.168.24.151           192.168.24.151           192.168.24.151           192.168.24.151           192.168.24.151           192.168.24.151           192.168.24.151           192.168.24.151 </td <td><ul> <li>Bertimation</li> <li>192.168.24.103</li> <li>192.168.24.151</li> <li>192.168.24.163</li> <li>192.168.24.103</li> <li>192.168.24.103</li> <li>192.168.24.103</li> <li>192.168.24.103</li> <li>192.168.24.103</li> </ul></td> <td>Protocol<br/>TLSv1.2<br/>TLSv1.2<br/>TLSv1.2<br/>TLSv1.2<br/>ed (24728 bi<br/>t: LannerEl<br/>168.24.151</td> <td>Length Info<br/>169 Client Hello<br/>3091 Server Hello, Certificate, Certificate Request, Server Hello D<br/>61 Alert (Level: Fatal, Description: Certificate Unknown)<br/>ts) on interface \Device\NPF_{B0251832-D678-4D3A-8151-977586750910},<br/>87:88:98 (00:90:0b:87:88:98)</td> <td>Done</td>                                                                                                    | <ul> <li>Bertimation</li> <li>192.168.24.103</li> <li>192.168.24.151</li> <li>192.168.24.163</li> <li>192.168.24.103</li> <li>192.168.24.103</li> <li>192.168.24.103</li> <li>192.168.24.103</li> <li>192.168.24.103</li> </ul>                                                                                                    | Protocol<br>TLSv1.2<br>TLSv1.2<br>TLSv1.2<br>TLSv1.2<br>ed (24728 bi<br>t: LannerEl<br>168.24.151                                                                         | Length Info<br>169 Client Hello<br>3091 Server Hello, Certificate, Certificate Request, Server Hello D<br>61 Alert (Level: Fatal, Description: Certificate Unknown)<br>ts) on interface \Device\NPF_{B0251832-D678-4D3A-8151-977586750910},<br>87:88:98 (00:90:0b:87:88:98)                                    | Done     |
| 編編() 税回()<br>え ● 二<br>Time<br>7 3.457771<br>8 3.458774<br>11 3.463614<br>ame 8: 3091 b<br>hernet II, Sr<br>ternet Protoc<br>ansport Layer<br>Levita Recor<br>Content Tyl<br>Version: Th<br>Length: 81                                                                                                    | X         Q         ⊕         ⊕         ∰         ▲           Source         192.168.24.151         192.168.24.151         192.168.24.163           192.168.24.163         192.168.24.151         192.168.24.151           vetes on wire (24728 bit:<br>c: Realtek5_36:01:4e (Ø)<br>ol Version 4, Src: 192.1         192.168.24.151           vetes on wire (24728 bit:<br>c: Realtek5_36:01:4e (Ø)<br>ol Version 4, Src: 192.1         192.168.24.151           vetes on wire (24728 bit:<br>c: Realtek5_36:01:4e (Ø)<br>ol Version 4, Src: 192.1         192.168.24.151           vetes on wire (24728 bit:<br>c: Realtek5_36:01:4e (Ø)<br>ol Version 4, Src: 192.1         192.168.24.151           vetes on wire (24728 bit:<br>c: Realtek5_36:01:4e (Ø)<br>ol Version 4, Src: 192.1         192.168.24.151           vetes on wire (24728 bit:<br>c: Realtek5_36:01:4e (Ø)<br>ol Version 4, Src: 192.1         192.168.24.151           vetes on wire (24728 bit:<br>c: Realtek5_36:01:4e (Ø)<br>ol Version 4, Src: 192.1         192.168.24.151                                                                                                    | <ul> <li>Bertimation</li> <li>192.168.24.103</li> <li>192.168.24.151</li> <li>192.168.24.163</li> <li>192.168.24.103</li> <li>192.168.24.103</li> <li>192.168.24.103</li> <li>192.168.24.103</li> <li>192.168.24.103</li> </ul>                                                                                                    | Protocol<br>TLSv1.2<br>TLSv1.2<br>TLSv1.2<br>TLSv1.2<br>ed (24728 bi<br>t: LannerEl<br>168.24.151                                                                         | Length Info<br>169 Client Hello<br>3091 Server Hello, Certificate, Certificate Request, Server Hello D<br>61 Alert (Level: Fatal, Description: Certificate Unknown)<br>ts) on interface \Device\NPF_{B0251832-D678-4D3A-8151-977586750910},<br>87:88:98 (00:90:0b:87:88:98)                                    | X →      |
| mm(g) mm(g) mm(g)                                                                                                    | X         Q         ⊕         ⊕         ⊕         ⊕         ⊕         ⊕         ⊕         ⊕         ⊕         ⊕         ⊕         ⊕         ⊕         ⊕         ⊕         ⊕         ⊕         ⊕         ⊕         ⊕         ⊕         ⊕         ⊕         ⊕         ⊕         ⊕         ⊕         ⊕         ⊕         ⊕         ⊕         ⊕         ⊕         ⊕         ⊕         ⊕         ⊕         ⊕         ⊕         ⊕         ⊕         ⊕         ⊕         ⊕         ⊕         ⊕         ⊕         ⊕         ⊕         ⊕         ⊕         ⊕         ⊕         ⊕         ⊕         ⊕         ⊕         ⊕         ⊕         ⊕         ⊕         ⊕         ⊕         ⊕         ⊕         ⊕         ⊕         ⊕         ⊕         ⊕         ⊕         ⊕         ⊕         ⊕         ⊕         ⊕         ⊕         ⊕         ⊕         ⊕         ⊕         ⊕         ⊕         ⊕         ⊕         ⊕         ⊕         ⊕         ⊕         ⊕         ⊕         ⊕         ⊕         ⊕         ⊕         ⊕         ⊕         ⊕         ⊕         ⊕         ⊕         ⊕         ⊕         ⊕         ⊕                                                                                                    | <ul> <li>a Q Q Q I</li> <li>Berthation</li> <li>192.168.24.103</li> <li>192.168.24.151</li> <li>192.168.24.103</li> <li>192.168.24.103</li> <l< td=""><td>Protocol<br/>TLSv1.2<br/>TLSv1.2<br/>TLSv1.2<br/>TLSv1.2<br/>ed (24728 bi<br/>t: LannerEl<br/>168.24.151</td><td>Length Info<br/>169 Client Hello<br/>3091 Server Hello, Certificate, Certificate Request, Server Hello D<br/>61 Alert (Level: Fatal, Description: Certificate Unknown)<br/>ts) on interface \Device\NPF_{B0251832-D678-4D3A-8151-977586750910},<br/>87:88:98 (00:90:0b:87:88:98)</td><td>X →</td></l<></ul> | Protocol<br>TLSv1.2<br>TLSv1.2<br>TLSv1.2<br>TLSv1.2<br>ed (24728 bi<br>t: LannerEl<br>168.24.151                                                                         | Length Info<br>169 Client Hello<br>3091 Server Hello, Certificate, Certificate Request, Server Hello D<br>61 Alert (Level: Fatal, Description: Certificate Unknown)<br>ts) on interface \Device\NPF_{B0251832-D678-4D3A-8151-977586750910},<br>87:88:98 (00:90:0b:87:88:98)                                    | X →      |
| ame 8: 3091 b<br>hernet II, Sr<br>ternet Protoci<br>Content Ty<br>Version: T<br>Length: 81<br>Handshake I<br>Handshake I<br>Handshake I                                                                                                    | X         Q         ⊕         ⊕         ∰         ▲           source         192.168.24.151         192.168.24.151         192.168.24.151           192.168.24.163         192.168.24.151         192.168.24.151           192.168.24.151         192.168.24.151         192.168.24.151           192.168.24.151         192.168.76.192.2         192.168.24.151           192.168.24.151         192.168.24.151         192.168.24.151           192.168.24.151         192.168.24.151         192.168.24.151           192.168.24.151         192.168.24.151         192.168.24.151           192.168.24.151         192.168.24.151         192.168.24.151           192.168.24.151         192.168.24.151         192.168.24.151           192.168.24.151         192.168.24.151         192.168.24.151           192.168.24.151         192.168.24.151         192.168.24.151           192.168.24.151         192.168.24.151         192.168.24.151           192.168.24.151         192.168.24.151         192.168.24.151           192.168.24.151         192.168.24.151         192.168.24.151           192.168.24.151         192.168.24.151         192.168.24.151           192.168.24.151         192.168.24.151         192.168.24.151           192.17.168.24.151                                                                                                    | <ul> <li>a Q Q Q I</li> <li>Berthation</li> <li>192.168.24.103</li> <li>192.168.24.151</li> <li>192.168.24.103</li> <li>192.168.24.103</li> <l< td=""><td>Protocol<br/>TLSv1.2<br/>TLSv1.2<br/>TLSv1.2<br/>TLSv1.2<br/>ed (24728 bi<br/>t: LannerEl<br/>168.24.151</td><td>Length Info<br/>169 Client Hello<br/>3091 Server Hello, Certificate, Certificate Request, Server Hello D<br/>61 Alert (Level: Fatal, Description: Certificate Unknown)<br/>ts) on interface \Device\NPF_{B0251832-D678-4D3A-8151-977586750910},<br/>87:88:98 (00:90:0b:87:88:98)</td><td>X →</td></l<></ul> | Protocol<br>TLSv1.2<br>TLSv1.2<br>TLSv1.2<br>TLSv1.2<br>ed (24728 bi<br>t: LannerEl<br>168.24.151                                                                         | Length Info<br>169 Client Hello<br>3091 Server Hello, Certificate, Certificate Request, Server Hello D<br>61 Alert (Level: Fatal, Description: Certificate Unknown)<br>ts) on interface \Device\NPF_{B0251832-D678-4D3A-8151-977586750910},<br>87:88:98 (00:90:0b:87:88:98)                                    | X →      |
| Ame 8: 3091 b<br>hernet II, Sr<br>ternet Protoc<br>ansport Layer<br>TLSVL2 Record<br>Content Ty<br>Version: T<br>Length: 81<br>Handshak<br>Length: 81<br>Handshak<br>Length: 81<br>Handshak                                                                                                    | X         Q         ••         •         •         •         •         •         •         •         •         •         •         •         •         •         •         •         •         •         •         •         •         •         •         •         •         •         •         •         •         •         •         •         •         •         •         •         •         •         •         •         •         •         •         •         •         •         •         •         •         •         •         •         •         •         •         •         •         •         •         •         •         •         •         •         •         •         •         •         •         •         •         •         •         •         •         •         •         •         •         •         •         •         •         •         •         •         •         •         •         •         •         •         •         •         •         •         •         •         •         •         •         •         •         •         •                                                                                                             | Q Q Q I<br>Pertination<br>192.168.24.103<br>192.168.24.151<br>192.168.24.151<br>192.168.24.103<br>s), 3091 bytes capture<br>2:e0:4c:36:01:4e), DS<br>168.24.103, DSt: 192.<br>15 5000, DSt Port: 40<br>ocol: Server Hello<br>)                                                                                                    | Protocol<br>TLSV1.2<br>TLSV1.2<br>TLSV1.2<br>TLSV1.2<br>tLSv1.2<br>ed (24728 bi<br>t: LannerE1<br>168.24.151<br>524, Seq: 1,                                              | Legth Info<br>169 Client Hello<br>3091 Server Hello, Certificate, Certificate Request, Server Hello D<br>61 Alert (Level: Fatal, Description: Certificate Unknown)<br>ts) on interface \Device\NPF_{80251832-D678-4D3A-8151-977586750910},<br>87:88:98 (00:90:0b:87:88:98)<br>Ack: 116, Len: 3037              | Done     |
| ame 8: 3091 b<br>hernet II, ST<br>ternet Protoc<br>ansport Layer<br>Lossing Content Ty<br>Version: T<br>Length: 81<br>Handshak<br>Length: Version:<br>Randoshak<br>Length: Version:<br>Randoshak<br>Length: St<br>Session<br>Cipher S                                                                                                    | X         Q         ••         •         •         •         •         •         •         •         •         •         •         •         •         •         •         •         •         •         •         •         •         •         •         •         •         •         •         •         •         •         •         •         •         •         •         •         •         •         •         •         •         •         •         •         •         •         •         •         •         •         •         •         •         •         •         •         •         •         •         •         •         •         •         •         •         •         •         •         •         •         •         •         •         •         •         •         •         •         •         •         •         •         •         •         •         •         •         •         •         •         •         •         •         •         •         •         •         •         •         •         •         •         •         •         •                                                                                                             | Q Q Q I<br>Destination<br>192.168.24.103<br>192.168.24.103<br>192.168.24.151<br>192.168.24.151<br>192.168.24.103<br>S), 3091 bytes capture<br>s:e0:4c:36:01:4e), DS<br>168.24.103, DSt: 192.<br>15 5000, DSt Port: 40<br>ocol: Server Hello<br>)<br>ca515fb601c9cf0298dat<br>6f311996819fca1ab41e1                                                                                                    | Protocol<br>TLSV1.2<br>TLSV1.2<br>TLSV1.2<br>TLSV1.2<br>tLSv1.2<br>ed (24728 b)<br>t: LannerEl<br>168.24.151<br>158.24.151<br>524, Seq: 1,<br>8844c53a5900<br>ed68c274e9b | Leght Tafo<br>169 Client Hello<br>3091 Server Hello, Certificate, Certificate Request, Server Hello D<br>61 Alert (Level: Fatal, Description: Certificate Unknown)<br>ts) on interface \Device\NPF_(80251832-D678-4D3A-8151-977586750910);<br>87:88:98 (00:90:0b:87:88:98)<br>Ack: 116, Len: 3037<br>93056933e | Done     |
| Time<br>7 3.457771<br>8 3.458774<br>1 3.458774<br>1 3.458774<br>1 3.45874<br>1 3.463614<br>1 3.463614<br>1 3.464                                                                                                    | X         Q         ••••••••••••••••••••••••••••••••••••                                                                                                    | <pre>     @ @ @ @ #      Dertination     192.168.24.103     192.168.24.151     192.168.24.151     192.168.24.103  s), 3091 bytes captur s: 5000, Dst Port: 40 ocol: Server Hello  ) ca515fb601c9cf0298dat 6f311996819fca1ab41e1 128_GCM_SHA256 (0x005 len=1)</pre>                                                                                                    | Protocol<br>TLSV1.2<br>TLSV1.2<br>TLSV1.2<br>TLSV1.2<br>tLSv1.2<br>ed (24728 b)<br>t: LannerEl<br>168.24.151<br>158.24.151<br>524, Seq: 1,<br>8844c53a5900<br>ed68c274e9b | Leght Tafo<br>169 Client Hello<br>3091 Server Hello, Certificate, Certificate Request, Server Hello D<br>61 Alert (Level: Fatal, Description: Certificate Unknown)<br>ts) on interface \Device\NPF_(80251832-D678-4D3A-8151-977586750910);<br>87:88:98 (00:90:0b:87:88:98)<br>Ack: 116, Len: 3037<br>93056933e |          |
| ame 8: 3091 b<br>thernet II, ST<br>as Assort<br>1 3.45074<br>1 3.45074<br>1 4.45074<br>1 4.45074<br>1                                                                                                    | X         Q         ************************************                                                                                                    | <pre>     @ @ @ @ #      Dertination     192.168.24.103     192.168.24.151     192.168.24.151     192.168.24.103  s), 3091 bytes captur s: 5000, Dst Port: 40 ocol: Server Hello  ) ca515fb601c9cf0298dat 6f311996819fca1ab41e1 128_GCM_SHA256 (0x005 len=1)</pre>                                                                                                    | Protocol<br>TLSV1.2<br>TLSV1.2<br>TLSV1.2<br>TLSV1.2<br>tLSv1.2<br>ed (24728 b)<br>t: LannerEl<br>168.24.151<br>158.24.151<br>524, Seq: 1,<br>8844c53a5900<br>ed68c274e9b | Leght Tafo<br>169 Client Hello<br>3091 Server Hello, Certificate, Certificate Request, Server Hello D<br>61 Alert (Level: Fatal, Description: Certificate Unknown)<br>ts) on interface \Device\NPF_(80251832-D678-4D3A-8151-977586750910);<br>87:88:98 (00:90:0b:87:88:98)<br>Ack: 116, Len: 3037<br>93056933e | X →      |

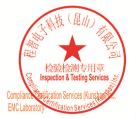

Unless otherwise agreed in writing, this document is issued by the Company subject to its General Conditions of Service printed overleaf, available on request or accessible at <a href="http://www.sgs.com/en/Terms-and-Conditions.aspx">http://www.sgs.com/en/Terms-and-Conditions.aspx</a> and, for electronic format documents, subject to Terms and Conditions for Electronic Documents at <a href="http://www.sgs.com/en/Terms-and-Conditions/Terms-e-Document.aspx">http://www.sgs.com/en/Terms-and-Conditions/Terms-e-Document.aspx</a>. Attention is drawn to the limitation of liability indemnification and jurisdiction issues defined therein. Any holder of this document is advised that information contained hereon reflects the Company's findings at the time of its intervention only and within the limits of Client's instructions, if any. The Company's sole responsibility is to its Client and this document does not exonerate parties to a transaction from exercising all their rights and obligations under the transaction documents. This document cannot be reproduced except in full, without prior written approval of the Company. Any unauthorized alteration, forger or falsification of the content or appearance of this document is unlawful and offenders may be prosecuted to the fullest extent of the law. Unless otherwise stated the results shown in this test report refor only to te sample(s) tested and such sample(s) are retained for 30 days only. Attention: To check the authenticity of testing /inspection report & certificate, please contact us at telephone: (86-755) 83071443, or email: CN.Doccheck@csos.com</a>

No.10, Weiye Road, Innovation Park, Kunshan, Jiangsu, China 215300 中国・江苏・昆山市留学生创业园伟业路10号 邮编 215300

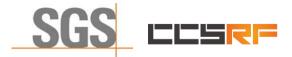

Page: 45 of 46

### 8.5 WINNF.FT.C.SCS.5

| Time         Source         Destination         Protocol         Length         Info           12 7.031932         192.168.24.151         192.168.24.193         TLSV1.2         207 Client Hello           13 7.03207         192.168.24.151         192.168.24.193         TLSV1.2         295 Server Hello, Certificate, Certificate Request, Server Hello Done           16 7.038208         192.168.24.151         192.168.24.193         TLSV1.2         61 Alert (Level: Fatal, Description: Decrypt Error)                                                                                                    | Time         Searce         Destination         Protoci         Length         Info           12 7.031932         192.168.24.151         192.168.24.131         1192.168.24.131         TLSV1.2         207 Client Hello           13 7.032076         192.168.24.151         192.168.24.131         192.168.24.131         TLSV1.2         295 Server Hello, Certificate, Certificate Request, Server Hello Done           16 7.038208         192.168.24.151         192.168.24.103         TLSV1.2         61 Alert (Level: Fatal, Description: Decrypt Error)                                                                                                    |                                                                                                    |                                                                                                    |                                                                                                    |                                                                                                    |                                                                                                    | $\times \rightarrow$                                                                                                    |
|----------------------------------------------------------------------------------------------------|----------------------------------------------------------------------------------------------------|----------------------------------------------------------------------------------------------------|----------------------------------------------------------------------------------------------------|----------------------------------------------------------------------------------------------------|----------------------------------------------------------------------------------------------------|----------------------------------------------------------------------------------------------------|----------------------------------------------------------------------------------------------------|
| 12 7.031932       192.168.24.151       192.168.24.163       TLSV1.2       207 Client Hello         13 7.03207       192.168.24.103       192.168.24.151       TLSV1.2       2955 Server Hello, Certificate, Certificate Request, Server Hello Done         16 7.038208       192.168.24.151       192.168.24.163       TLSV1.2       2955 Server Hello, Certificate, Certificate Request, Server Hello Done         16 7.038208       192.168.24.151       192.168.24.103       TLSV1.2       61 Alert (Level: Fatal, Description: Decrypt Error)         rame 16: 61 bytes on wire (488 bits), 61 bytes captured (488 bits) on interface \Device\NPF_(B0251832-D678-4D3A-8151-977586750910), id 0         thernet II, Src: LannerEl_87:88:98 (00:90:00:87:88:98), Dst: Realteks_36:01:4e (00:e0:4c:36:01:4e)         thernet Protocol Version 4, Src: 192.168.24.151, Dst: 192.168.24.103         ransmission Control Protocol, Src Port: 37529, Dst Port: 5000, Seq: 154, Ack: 2902, Len: 7         ransmost Layer Security         TLSV1.2 Record Layer: Alert (Level: Fatal, Description: Decrypt Error)         Content Type: Alert (21)         Version: TLS 1.2 (0x0303)         Length: 2         V Alert Message                                                                                                    | 127.031932       192.168.24.151       192.168.24.103       TLSV1.2       207 Client Hello         137.032076       192.168.24.103       192.168.24.151       TLSV1.2       2955 Server Hello, Certificate, Certificate Request, Server Hello Done         167.038208       192.168.24.151       192.168.24.103       TLSV1.2       295 Server Hello, Certificate, Certificate Request, Server Hello Done         167.038208       192.168.24.151       192.168.24.103       TLSV1.2       61 Alert (Level: Fatal, Description: Decrypt Error)         Tame 16: 61 bytes on wire (488 bits), 61 bytes captured (488 bits) on interface \Device\NPF_{60251832-D678-4D3A-8151-977586750910}, id 0         thernet II, Src: LannerEl 87:88:98 (00:90:0b:87:88:98), Dst: Realteks_36:01:4e (00:e0:4c:36:01:4e)         ternet Protocol Version 4, Src: 192.168.24.151, Dst: 192.168.24.103         TLSV1.2 Record Layer: Alert (Level: Fatal, Description: Decrypt Error)         Content Type: Alert (21)         Version: TLS 1.2 (0x003)         Length: 2 | Source                                                                                                    | Destination                                                                                                    | Protocol Length Info                                                                                                    |                                                                                                    |                                                                                                    |                                                                                                    |
| 13 7.032076       192.168.24.103       192.168.24.151       TLSv1.2       2955 Server Hello, Certificate, Certificate Request, Server Hello Done         16 7.038208       192.168.24.151       192.168.24.103       TLSv1.2       61 Alert (Level: Fatal, Description: Decrypt Error)         rame 16: 61 bytes on wire (488 bits), 61 bytes captured (488 bits) on interface \Device\WFF_(B0251832-D678-4D3A-8151-977586750910}, id 0         thermet II, Src: LannerEL 87:88:98 (00:90:0b:87:88:98), Dst: Realteks_36:01:4e (00:e0:4c:36:01:4e)         name 16: 61 bytes on wire (488 bits), 61 bytes captured (488 bits) on interface \Device\WFF_(B0251832-D678-4D3A-8151-977586750910}, id 0         thermet II, Src: LannerEL 87:88:98 (00:90:0b:87:88:98), Dst: Realteks_36:01:4e (00:e0:4c:36:01:4e)         name 10: 61 bytes captured (488 bits) on interface \Device\WFF_(B0251832-D678-4D3A-8151-977586750910}, id 0         name 10: 61 bytes captured (488 bits) on interface \Device\WFF_(B0251832-D678-4D3A-8151-977586750910}, id 0         name 10: 61 bytes on wire (488 bits) on interface \Device\WFF_(B0251832-D678-4D3A-8151-977586750910}, id 0         name 10: 61 bytes captured (488 bits) on interface \Device\WFF_(B0251832-D678-4D3A-8151-977586750910}, id 0         name 10: 61 bytes captured (488 bits) on interface \Device\WFF_(B0251832-D678-4D3A-8151-977586750910}, id 0         name 10: 61 bytes captured (488 bits) on interface \Device\WFF_(B0251832-D678-4D3A-8151-977586750910}, id 0         Note the same | 13 7.032076       192.168.24.103       192.168.24.151       TLSV1.2       2955 Server Hello, Certificate, Certificate Request, Server Hello Done         16 7.038208       192.168.24.151       192.168.24.103       TLSV1.2       2955 Server Hello, Certificate, Certificate Request, Server Hello Done         16 7.038208       192.168.24.151       192.168.24.103       TLSV1.2       61 Alert (Level: Fatal, Description: Decrypt Error)         rame 16: 61 bytes on wire (488 bits), 61 bytes captured (488 bits) on interface \Device\NPF_{80251832-D678-4D3A-8151-977586750918}, id 0         chernet II, Src: Lanner£1_87:88:98 (00:90:0b:87:88:98), Dst: Realtek5_36:01:4e (00:e0:4c:36:01:4e)         ternet Protocol Version 4, Src: 192.168.24.151, Dst: 192.168.24.103         ansapstic Layer Security         TLSv1.2 Record Layer: Alert (Level: Fatal, Description: Decrypt Error)         Content Type: Alert (21)         Version: TIS 1.2 (0x0303)         Length: 2         * Alert Message         Level: Fatal (2)            |                                                                                                    |                                                                                                    |                                                                                                    | 2110                                                                                                    |                                                                                                    |                                                                                                    |
| 16 7.038208 192.168.24.151 192.168.24.103 TLSv1.2 61 Alert (Level: Fatal, Description: Decrypt Error)<br>rame 16: 61 bytes on wire (488 bits), 61 bytes captured (488 bits) on interface \Device\NPF_(B0251832-D678-4D3A-8151-977586750910}, id 0<br>thernet II, Src: LannerEl_87:88:98 (00:90:0b:87:88:98), Dst: RealteKs_36:01:4e (00:e0:4c:36:01:4e)<br>thernet Protocol Version 4, Src: 192.168.24.151, Dst: 192.168.24.103<br>ransmission Control Protocol, Src Port: 37529, Dst Port: 5000, Seq: 154, Ack: 2902, Len: 7<br>ransport Layer Security<br>TLSv1.2 Record Layer: Alert (Level: Fatal, Description: Decrypt Error)<br>Content Type: Alert (Level: Fatal, Description: Decrypt Error)<br>Content Type: Alert (21)<br>Version: TLS 1.2 (0x0303)<br>Length: 2<br>× Alert Message                                                                                                    | 16 7.038208 192.168.24.151 192.168.24.103 TLSV1.2 61 Alert (Level: Fatal, Description: Decrypt Error)<br>Tame 16: 61 bytes on wire (488 bits), 61 bytes captured (488 bits) on interface \Device\NPF_{B0251832-D678-4D3A-8151-977586750910}, id 0<br>thernet II, Src: LannerEl_87:88:98 (00:90:0b:87:88:98), Dst: RealtekS_36:01:4e (00:e0:4c:36:01:4e)<br>ternet Protocol Version 4, Src: 192.168.24.151, Dst: 192.168.24.103<br>Tansport Layer Security<br>TLSV1.2 Record Layer: Alert (Level: Fatal, Description: Decrypt Error)<br>Content Type: Alert (Level: Fatal, Description: Decrypt Error)<br>Content Type: Alert (21)<br>Version: TLS 1.2 (0x0303)<br>Length: 2<br>V Alert Message<br>Level: Fatal (2)                                                                                                    |                                                                                                    |                                                                                                    |                                                                                                    |                                                                                                    | icate Request. Server Hello                                                                                                    | Done                                                                                                    |
| <pre>rame 16: 61 bytes on wire (488 bits), 61 bytes captured (488 bits) on interface \Device\NPF_{B0251832-D67B-4D3A-8151-977586750910}, id 0 thernet II, Src: LannerEl_87:88:98 (00:90:00:87:88:98), Dst: Realteks_36:01:4e (00:e0:4c:36:01:4e) thernet Protocol Version 4, Src: 192.168.24.151, Dst: 192.168.24.103 ranspinssion Control Protocol, Src Port: 37529, Dst Port: 5000, Seq: 154, Ack: 2902, Len: 7 ransport Layer Security TLSV1.2 Record Layer: Alert (Level: Fatal, Description: Decrypt Error) Content Type: Alert (21) Version: TLS 1.2 (0x0303) Length: 2</pre>                                                                                                    | <pre>brame 16: 61 bytes on wire (488 bits), 61 bytes captured (488 bits) on interface \Device\NPF_{80251832-D678-4D3A-8151-977586750910}, id 0 chernet II, Src: LannerEl 87:88:98 (00:90:0b:87:88:98), Dst: Realteks_36:01:4e (00:e0:4c:36:01:4e) tternet Protocol Version 4, Src: 192.168.24.151, Dst: 192.168.24.103 ansansist ansport Layer Security TLSv1.2 Record Layer: Alert (Level: Fatal, Description: Decrypt Error) Content Type: Alert (21) Version: TLS 1.2 (0x0303) Length: 2</pre>                                                                                                    |                                                                                                    |                                                                                                    |                                                                                                    |                                                                                                    |                                                                                                    | Done                                                                                                    |
| <pre>thernet II, Src: LannerEl_87:88:98 (00:90:0b:87:88:98), Dst: RealtekS_36:01:4e (00:e0:4c:36:01:4e) tternet Protocol Version 4, Src: 192.168.24.151, Dst: 192.168.24.103 ransmission Control Protocol, Src Port: 37529, Dst Port: 5000, Seq: 154, Ack: 2902, Len: 7 ransport Layer Security TLSv1.2 Record Layer: Alert (Level: Fatal, Description: Decrypt Error) Content Type: Alert (21) Version: TLS 1.2 (0x0303) Length: 2</pre>                                                                                                    | <pre>chernet II, Src: LannerEl_87:88:98 (00:90:0b:87:88:98), Dst: RealtekS_36:01:4e (00:e0:4c:36:01:4e) ternet Protocol Version 4, Src: 192.168.24.151, Dst: 192.168.24.103 anamission Control Protocol, Src Port: 37529, Dst Port: 5000, Seq: 154, Ack: 2902, Len: 7 ansport Layer Security TLS1.2 Record Layer: Alert (Level: Fatal, Description: Decrypt Error) Content Type: Alert (21) Version: TLS 1.2 (0x0303) Length: 2</pre>                                                                                                    |                                                                                                    |                                                                                                    |                                                                                                    |                                                                                                    |                                                                                                    |                                                                                                    |
|                                                                                                    | Description: Decrypt Error (51)                                                                                                    | Control Protocol, Src Por<br>rer Security<br>cord Layer: Alert (Level:<br>Type: Alert (21)<br>TLS 1.2 (0x0303)<br>2<br>ssage | t: 37529, Dst Port: 5                                                                                                    | 000, Seq: 154, Ack: 2902, 1                                                                                                    | Len: 7                                                                                                    |                                                                                                    |                                                                                                    |
|                                                                                                    |                                                                                                    |                                                                                                    |                                                                                                    |                                                                                                    |                                                                                                    |                                                                                                    |                                                                                                    |
|                                                                                                    |                                                                                                    |                                                                                                    |                                                                                                    |                                                                                                    |                                                                                                    |                                                                                                    |                                                                                                    |
|                                                                                                    |                                                                                                    |                                                                                                    |                                                                                                    |                                                                                                    |                                                                                                    |                                                                                                    |                                                                                                    |
|                                                                                                    |                                                                                                    |                                                                                                    |                                                                                                    |                                                                                                    |                                                                                                    |                                                                                                    |                                                                                                    |
|                                                                                                    |                                                                                                    |                                                                                                    | 32 192.168.24.151<br>76 192.168.24.103<br>08 192.168.24.103<br>bytes on wire (488 bits),<br>Src: LannerEl_87:88:98 (6<br>cocol Version 4, Src: 192.<br>Control Protocol, Src Por<br>rer Security<br>cord Layer: Alert (Level:<br>Type: Alert (21)<br>TLS 1.2 (0x0303)<br>2<br>ssage<br>: Fatal (2) | 32 192.168.24.151 192.168.24.103<br>76 192.168.24.103 192.168.24.151<br>98 192.168.24.151 192.168.24.151<br>98 192.168.24.151 192.168.24.163<br>bytes on wire (488 bits), 61 bytes captured (4<br>Src: LannerEl_87:88:98 (00:90:0b:87:88:98), 05<br>socol Version 4, Src: 192.168.24.151, Dst: 192.<br>Control Protocol, Src Port: 37529, Dst Port: 5<br>rer Security<br>cord Layer: Alert (Level: Fatal, Description: D<br>Type: Alert (21)<br>TLS 1.2 (0x0303)<br>2<br>ssage<br>: Fatal (2) | 32       192.168.24.151       192.168.24.103       TLSv1.2       207 Client He         76       192.168.24.103       192.168.24.151       TLSv1.2       2955 Server He         08       192.168.24.151       192.168.24.163       TLSv1.2       2955 Server He         08       192.168.24.151       192.168.24.103       TLSv1.2       295 Server He         08       192.168.24.151       192.168.24.103       TLSv1.2       216 Let (Let (Let (Let (Let (Let (Let (Let | 32       192.168.24.151       192.168.24.103       TLSv1.2       207 Client Hello         76       192.168.24.103       192.168.24.151       TLSv1.2       295 Server Hello, Certificate, Certif         08       192.168.24.151       192.168.24.103       TLSv1.2       61 Alert (Level: Fatal, Description:         bytes on wire (488 bits), 61 bytes captured (488 bits) on interface \Device\NPF_{B0251832-D678-40       Src: LannerEl_87:88:98 (00:90:0b:87:88:98), Dst: Realteks_36:01:4e (00:e0:4c:36:01:4e)         cool Version 4, Src: 192.168.24.151, Dst: 192.168.24.103       Control Protocol, Src Port: 3729, Dst Port: 5000, Seq: 154, Ack: 2902, Len: 7         rer Security       cord Layer: Alert (Level: Fatal, Description: Decrypt Error)         Type: Alert (21)       TLS 1.2 (0x0303)         2       ssage         : Fatal (2) | 32       192.168.24.151       192.168.24.103       TLSv1.2       207 Client Hello         76       192.168.24.103       192.168.24.151       TLSv1.2       295 Server Hello, Certificate, Certificate Request, Server Hello         88       192.168.24.151       192.168.24.163       TLSv1.2       295 Server Hello, Certificate, Certificate Request, Server Hello         98       192.168.24.151       192.168.24.103       TLSv1.2       61 Alert (Level: Fatal, Description: Decrypt Error)         bytes on wire (488 bits), 61 bytes captured (488 bits) on interface \Device\NPF_{80251832-D678-4D3A-8151-977586750910}, id 0         Src: LannerEl_87:88:98 (00:90:0b:87:88:98), Dst: RealtekS_36:01:4e (00:e0:4c:36:01:4e)       00:e0:24:36:01:4e)         cool Version 4, Src: 192.168.24.151, Dst: 192.168.24.103       Control Protocol, Src Port: 37529, Dst Port: 5000, Seq: 154, Ack: 2902, Len: 7         rev Security       cord Layer: Alert (Level: Fatal, Description: Decrypt Error)         Type: Alert (21)       TLS 1.2 (0x0303)         2       ssage         ssage       : Fatal (2) |

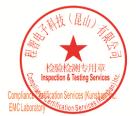

Unless otherwise agreed in writing, this document is issued by the Company subject to its General Conditions of Service printed overleaf, available on request or accessible at <a href="http://www.sgs.com/en/Terms-and-Conditions.aspx">http://www.sgs.com/en/Terms-and-Conditions.aspx</a> and, for electronic format documents, subject to Terms and Conditions for Electronic Documents at <a href="http://www.sgs.com/en/Terms-and-Conditions/Terms-e-Document.aspx">http://www.sgs.com/en/Terms-and-Conditions/Terms-e-Document.aspx</a>. Attention is drawn to the limitation of liability indemnification and jurisdiction issues defined therein. Any holder of this document is advised that information contained hereon reflects the Company's findings at the time of its intervention only and within the limits of Client's instructions, if any. The Company's sole responsibility is to its Client and this document does not exonerate parties to a transaction from exercising all their rights and obligations under the transaction documents. This document cannot be reproduced except in full, without prior written approval of the Company. Any unauthorized alteration, forger or falsification of the content or appearance of this document is unlawful and offenders may be prosecuted to the fullest extent of the law. Unless otherwise stated the results shown in this test report refor only to te sample(s) tested and such sample(s) are retained for 30 days only. Attention: To check the authenticity of testing /inspection report & certificate, please contact us at telephone: (86-755) 83071443, or email: CN.Doccheck@csos.com</a>

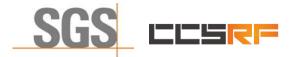

Report No.: KSCR220500078601 Page: 46 of 46

## 9 Photographs

## **9.1 EUT Constructional Details (EUT Photos)** Please Refer to Integral and internal photos for details.

- End of the Report -

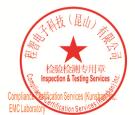

Unless otherwise agreed in writing, this document is issued by the Company subject to its General Conditions of Service printed overleaf, available on request or accessible at <a href="http://www.sgs.com/en/Terms-and-Conditions.aspx">http://www.sgs.com/en/Terms-and-Conditions.aspx</a> and, for electronic format documents, subject to Terms and Conditions for Electronic Documents at <a href="http://www.sgs.com/en/Terms-and-Conditions/Terms-e-Document.aspx">http://www.sgs.com/en/Terms-and-Conditions/Terms-e-Document.aspx</a>. Attention is drawn to the limitation of liability, indemnification and jurisdiction issues defined therein. Any holder of this document is advised that information contained hereon reflects the Company's findings at the time of its intervention only and within the limitation clients" is to its Cilent's and this document does not exonerate parties to a transaction from exercising all their rights and obligations under the transaction documents. This document cannot be reproduced except in full, without prior written approval of the Company. Any unauthorized alteration, forgery or falsification of the sample(s) lested and such sample(s) are retained for 30 days only. Attention: To check the authenticity of testing /inspection report & certificate, please contact us at telephone: (86-755) 83071443, or email: CN Doccheck@ass.com"

No.10, Weiye Road, Innovation Park, Kunshan, Jiangsu, China 215300 中国・江苏・昆山市留学生创业园伟业路10号 邮编 215300